# C++ Coroutine 알아보기 접근법, 컴파일러, 그리고 이슈들

박 동하<br>pk Group<br>무여구워

박 동하<br>C++ Korea Facebook Group<br>Alchera Inc. 전문연구원<br><u>github.com/luncliff</u>

박 동하<br>Alchera Inc. 전문연구원<br><u>github.com/luncliff</u>

github.com/luncliff

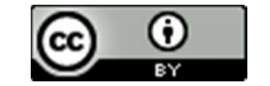

# 참고자료: 제안서

- N4736: C++ Extension for Coroutines (Working Draft)

- N4723
- N4402: Resumable Functions (Rev 4)
	- N4134
	-
	- <u>N3977</u><br>- <u>N3858</u>

- <u>N4736</u>: C++ Extension for Coroutines (Working Draft)<br>- <u>N4723</u><br>- <u>N4402</u>: Resumable Functions (Rev 4)<br>- <u>N4134</u><br>- <u>N3977</u><br>- N3858<br>N4800 이후의 문서는<br>발표자의 시간적 한계로 인해 생략되었습니다 ⊗ - <u>N4736</u>: C++ Extension for Coroutines (Working Draft)<br>- <u>N4723</u><br>- <u>N4402</u>: Resumable Functions (Rev 4)<br>- <u>N4134</u><br>- <u>N3877</u><br>- <u>N3858</u><br>N4800 이후의 문서는<br>발표자의 시간적 한계로 인해 생략되었습니다. ②

# 참고자료: 영상 (많다!)

- CppCon 2018 : Gor Nishanov "Nano-coroutines to the Rescue!"
- CppCon 2017 : Toby Allsopp "Coroutines: what can't they do?"
- CppCon 2017 : Gor Nishanov "Naked coroutines live(with networking)"
- CppCon 2016 : Gor Nishanov "C++ Coroutines: Under the covers"
- CppCon 2016 : James McNellis "Introduction to C++ Coroutines"
- CppCon 2016 : Kenny Kerr & James McNellis "Putting Coroutines to Work with the Windows Runtime" 참고자료: **영상 (많다!)**<br>- CppCon 2018 : <u>Gor Nishanov "Nano-coroutines to the Rescue!"</u><br>- CppCon 2017 : Toby Allsopp "Coroutines: what can't they do?"<br>- CppCon 2017 : <u>Gor Nishanov "Naked coroutines live(with networking)"</u><br>- Cpp - CppCon 2018 : <u>Gor Nishanov "Nano-coroutines to the Rescue!"</u><br>- CppCon 2017 : <u>Toby Allsopp "Coroutines: what can't they do?"</u><br>- CppCon 2017 : <u>Gor Nishanov "Naked coroutines live(with networking)"</u><br>- CppCon 2016 : <u>Gor </u>
- 
- 
- Meeting C++ 2015 : James McNellis "An Introduction to C++ Coroutines"
- Meeting C++ 2015 : Grigory Demchenko "Asynchrony and Coroutines"
- CppCon 2014 : Gor Nishanov "await 2.0: Stackless Resumable Functions"

# 참고자료: 코드

- -https://github.com/lewissbaker/cppcoro
- -https://github.com/kirkshoop/await
- -https://github.com/toby-allsopp/coroutine\_monad
- -https://github.com/jbandela/stackless\_coroutine
- -https://github.com/luncliff/coroutine
- 참고자료: 나머지
- -https://github.com/GorNishanov/await
- 
- 
- -https://llvm.org/docs/Coroutines.html

-…

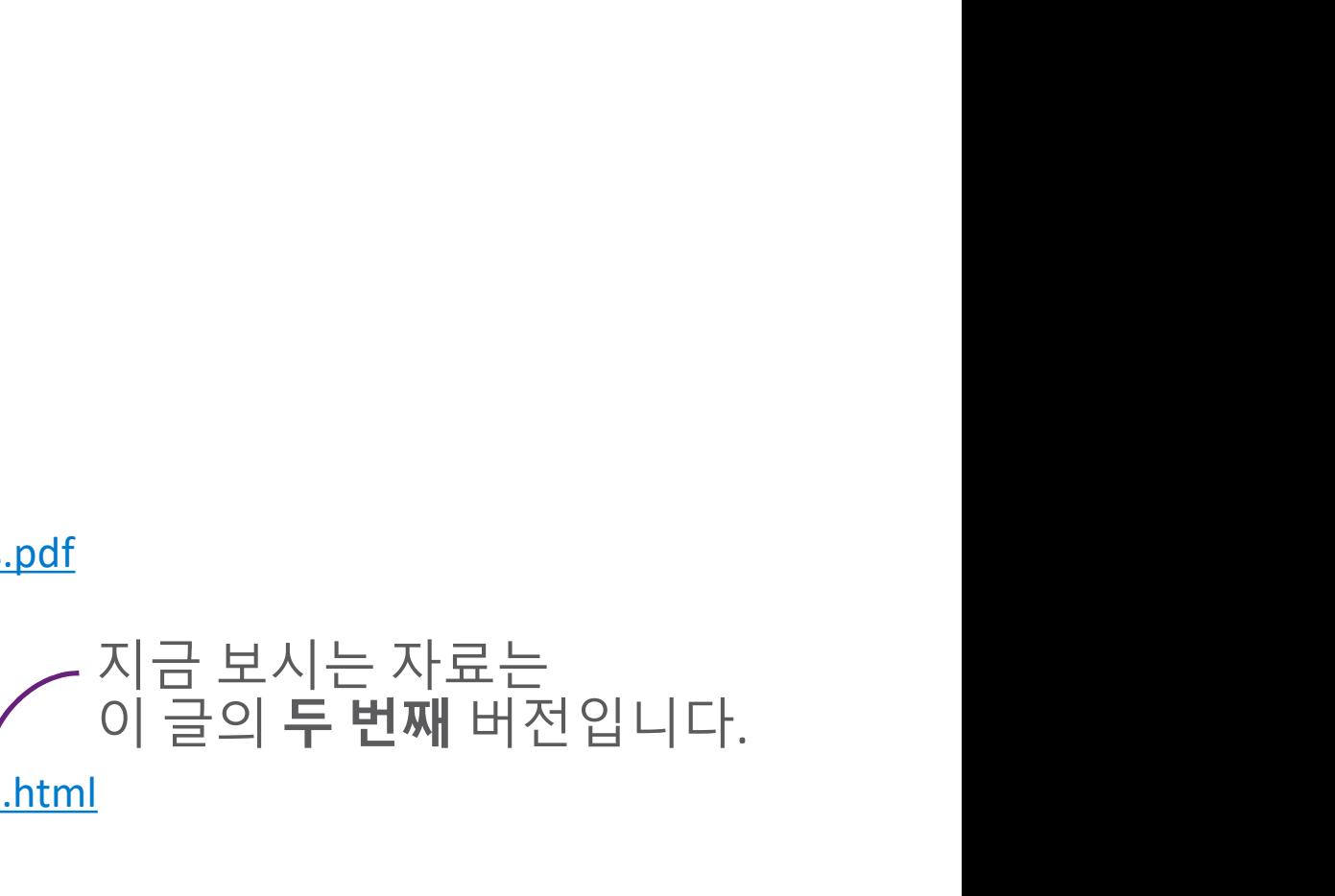

https://github.com/kirkshoop/await<br>-https://github.com/toby-allsopp/coroutine\_monad<br>-https://github.com/luncliff/coroutine<br>-https://github.com/GorNishanov/await<br>-https://github.com/GorNishanov/await<br>-http://cpp.mimuw.edu. -https://luncliff.github.io/posts/Exploring-MSVC-Coroutine.html

오늘 다<mark>룰 것들</mark><br>coroutine 을 처음 접하는 분들을 위한 토막지식 오늘 다룰 것들<br>Coroutine 을 처음 접하는 분들을 위한 토막지식<br>C++ Coroutine의 구성요소component들<br>^ Operators & Awaitable Type 오늘 다룰 것들<br>Coroutine을 처음 접하는 분들을 위한 토막지식 CppCon에서<br>C++ Coroutine의 구성요소component들<br>• Operators & Awaitable Type<br>• Promise

- Operators & Awaitable Type
- Promise
- Coroutine Handle

오늘 다룰 것들<br>Coroutine 을 처음 접하는 분들을 위한 토막지식<br>C++ Coroutine의 구성요소<sup>Component</sup>들<br>• Operators & Awaitable Type<br>• Promise<br>• Coroutine Handle<br>MSVC와 Clang 컴파일러의 차이<br>(시간이 남는다면) 몇가지 예시들 (아마도 (아마도

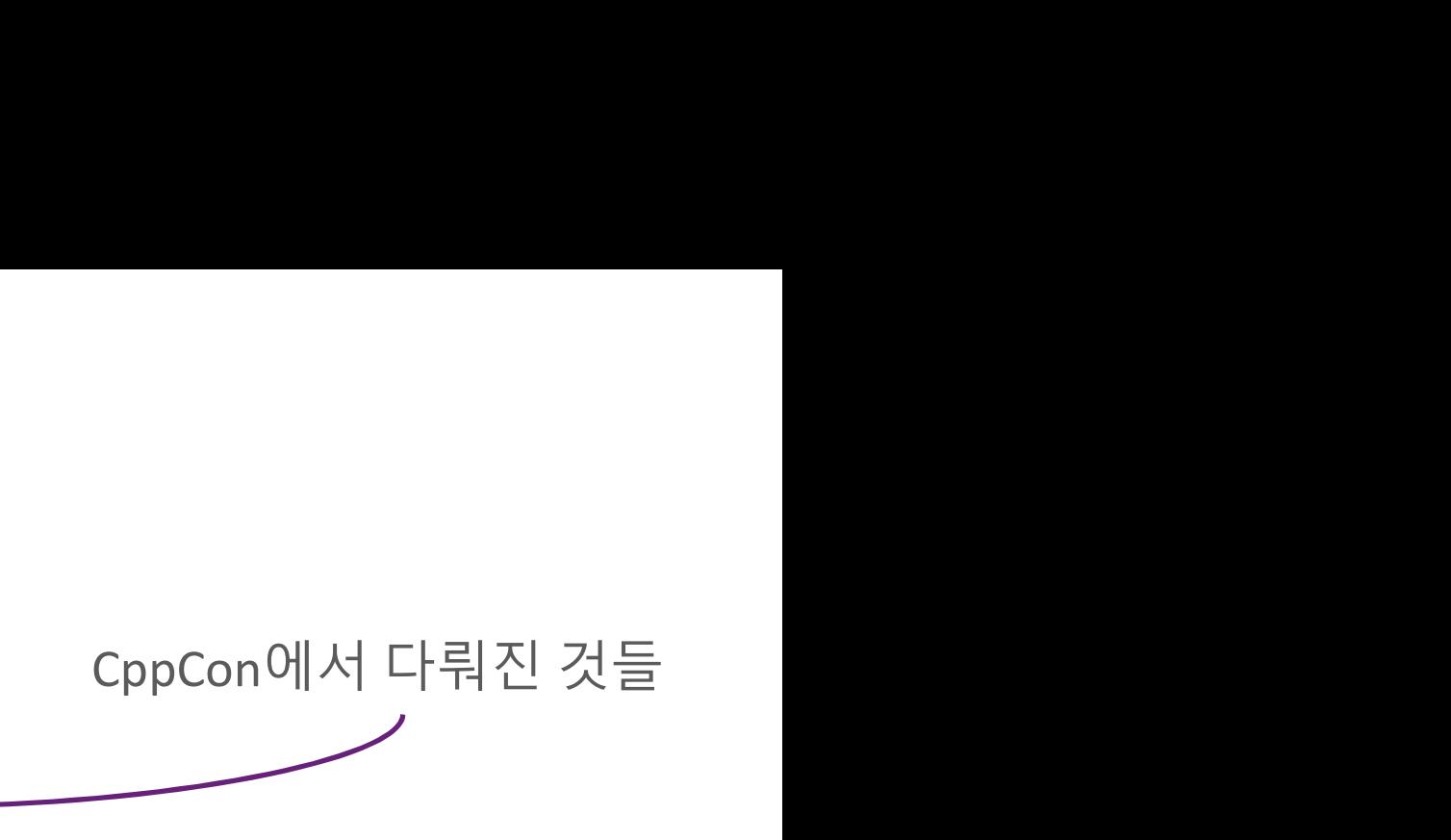

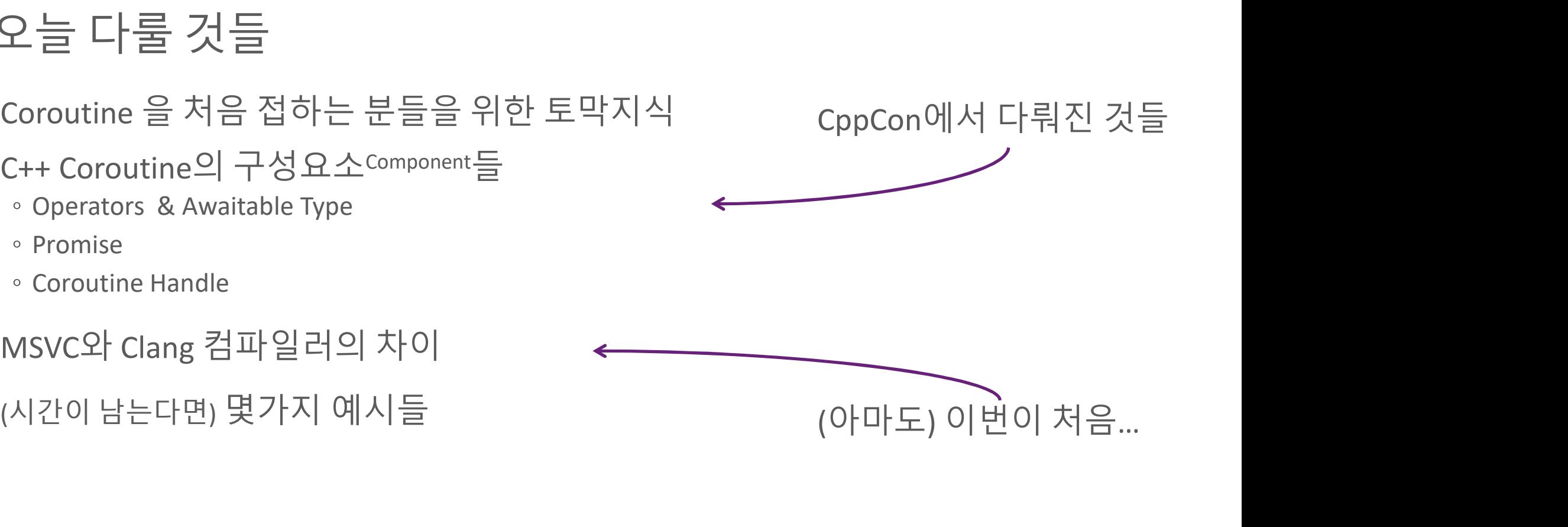

# 먼저, 용어 정리부터...<br>먼저, 용어 정리부터...<br><sup>이번 발표를 위한 전방 선언(Forward Declaration)</sup>

# 함수: 순서대로 배치된 구문statement<sup>들</sup> Function Routine

int mul(int  $a$ , int  $b$ ) { return  $a * b$ ; ł

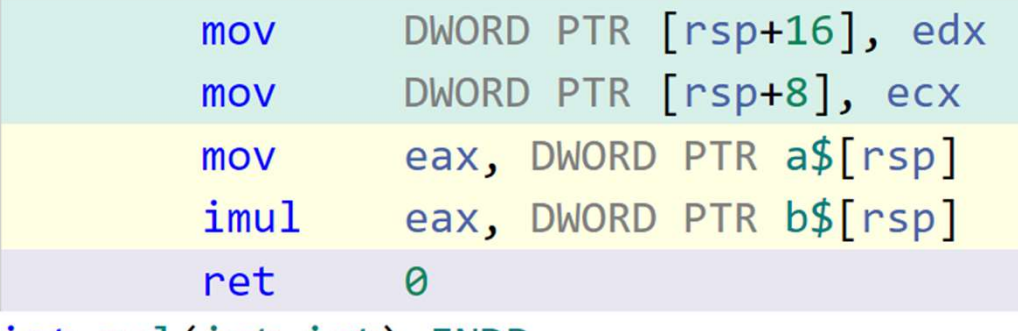

int mul(int, int) ENDP

https://godbolt.org/

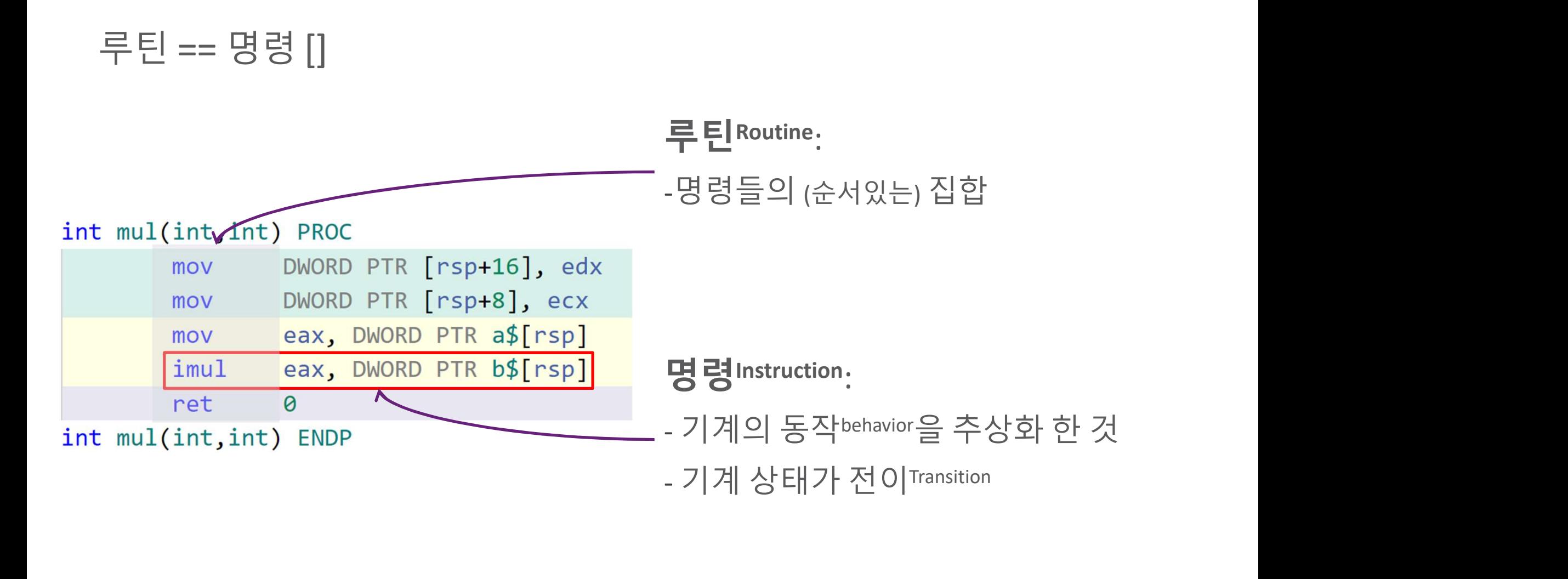

## 호출 Invocation 루틴의 시작점으로 Jump

활성화 Activation 호출 Invocation<br>루틴의 시작점으로 Jump<br>활성화 Activation<br>루틴 안의 임의 지점으로 Jump<br>즈디 Suspancian

중단 Suspension 호출 Invocation<br>루틴의 **시작점**으로 Jump<br>후틴 **안의 임의 지점**으로 Jump<br>중단 Suspension<br>**종결하지 않고** 다른 루틴의 지점으로 Jump<br>

종결 Finalization 활성화 Activation<br>루틴 안의 임의 지점으로 Jump<br>종결하지 않고 다른 루틴의 지점으로 Jump<br>종결 Finalization<br>주결 Finalization<br>루틴의 끝에 도달 한 후 루틴 상태의 소멸 및 정리

# 서브루틴Subroutine

# 호출/종결할 수 있는 루틴

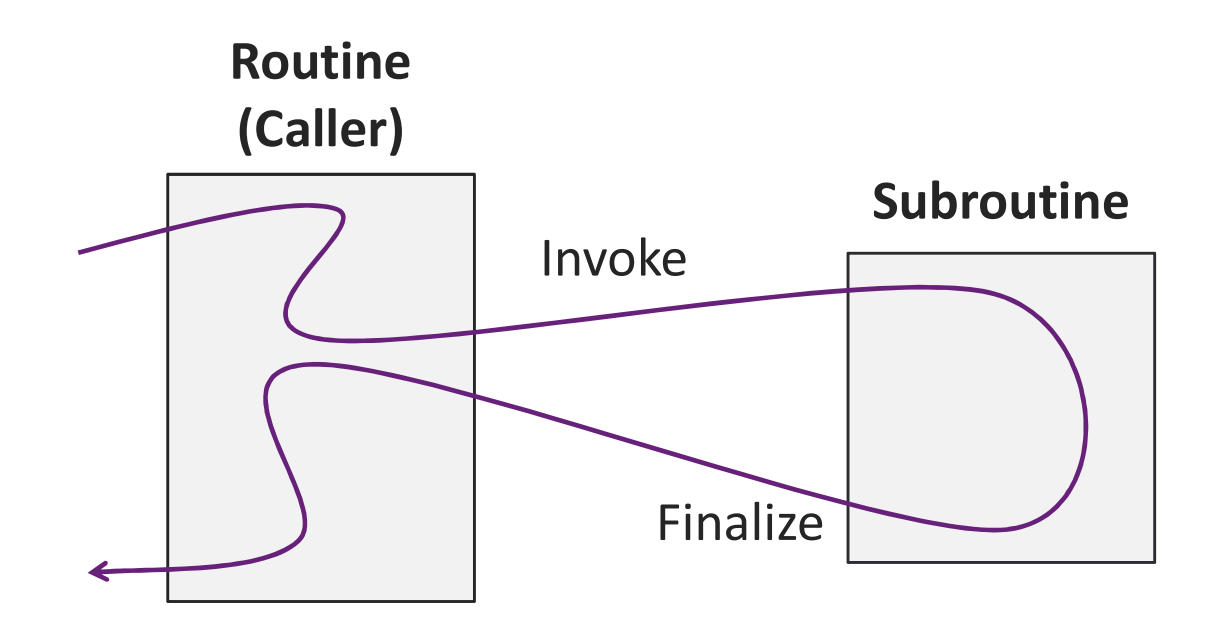

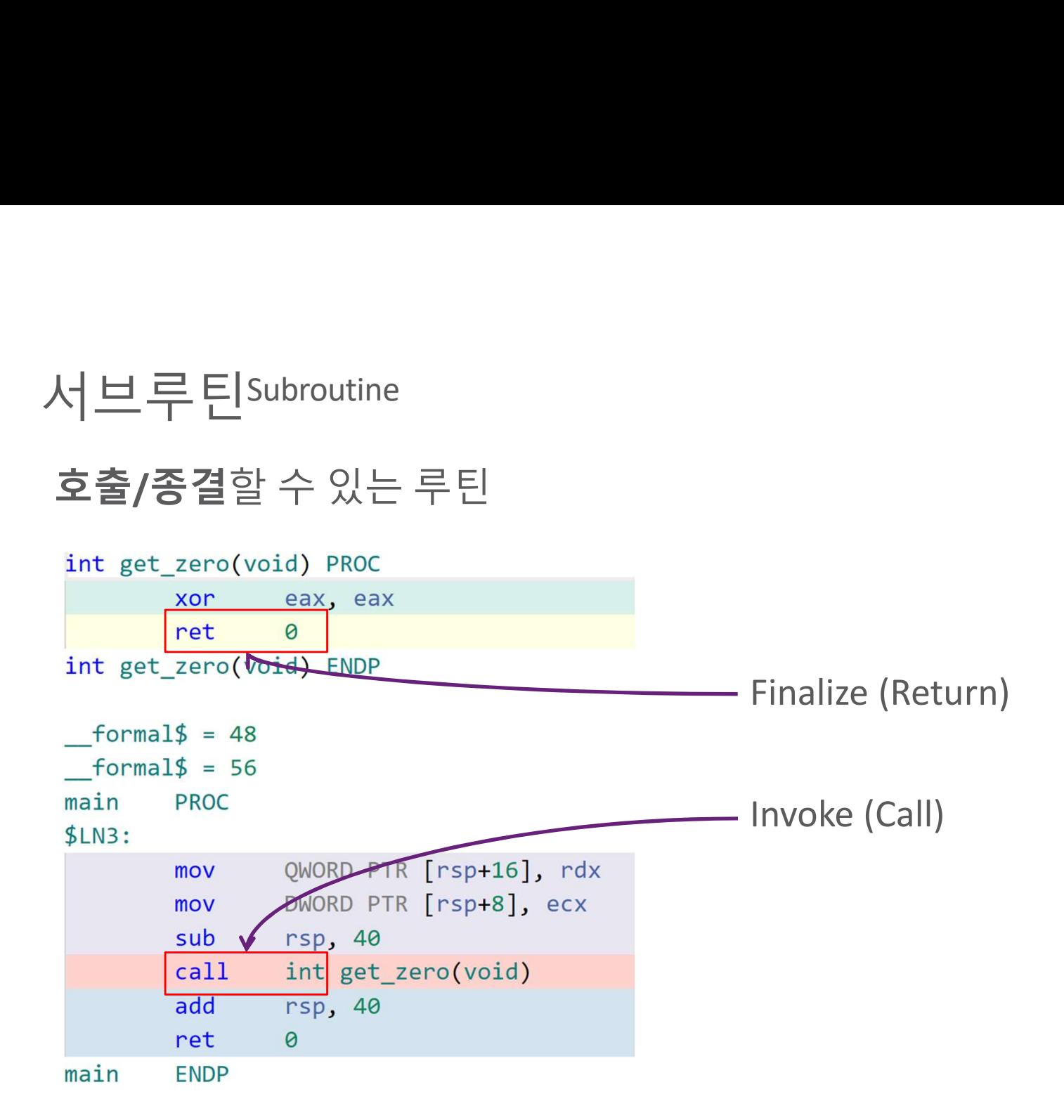

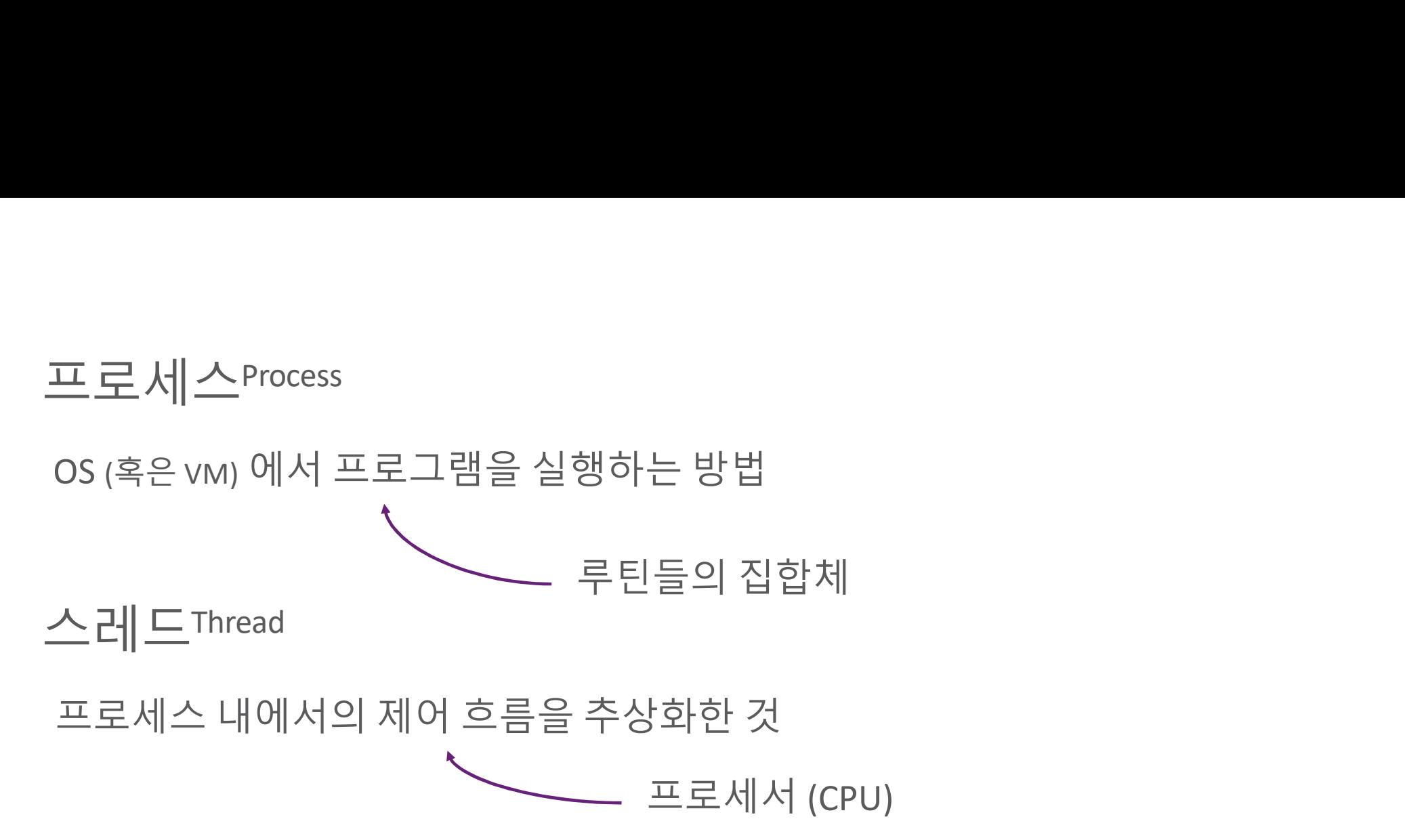

# 코루틴Coroutine

# "Subroutines are special case of … coroutines" – Donald Knuth

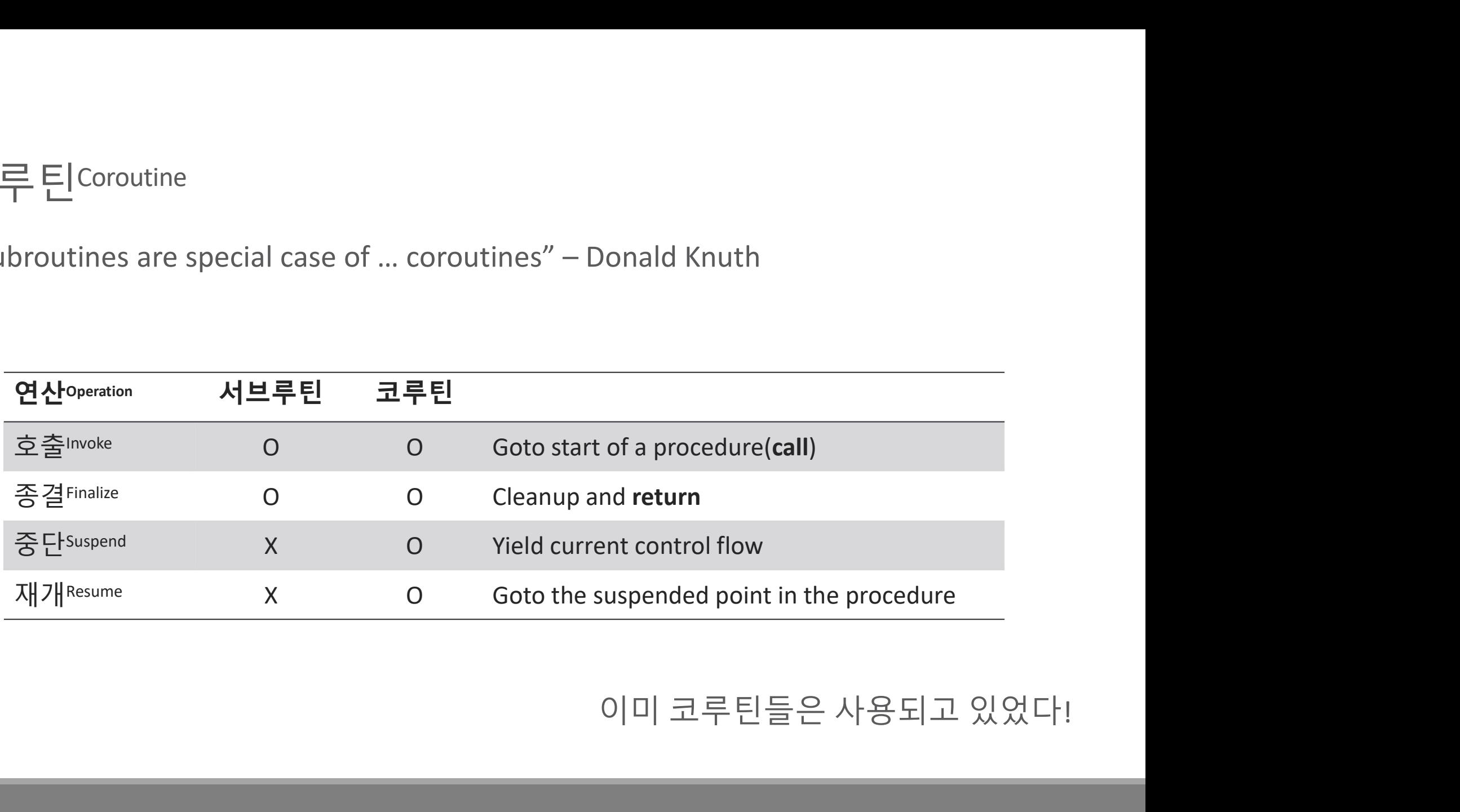

# 코루틴Coroutine

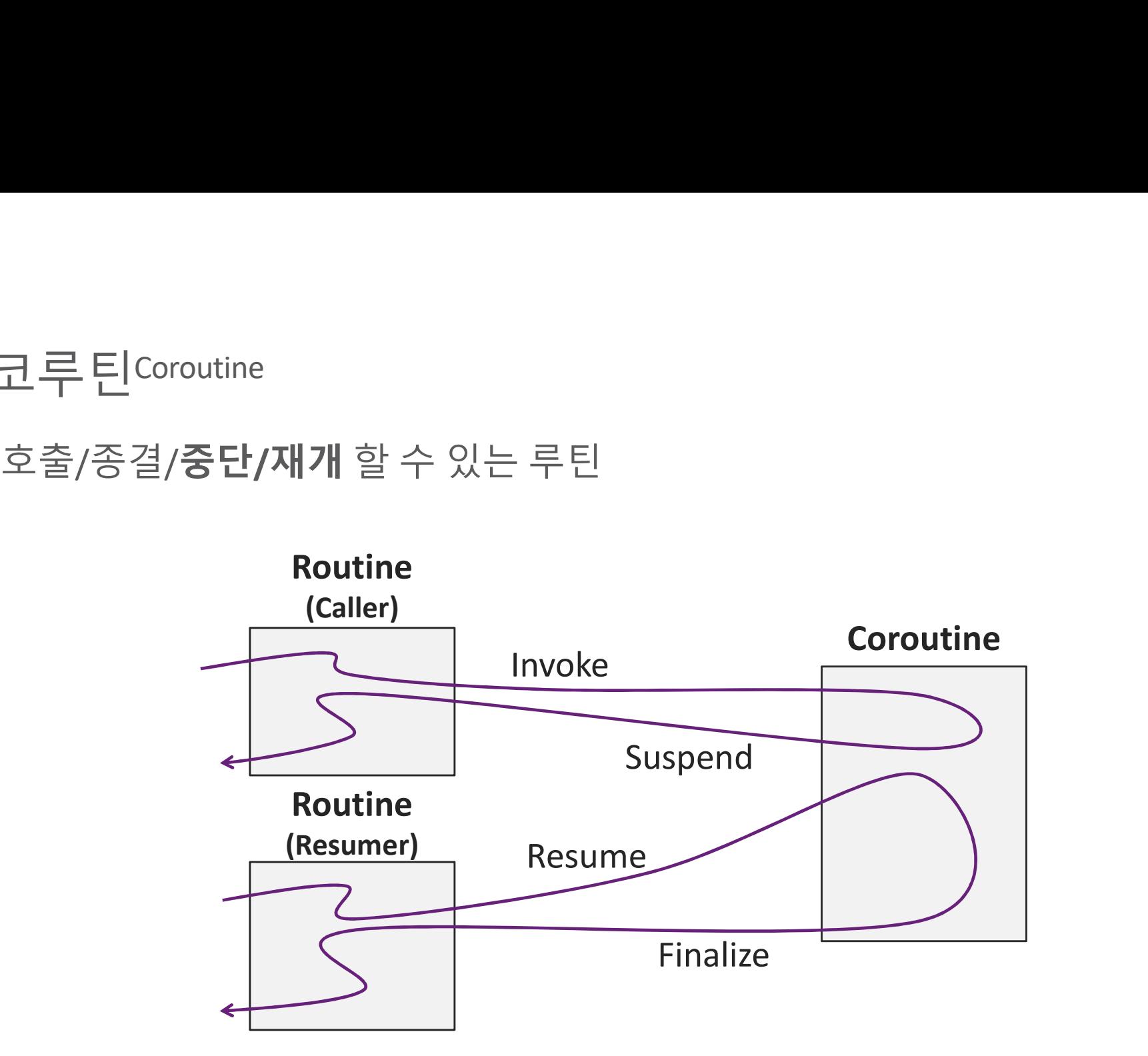

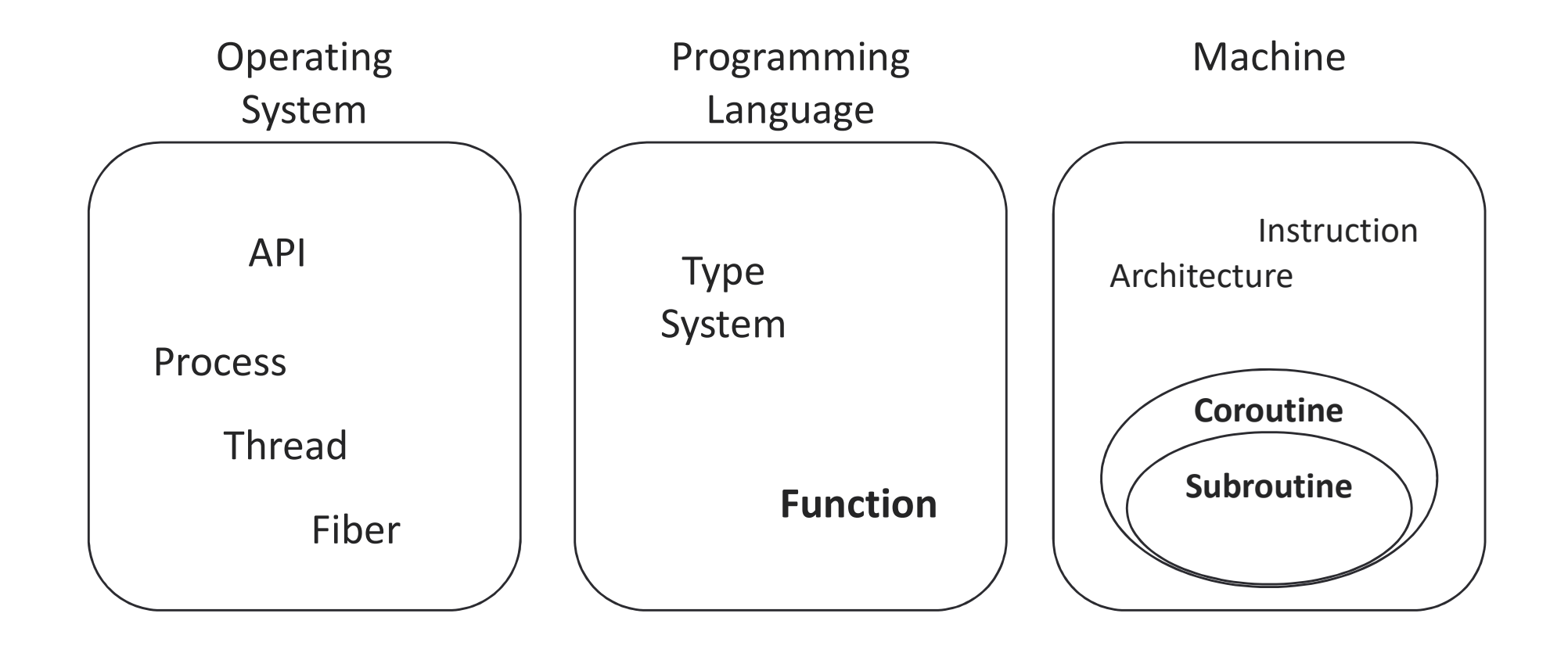

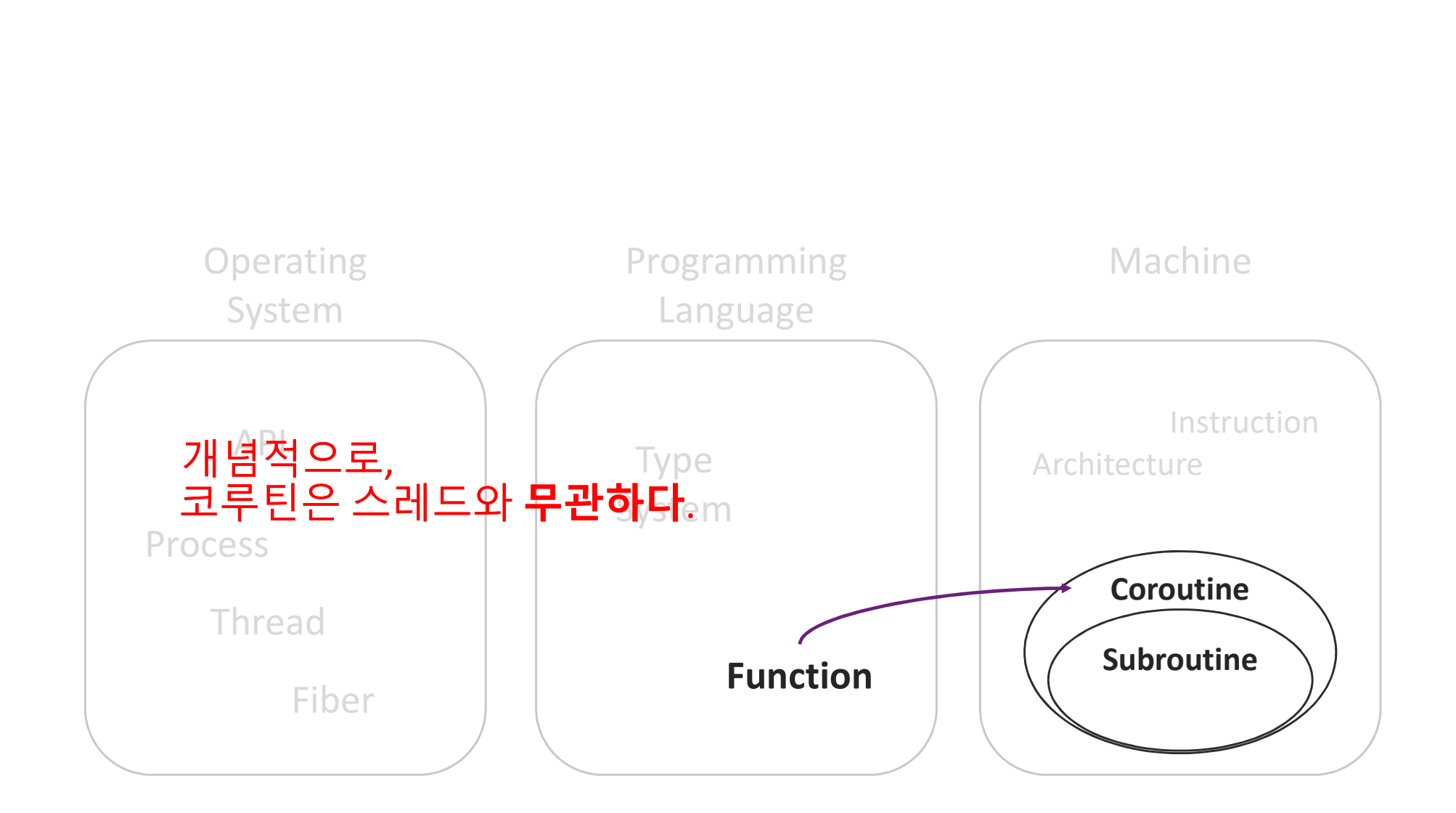

# 루틴이 상태를 가진다?<br><sup>상태state</sup> == 메모리<sup>Memory</sup>

상태<sup>State</sup> == 메모리Memory

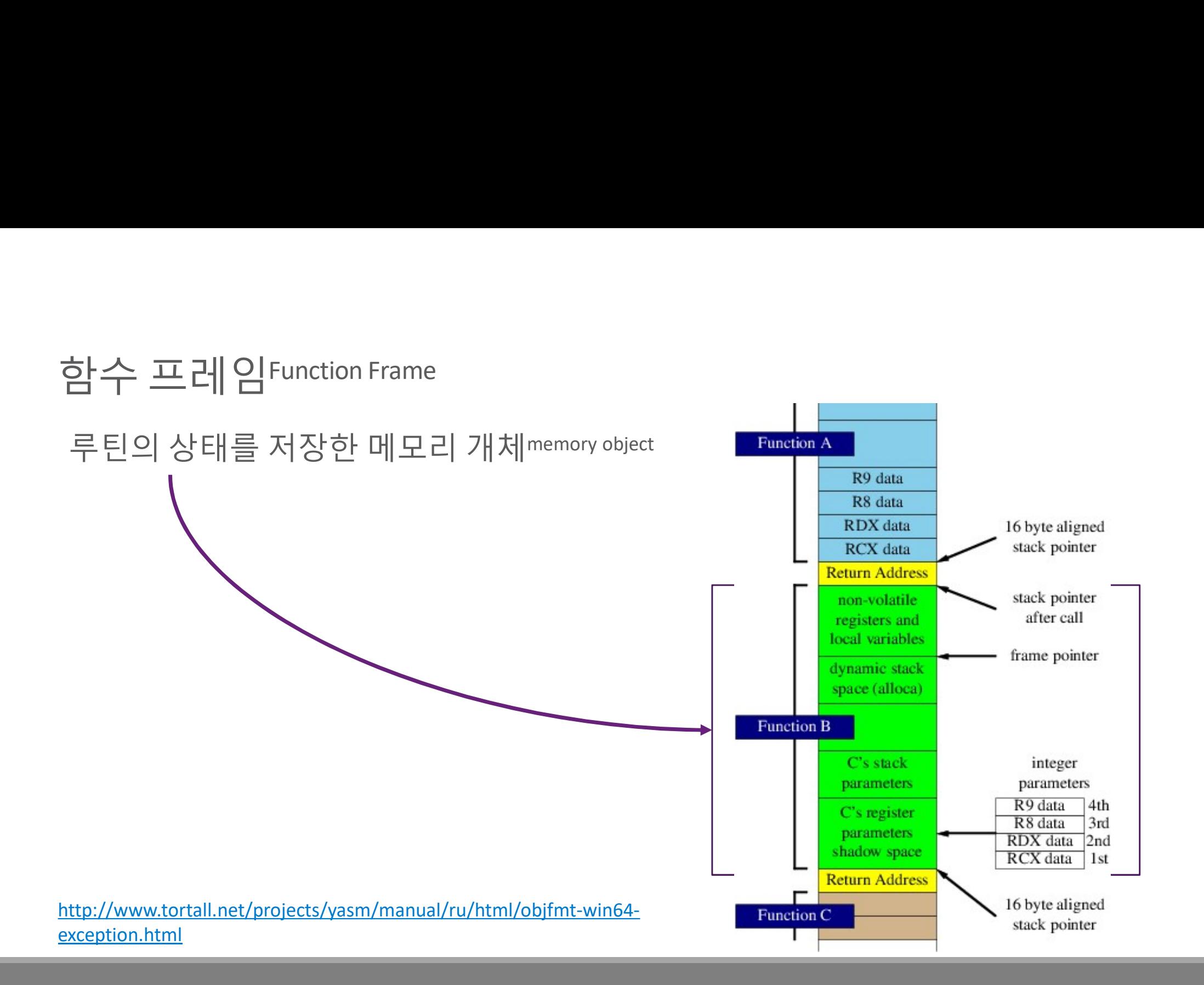

호출 스택Call Stack<br>함수 프레임을 관리하는 방법 중 하나.

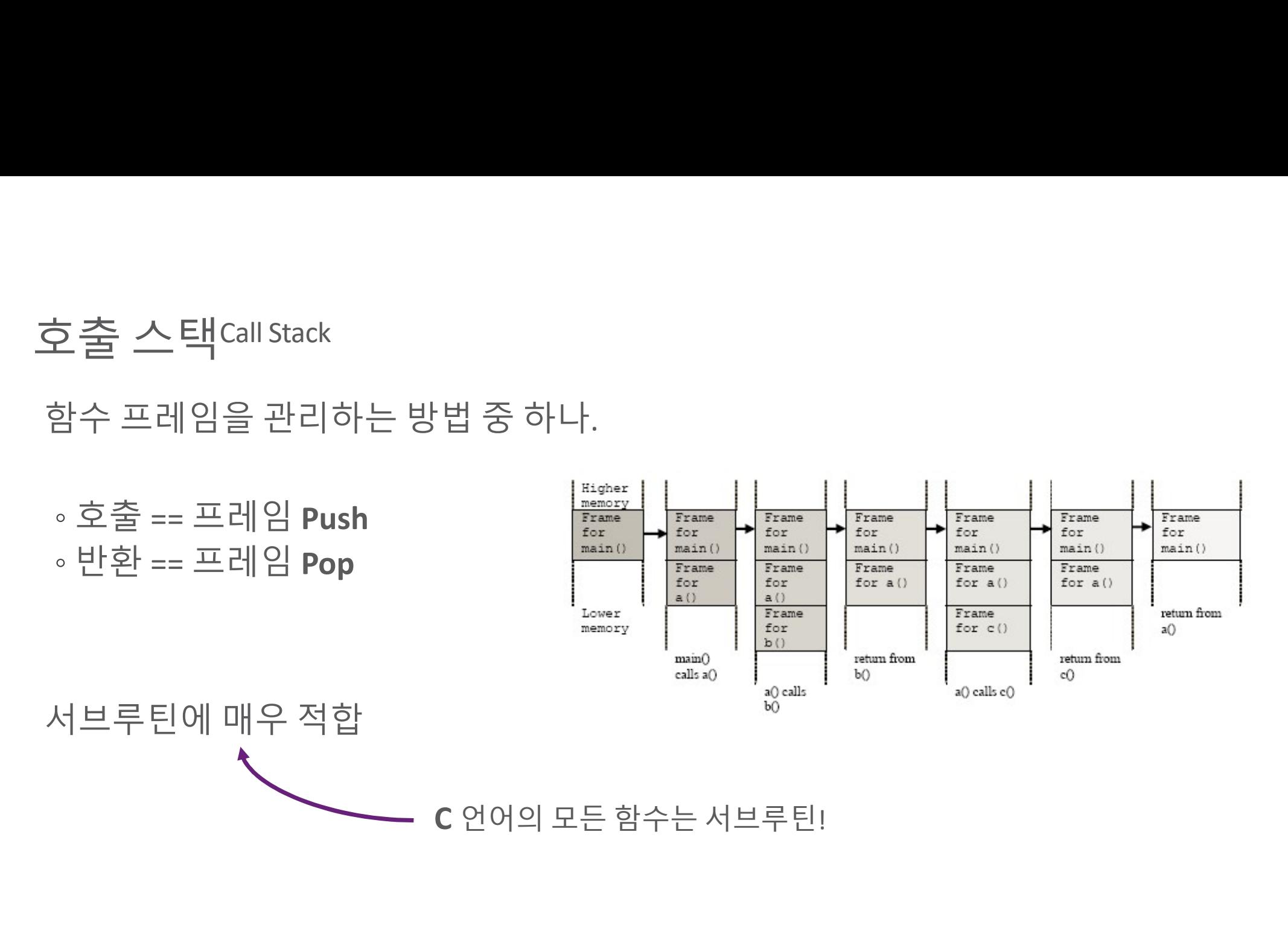

https://manybutfinite.com/post/journey-to-the-stack/

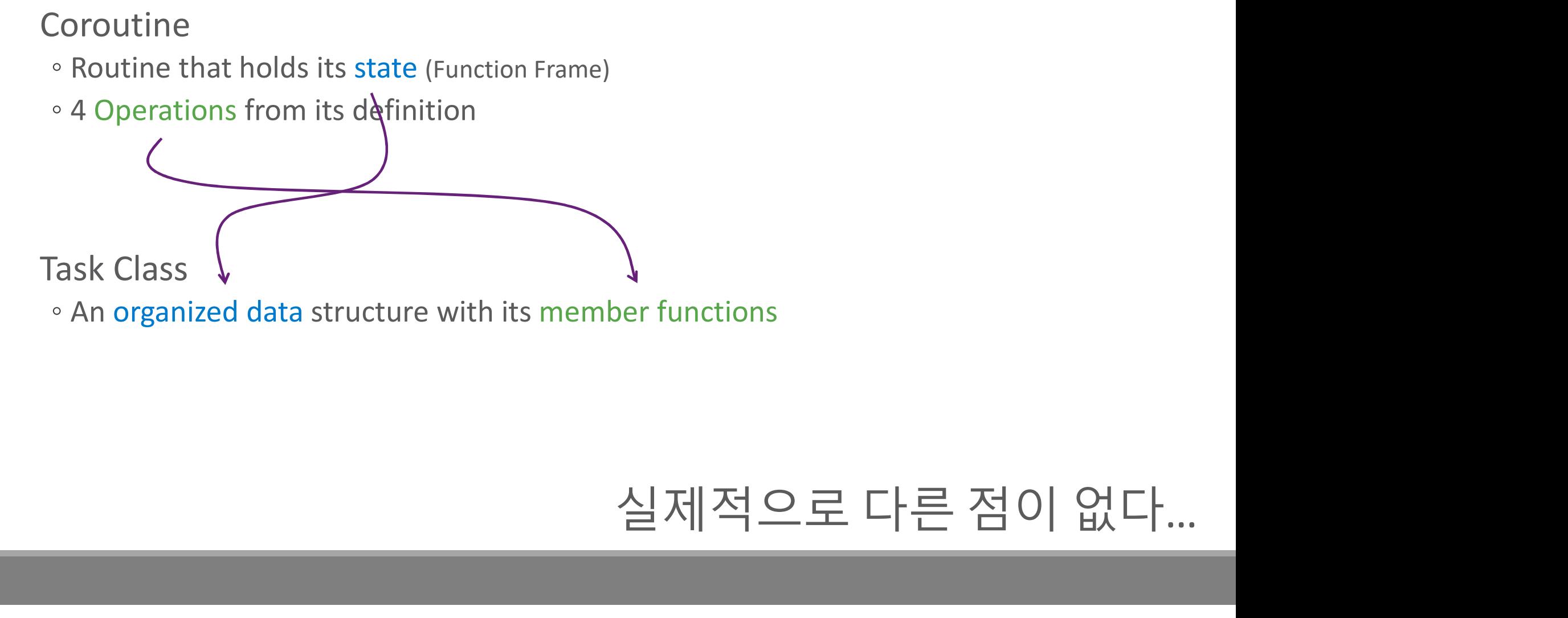

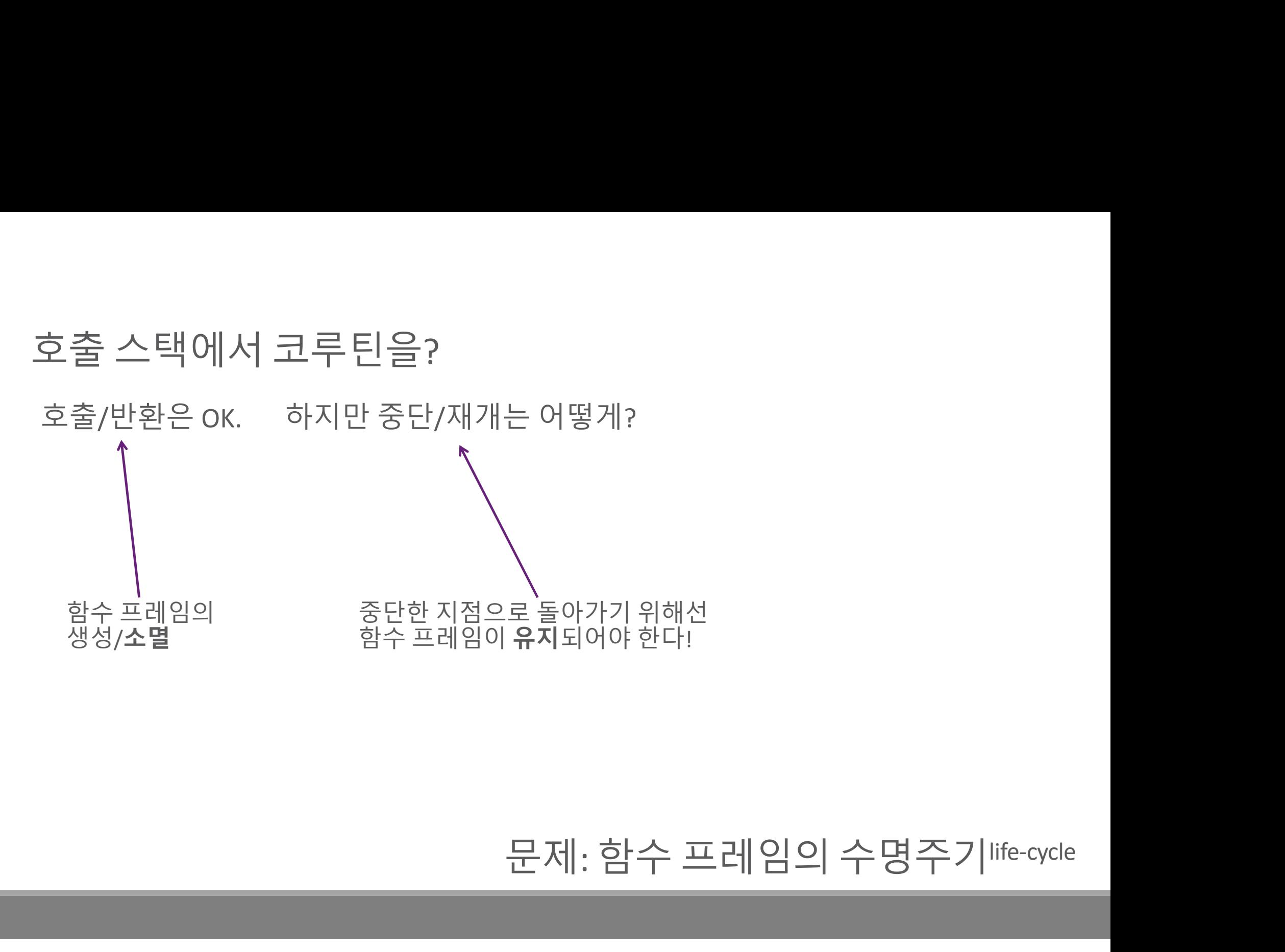

Stackful & Stackless

Stackful Coroutine tackful & Stackless<br><sub>\*</sub> 코루틴의 프레임을 스택에 할당<br>\* 코루틴의 프레임을 스택에 할당<br>.<br>tackless Coroutine

Stackless Coroutine tackful & Stackless<br>tackful Coroutine<br>◦ 코루틴의 프레임을 스택에 할당<br>tackless Coroutine<br>◦ 코루틴의 프레임을 스택 바깥에 (동적) 할당

# 서브루틴을 **사용하면서**<br>서브루틴을 **사용하면서**<br>이떻게 구현할 것인가? •코루틴의 프레임을 스택 바깥에 (동적) 할당<br>**서브루틴을 사용하면서**<br><mark>:서브루틴을 사용하면서</mark><br>:코루틴을 어떻게 구현할 것인가?

# 코루틴을 위한 C++ 확장<sup>C++ Extension for Coroutines<br>이것이 c++의 접근법이다!</sup> 코루틴을 위한 C++ 확장<sup>C++ Extension for Coroutil<br>이것이 c++의 접근법이다!</sup>

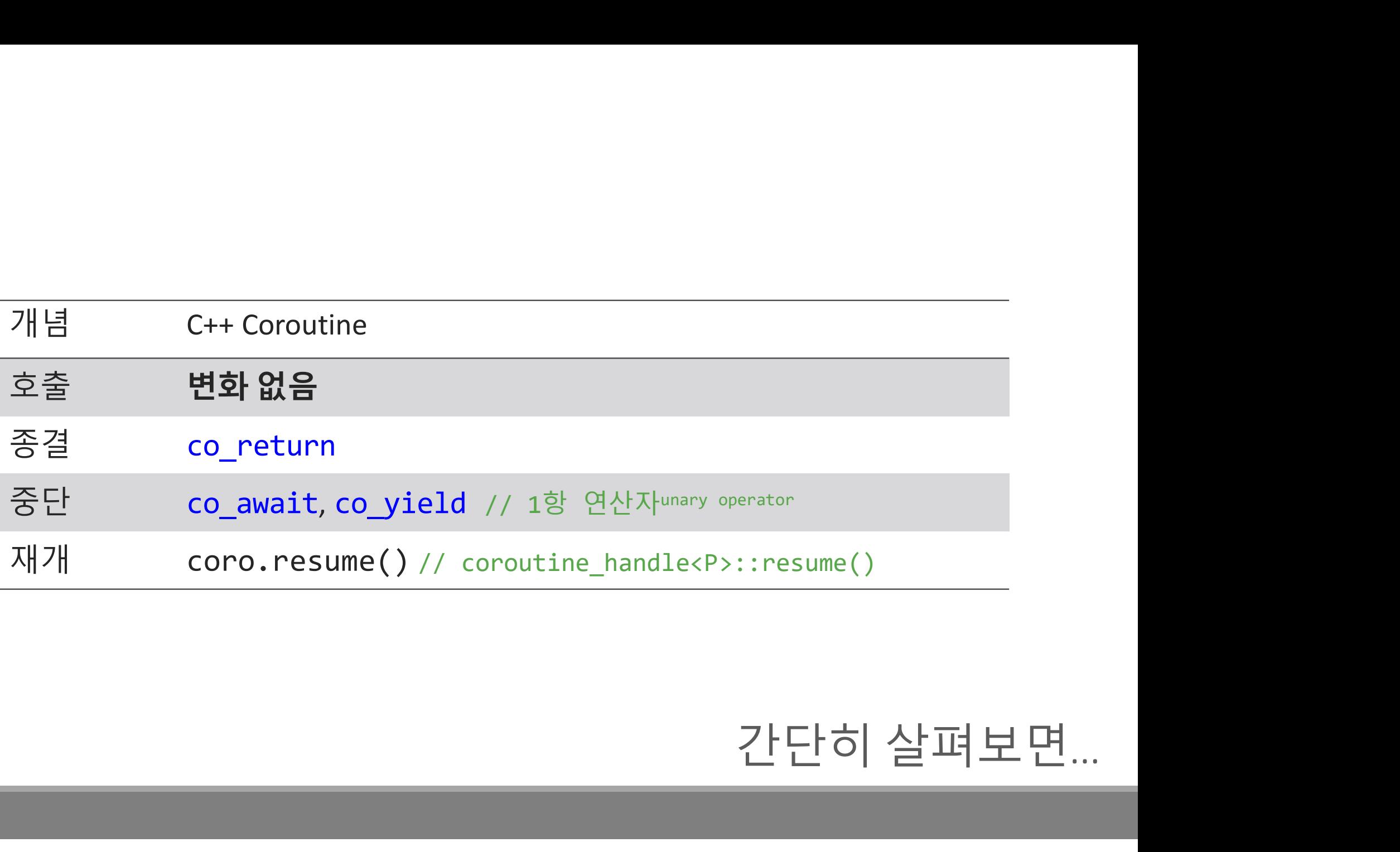

# C++ Coroutine 은 <mark>어떻게 **정의** 하는가?</mark><br>함수 안에 다음 중 하나가 존재하면, 그 함수는 코루틴으로 처리한다...

# 2++ Coroutine 은 어떻게 **정의** 하는가?<br>함수 안에 다음 중 하나가 존재하면, 그 함수는 코루틴으로 처리한다...<br>◦**co await** expression

- co\_await expression
- co\_yield expression
- co\_return statement
- for co\_await statement

# C++ Coroutine은 어떻게 **컴파일**하는가?<br>MSVC

## **MSVC**

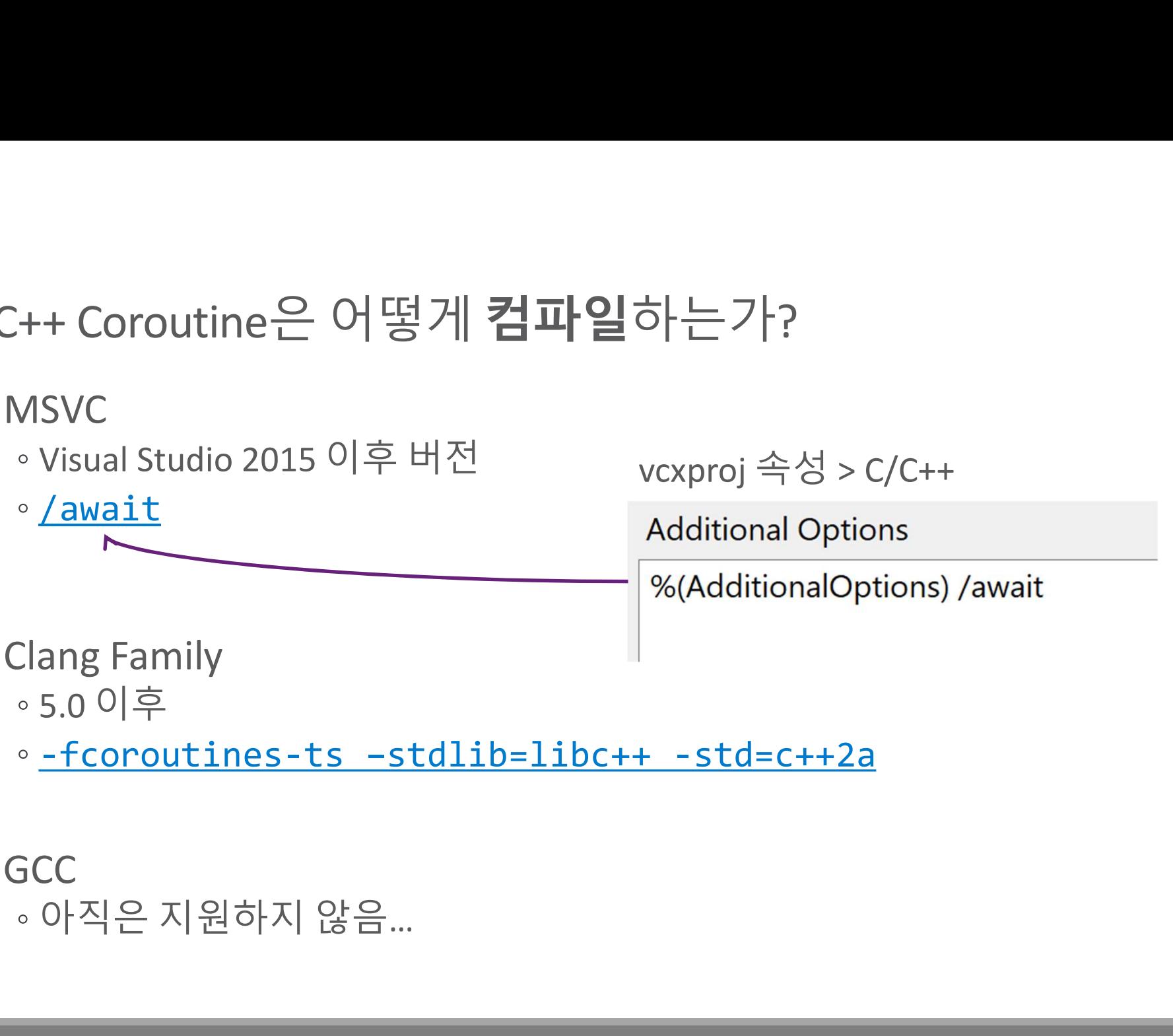

**GCC** 

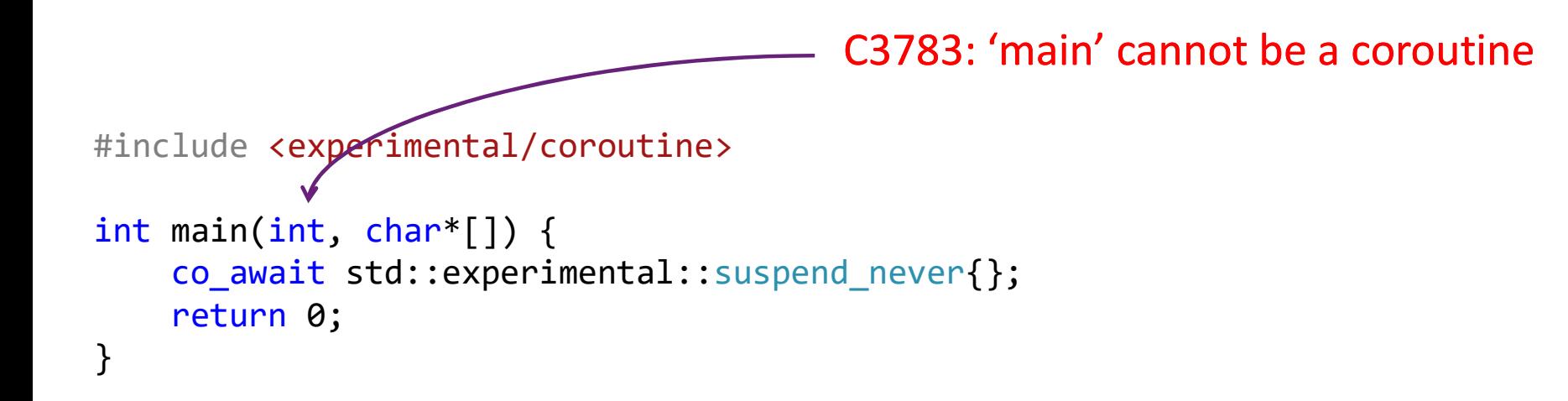

```
#include <experimental/coroutine>
```

```
auto my_first_coroutine() {
   co_await \td::experimental::suspend_never{};
}
int main(int, char^* []) {
   my_first_coroutine();
   return 0;
}
                              E0135: 
                             class "std::experimental::coroutine_traits<<error-type>>" 
                             has no member "promise_type"
```
# promise\_type ??

Coroutine Promise Requirement

Coroutine Promise Requirement<br>컴파일러를 위한 특별 타입(Promise Type)에 대한 요구사항<br>• 코루틴 코드 생성을 위한 도움 타입<sup>Helper Type</sup>

oroutine Promise Requirement<br>컴파일러를 위한 특별 타입(Promise Type)에 대한 요구사항<br>• 코루틴 코드 생성을 위한 도움 타입Helper Type<br>• 프레임의 할당/해제<br>• coroutine\_handle<P> 로의 접근 oroutine Promise Requirement<br>컴파일러를 위한 특별 타입(Promise Type)에 대한 요구사<br>• 코루틴 코드 생성을 위한 도움 타입<sup>Helper Type</sup><br>• 프레임의 할당/해제<br>• coroutine\_handle<P> 로의 접근 oroutine Promise Requirement<br>컴파일러를 위한 특별 타입(Promise Type)에 대한 요구사항<br>• 코루틴 코드 생성을 위한 도움 타입<sup>неlper Type</sup><br>• 프레임의 할당/해제<br>• coroutine\_handle<P> 로의 접근

https://isocpp.org/files/papers/N4402.pdf

https://lewissbaker.github.io/2018/09/05/understanding-the-promise-type

## Coroutine Promise Requirement (N4402)

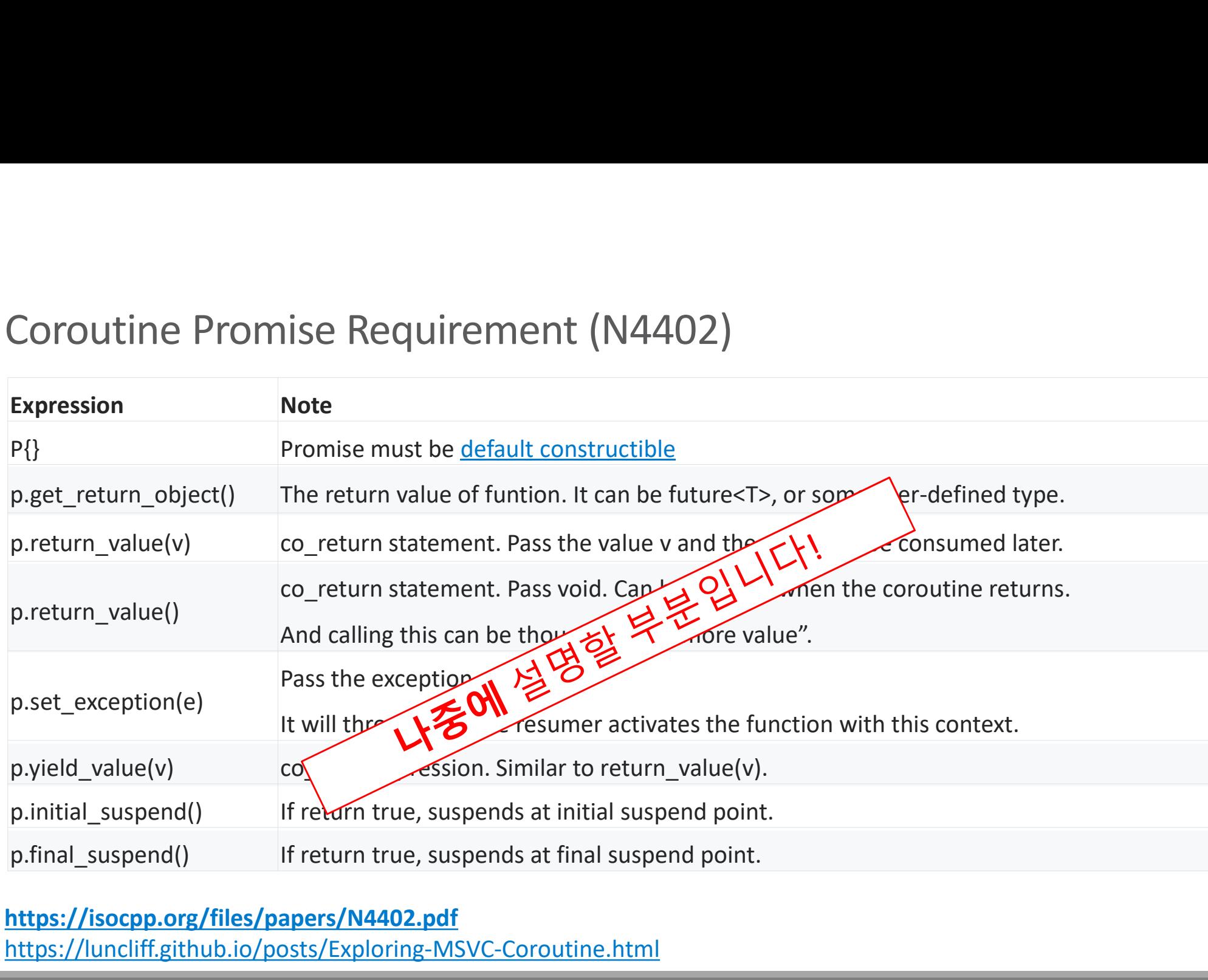

## https://isocpp.org/files/papers/N4402.pdf https://luncliff.github.io/posts/Exploring-MSVC-Coroutine.html

## Coroutine Promise Requirement (N4402)

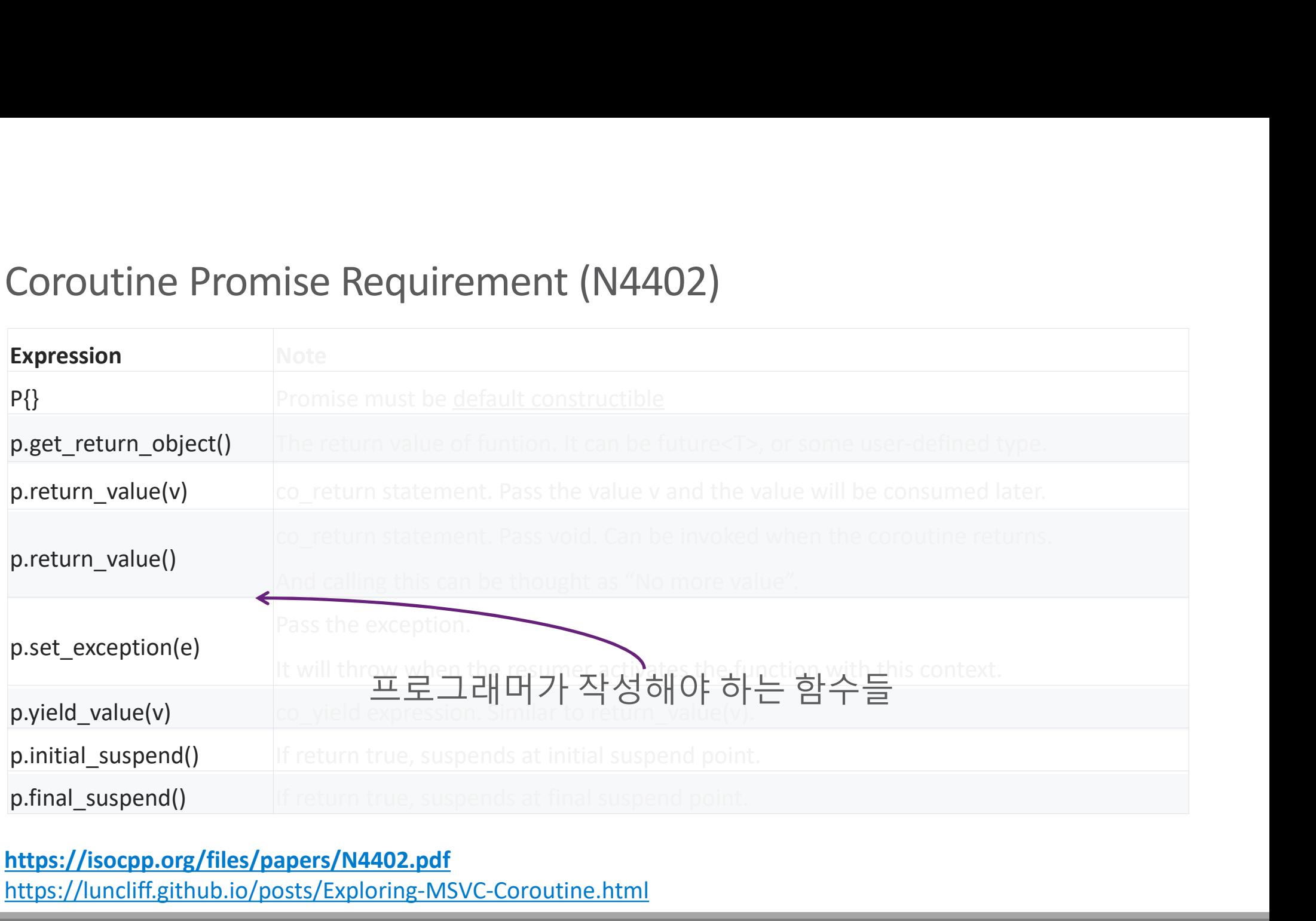

## https://isocpp.org/files/papers/N4402.pdf

https://luncliff.github.io/posts/Exploring-MSVC-Coroutine.html

이 내용은 잠시 후에 다루고...<br>이를통해 알 수 있는 것은...<br>Coroutine(stack-less) frame 을 **타입 시스템을 사용해서**(promise\_ty O| 내용은 잠시 후에 다루고...<br>이를통해알수 있는것은...<br>Coroutine(stack-less) frame 을 **타입 시스템을 사용해서**(promise\_type) 관리한다

# Awaitable Type 과 co\_await 연산자 Awaitable Type <mark>과 co\_await</mark> 연산자<br><sub>어떻게 코루틴을 중단하는가</sub>

```
#include <iostream>
```

```
#include <iostream><br>using namespace std;<br>namespace coro = std::experimental;<br>auto example() -> return_ignore {<br>nutc("step 1");
namespace coro = std::experimental;
auto example() -> return_ignore {
     puts("step 1");
     co_await coro::suspend_always{};
     puts("step 2");
}
int main(int, char*[]) {
     example();
     puts("step 3");
     return 0;
}
```
## Expected output?

```
#include <iostream><br>using namespace std;<br>namespace coro = std::experimental;<br>auto example() -> return_ignore {<br>nutc("step 1");
namespace coro = std::experimental;
auto example() -> return ignore {
    puts("step 1");
    co_await coro::suspend_always{};
    puts("step 2");
}
int main(int, char*[]) {
    example();
    puts("step 3");
    return 0;
}
                                                          step 1
                                                          step 3
                                                         Output
```
https://wandbox.org/permlink/fRebS2VGQHRdGepp

#include <iostream>

#include <iostream>

```
using namespace std;
namespace coro = std::experimental; 0 부분은 어디로?
auto example() -> return_ignore {
  puts("step 1");
  co_await coro::suspend_always{};
  puts("step 2");
}
int main(int, char*[]) {
  example();
  puts("step 3");
  return 0;
}
                                  이 부분은 어디로?
                                   step 1
                                   step 3
                                   Output
```
# 실행<mark>되지 않고 넘어갔다<sup>Coverage Leak ?</mark><br>코루틴이 중단되고 나면suspended, 다른 루틴이 재개resume해줘야</mark></sup> 실행<mark>되지 않고 넘어갔다<sup>Coverage Leak ?</mark><br>코루틴이 중단되고 나면suspended, 다른 루틴이 재개resume히<br>그렇지 않을 경우, 중단점 이후의 코드는 실행되지 않는!</mark></sup> 실행되지 않고 넘어갔다<sup>Coverage Leak</sup> ?<br>코루틴이 중단되고 나면suspended, 다른 루틴이 재개resume해줘야 한다.<br>그렇지 않을 경우, 중단점 이후의 코드는 실행되지 않는다…<br>Routine

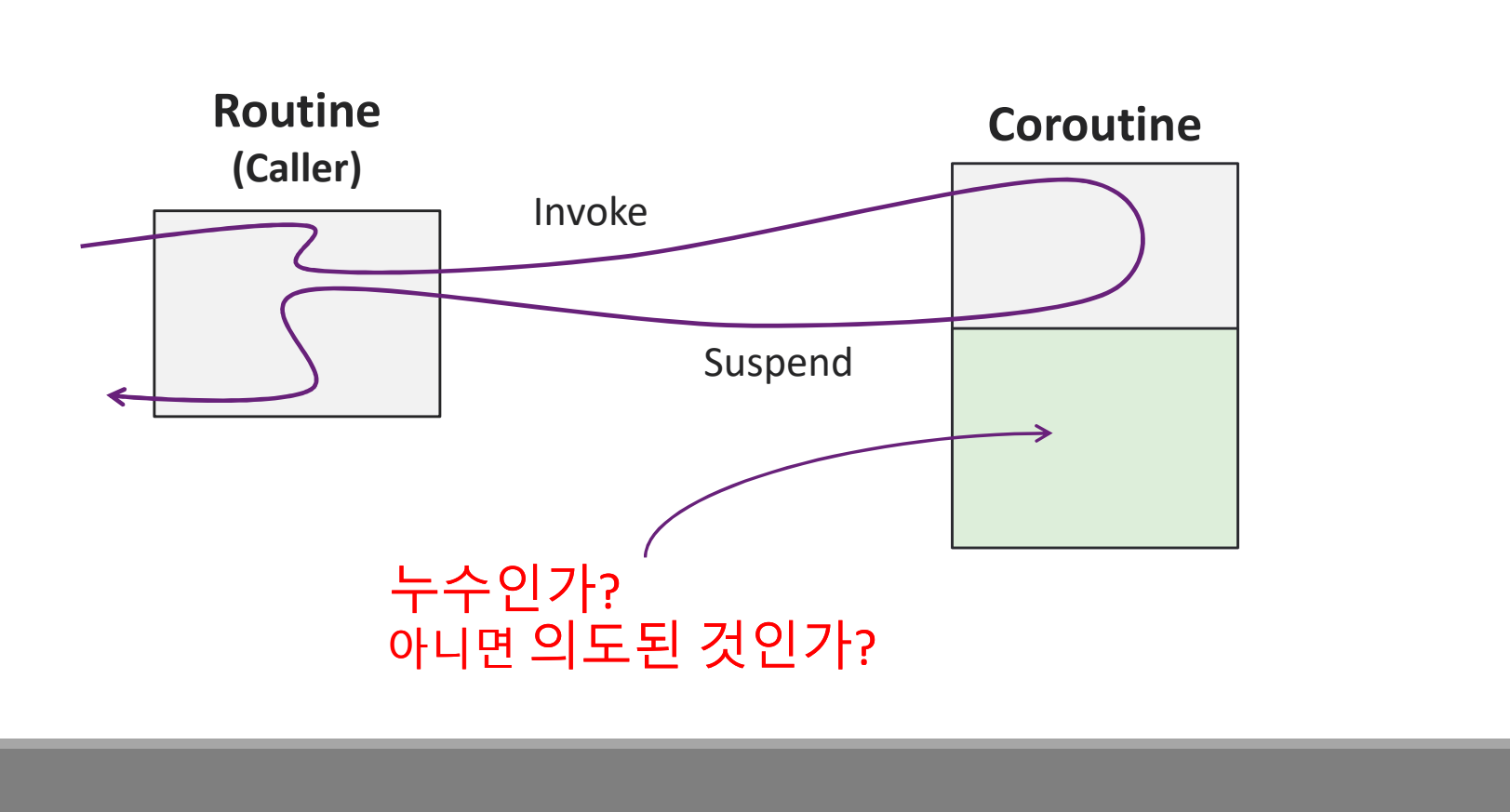

```
Winclude <iostream><br>
using namespace std;<br>
namespace coro = std::experimental;<br>
auto example() -> return_igpore {<br>
nutc("step 1");
namespace coro = std::experimental; _______ 이렇게 바꾸면...
auto example() -> return\_igpputs("step 1");
    co_await coro::suspend_never{};
    puts("step 2");
}
int main(int, char*[]) {
    example();
    puts("step 3");
    return 0;
}
                                                   이렇게 바꾸면...<br>이렇게 바꾸면...<br>-
                                                    step 1
                                                     step 3
                                                   Output
                                                    step 2
```
https://wandbox.org/permlink/PoX9rQzx0u1rTAx6

#include <iostream>

```
(VC++ 에서) 어떤 Deadlock
#include <experimental/coroutine>>>>>>>> Coroutine: 중단한 후 재개하길 기다린다
#include <future>
auto async_get_zero() -> std::future<int
    co_await std::experimental::suspend_always{};
    co_return 0;
}
int main(int, char*[]) {
     dude <experimental/coroutine><br>
lude <future><br>
async_get_zero() -> std::future<int∀ {<br>
co_await std::experimental::suspend_always{};<br>
co_return 0;<br>
main(int, char*[]) {<br>
auto fz = async_get_zero();<br>
return fz.get();<br>
Subro
    return fz.get();
}
                                                          Coroutine: 중단한 후 재개하길 기다린다
                                          Scintt<br><sub>eend_always{};<br>Subroutine: 코루틴이 반환하길 기다린다<br>Subroutine: 코루틴이 반환하길 기다린다</sub>
```

```
#include <experimental/coroutine>
#include <future>
auto async_get_zero() -> std::future<int> {
   co_await std::experimental::suspend_always{};
   co_return 0;
}
```
# 이 코드의 문제점?

#include <experimental/coroutine> #include <future>

auto async\_get\_zero() -> std::future<int>  $\leftarrow$ co\_await std::experimental::suspend\_always{}; co\_return 0; } )<br>always{},<br>Future는 반환<sup>return</sup>을 기대한다.

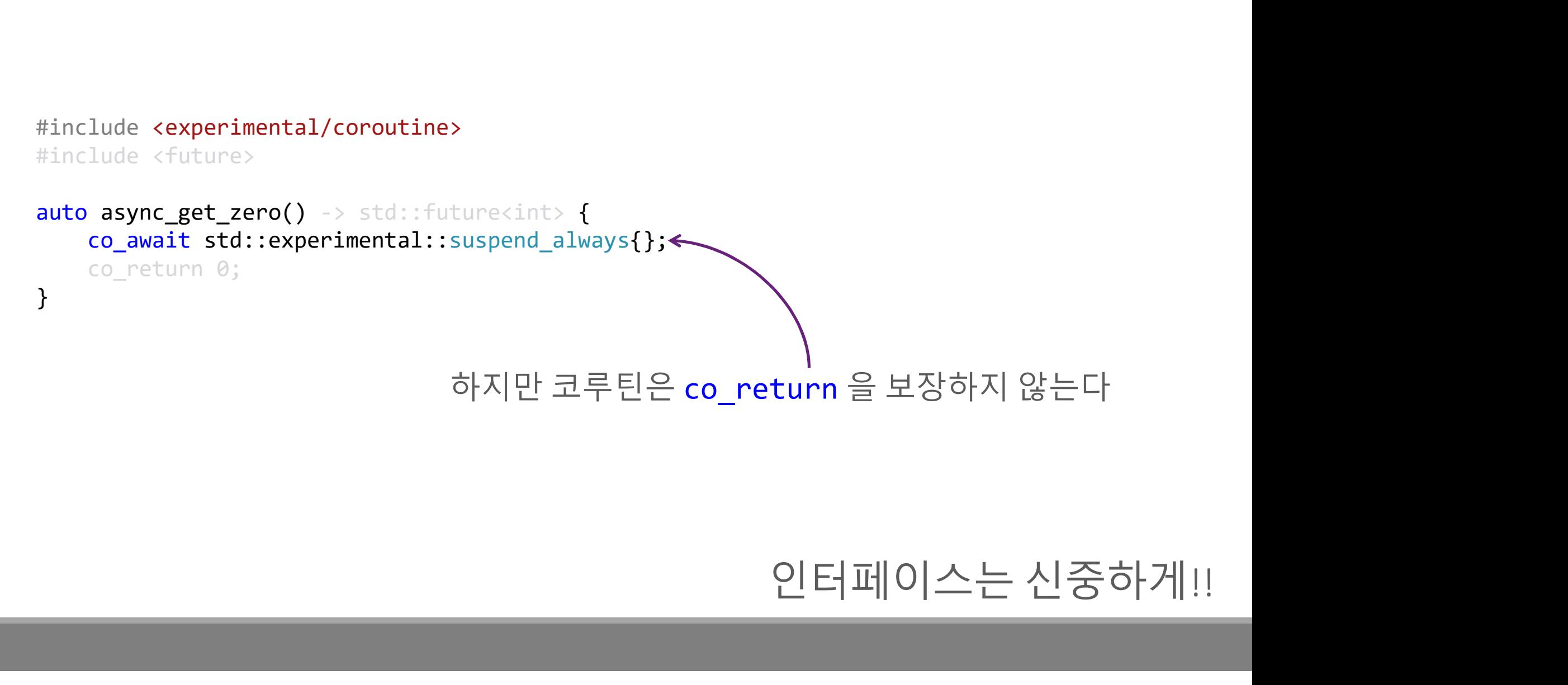

```
using namespace std::experimental;<br>using awaitable = suspend_always;<br>auto routine_with_await(awaitable& aw) -> return_ignor
using awaitable = suspend_always;
auto routine_with_await(awaitable& aw) -> return_ignore
{
     co_await aw; // unary operator
}
```
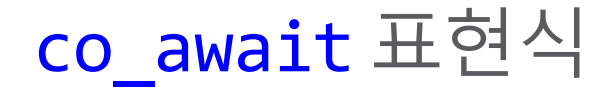

```
e<sub>_type,</sub><br>e>::from_promise(*p);<br><mark>co_await</mark>:컴파일러가 보는 코드
using namespace std::experimental;<br>using awaitable = suspend_always;<br>auto routine_with_await(awaitable& aw) -> return_ignor
using awaitable = suspend always;
auto routine_with_await(awaitable& aw) -> return_ignore
{
    using promise type = return ignore::promise type;
    promise_type *p;
    if (aw.await ready() == false) {
        auto rh = coroutine handle<promise type>::from promise(*p);
        aw.await suspend(rh);
        // ... return ...
    }
 suspend point n:
    aw.await resume();
}
```

```
<sub>.promise(*p);<br>Awaitable<mark>의 멤버 함수 호출</mark></sub>
using namespace std::experimental;<br>using awaitable = suspend_always;<br>auto routine_with_await(awaitable& aw) -> return_ignor
using awaitable = suspend_always;
auto routine with await(awaitable& aw) -> return ignore
\{using promise type = return ignore::promise type;
    promise_type *p;
    if (aw.await ready() == false) {
        auto rh = coroutine handle<promise type>::from promise(*p);
        aw.await suspend(rh);
        // \dots return \dots}
 suspend point n:
    aw.await resume();
}
```

```
using namespace std::experimental;<br>using awaitable = suspend_always;<br>auto routine_with_await(awaitable& aw) -> return_ignor
using awaitable = suspend always;
auto routine with await(awaitable& aw) -> return ignore
\{using promise type = return ignore::promise type; - 현재 코루틴의 프레임
   promise type *p;
   if (aw.await_ready() == false {
       auto rh = coroutine handle<promise type>::from promise(*p);
       aw.await suspend(rh);
       // ... return ...
   }
 suspend point n:
   aw.await resume();
}
                                                       현재 코루틴의 프레임
```
## await suspend & coroutine handle<P>

```
using namespace std::experimental;<br>using awaitable = suspend_always;<br>auto routine_with_await(awaitable& aw) -> return_ignor
using awaitable = suspend always;
auto routine with await(awaitable& aw) -> return ignore
\{using promise type = return ignore::promise type;
    promise_type *p;
    if (aw.await ready() == false) {
        auto rh = coroutine handle<promise type>::from promise(*p);
        aw.await suspend(rh);
        // ... retarn ...
    }
  __suspend_point_n:
    aw.await resume();
}
                                   $ aw) -> return_ignore<br>gnore::promise_type;<br>) {<br>expromise_type>::from_promise(*p);<br><br>프레임을 전달받는 함수
```
## await suspend & coroutine handle<P>

```
미리 정의된 Awaitable 타입들
// <experimental/coroutine> // namespace std::experimental
class suspend_never
\{public:
     bool await_ready() {
          rimental/coroutine> // namespace std::experim<br>spend_never<br>:<br>await_ready() {<br>return true;<br>await_suspend(coroutine_handle<void>){}<br>await_resume(){}
     }
     void await_suspend(coroutine_handle<void>){}
     void await_resume(){}
};
class suspend_always
{
  public:
     bool await_ready() {
          :<br>
await_ready() {<br>
return true;<br>
await_suspend(coroutine_handle<void>){}<br>
await_resume(){}<br>
spend_always<br>
:<br>
.<br>
await_ready() {<br>
return false;<br>
await_suspend(coroutine_handle<void>){}<br>
await_resume(){}
     }
     void await suspend(coroutine handle<void>){}
     void await resume(){}
};
```

```
class suspend_never
\{public:
    bool await_ready() {
        spend_never<br>:<br>await_ready() {<br>return true;<br>await_suspend(coroutine_handle<void>){}<br>await_resume(){}
    }
    void await_suspend(coroutine_handle<void>){}
    void await_resume(){}
};
```
# $await\_ready() == true$

```
auto routine with await(awaitable& aw) -> return ignore
\{ and \{ and \{ and \{ and \{ and \{ and \{ and \{ and \{ and \{ and \{ and \{ and \{ and \{ and \{ and \{ and \{ and \{ and \{ and \{ and \{ and \{ and \{ and \{ and \{ 
     if (aw.await ready() == false) {
            auto rh = coroutine_handle<promise_type>::from_prom
            aw.await suspend(rh);
           // ... Return ...
      }
  __suspend_point_n:
      aw.await resume();
}
class suspend_never
\{public:
     bool await_ready() {
            spend_never<br>:<br>await_ready() {<br>return true;<br>await_suspend(coroutine_handle<void>){}<br>await_resume(){}<br>tru
      }
     void await_suspend(coroutine_handle<void>){}
     void await_resume(){}
class suspend_never<br>{<br>public:<br>bool await_ready() {<br>public:<br>}<br>}; void await_resume(coroutine_handle<void>){}<br>}; true인경우, await_resume로 직행<br>};<br>auto routine_with_await(awaitable& aw) -> return_ignore<br><br><br><br><br><br><br><br><br><br><br><br><br><br><br><br><br><br><br><br><br><br>
                                                                                                             ume로직행<br>Ready - Resume<br>-
```

```
class suspend_always
\{public:
    bool await_ready() {
         spend_always<br>:<br>await_ready() {<br>return false;<br>await_suspend(coroutine_handle<void>){}<br>await_resume(){}
     }
    void await_suspend(coroutine_handle<void>){}
    void await_resume(){}
};
```
# $await\_ready() == false$

```
auto routine with await(awaitable& aw) -> return ignore
\{ and \{ and \{ and \{ and \{ and \{ and \{ and \{ and \{ and \{ and \{ and \{ and \{ and \{ and \{ and \{ and \{ and \{ and \{ and \{ and \{ and \{ and \{ and \{ and \{ 
     if (aw.await ready() == false) {
           auto rh = coroutine_handle<promise_type>::from_promise(*p);
           aw.await_suspend(rh);
           // ... Return ...
      }
  suspend point n:
     aw.await resume();
}
class suspend_always
\{public:
     bool await ready() \{spend_always<br>:<br>await_ready() {<br>return false;<br>await_suspend(coroutine_handle<void>){}<br>await_resume(){}<br>fal
      }
     void await_suspend(coroutine_handle<void>){}
     void await resume(){}
class suspend_always<br>(hublic:<br>public:<br>public:<br>bool await_ready() {<br>oid await_suspend(coroutine_handlexvoid)){}<br>};<br>interesting (){}<br>};<br>auto routine_with_await(awaitable& aw) -> return_ignore<br>(here with_await(awaitable& aw)
                                                                       false 인 경우, await_suspend 호출 후<br>이전 루틴으로 제어흐름을 양도<sup>vield</sup><br>i<sub>gnore</sub><br>Alg<sub>nore</sub><br>Algnore
                                                                                   Ready – Suspend - Resume
```

```
struct wait_for_tuple
\{bool await_ready();
   void await_suspend(coroutine_handle<void>);
   auto await_resume() -> std::tuple<int, bool>;
};
```
# void 반환이 아니라면?

```
auto routine_with_await(wait_for_tuple& aw) -> return_ignore
{
   auto t = co_await aw; // t == std::tuple<i></i> int, bool>}
struct wait_for_tuple
\{bool await_ready();
   void await_suspend(coroutine_handle<void>);
   auto await_resume() -> std::tuple<int, bool>;
};
```
# 딱히 다르지 않다…

```
auto routine with await(wait for tuple& aw) -> return ignore
{
   using promise_type = return_ignore::promise_type;
   promise_type *p;
   if (aw.await ready() == false) {
       auto rh = coroutine handle<promise type>::from promise(*p);
       aw.await suspend(rh);
       // ... Return ...
   }
 __suspend_point_n:
   auto t = aw.await resume(); // t = std::tuple<math>\langle int, bool \rangle}
struct wait for tuple
\{bool await ready();
   void await suspend(coroutine handle<void>);
   auto await resume() -> std::tuple<int, bool>;
};
```

```
auto routine with await(wait for tuple& aw) -> return ignore
\{ and \{ and \{ and \{ and \{ and \{ and \{ and \{ and \{ and \{ and \{ and \{ and \{ and \{ and \{ and \{ and \{ and \{ and \{ and \{ and \{ and \{ and \{ and \{ and \{ 
    using promise type = return ignore::promise type;
    promise_type *p;
    if (aw.await ready() == false) {
          auto rh = coroutine handle<promise type>::from promise(*p);
          aw.await suspend(rh);
         // ... Return ...
     }
  __suspend_point_n:
     auto t = aw.await resume(); // t = std::tuple<math>\langle int, bool \ranglestruct wait for tuple
\{bool await ready();
     void await suspend(coroutine handle<void>);
     auto await resume() -> std::tuple<int, bool>;
};
```
}

```
using namespace std::experimental;<br>using awaitable = suspend_always;<br>auto routine_with_await(awaitable& aw) -> return_ignor
using awaitable = suspend_always;
auto routine_with_await(awaitable& aw) -> return_ignore
{
    auto v = co_await aw;
}
                 C3313: 'v': variable cannot have the type 'void'
```
# await\_resume()

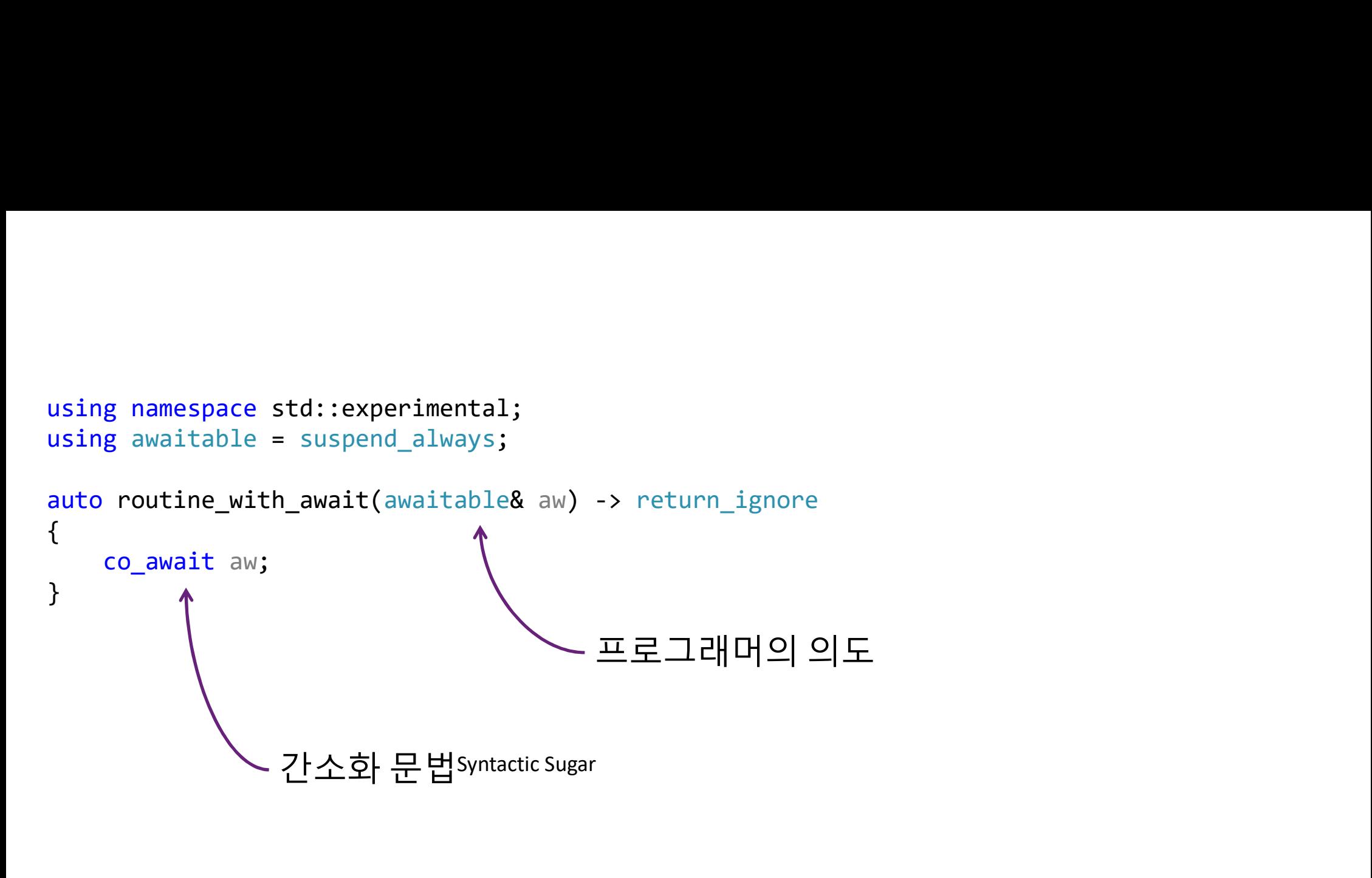

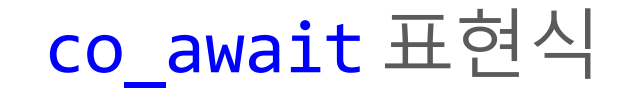

# Awaitable Type의 역할<br>co\_await 에서 사용하는 인터페이스 waitable Type의 역할<br>co\_await 에서 사용하는 인터페이스<br>◦ co\_await 연산자는 함수들을 필요로 한다<br>◦ await ready waitable Type의 역할<br>co\_await 에서 사용하는 인터페이스<br>◦ co\_await 연산자는 함수들을 필요로 한다<br>◦ await\_ready<br>◦ await\_suspend

- - await\_ready
	- await\_suspend
	- await\_resume

waitable Type의 역할<br>co\_await 에서 사용하는 인터페이스<br>• co\_await 연산자는함수들을 필요로 한다<br>• await\_ready<br>• await\_suspend<br>• await\_resume<br>• await을 사용하여…<br>• 컴파일러는해당 라인!!!! 중단점suspend Point을 생성한다<br>• 프로그래머는 조건에 맞게 코루틴의 제어 흐름을 중단할

co\_await 에서 사용하는 인터페이스<br>。co\_await 연산자는 함수들을 필요로 한다<br>。await\_ready<br>。await\_resume<br>.<br>co\_await을 사용하여...<br>저파일러는 해당 라인""e에 중단점suspend Point을 생성한다<br>~ 프로그래머는 조건에 맞게 코루틴의 제어 흐름을 중단할 수 있다 co\_await 에서 사용하는 인터페이스<br>• co\_await 연산자는 **함수**들을 필요로 한다<br>• await\_ready<br>• await\_suspend<br>• await\_resume<br>co\_await을 사용하여...<br>\* 컴파일러는 해당 라인!!!!et에 중단점suspend Point을 생성한다<br>• 프로그래머는 조건에 맞게 코루틴의 제어 흐름을 중단할 수 있다 Coroutine Promise Requirement (N4736) Coroutine Promise Requirement (N4736)<br>Promise Type은 무엇인가? 어떤 내용이 작성되는가?

```
using namespace std::experimental;
```

```
using namespace std::experimental;<br>using awaitable = suspend_always;<br>auto routine_with_await(awaitable& aw) -> return_ignor<br>{<br>using pnomise type = noturn_ignore::pnomise type;
auto routine_with_await(awaitable& aw) -> return_ignore
\{using promise_type = return_ignore::promise_type;
     promise type *p;
    if (aw.await ready() == false) {
          auto rh = coroutine handle<promise type>::from promise(*p);
          aw.await_suspend(rh);
         // \dots return \dots}
  suspend point n:
    aw.await resume();
}
```
# …promise\_type?

Promise Type의 역할<br>타입시스템을 사용한 컴파일 시간compile time 검사 Promise Type의 역할<br>타입시스템을 사용한 컴파일 시간compile time 검사<br>• coroutine\_traits<T...><br>ㅋ르티 ㅠ레이어 새서 스며 Promise Type의 역할<br>타입시스템을 사용한 컴파일 시간<sup>compile time</sup> 검사<br>• coroutine\_traits<T...><br>코루틴 프레임의 생성/소멸<br>• Operator new/delete<br>• 생성자/소멸자

- coroutine\_traits<T...>
- 
- Operator new/delete
- 생성자/소멸자
- get\_return\_object, get\_return\_object\_on\_allocation\_failure

반환return 처리

- co\_return: return\_value, return\_void
- co\_yield : yield\_value

```
#include <experimental/coroutine>
namespace coro = std::experimental;
auto example(int a, double b, char *c) -> return_type
{
```

```
co_await coro::suspend_never{};
}
```
# 컴파일러가 코루틴을 만나면…

2018/n4736.pdf

}

```
<sub>creturn_type, int, double, char *>;<br><sub>type;</sub><br>coroutine_traits<T...> 을 사용해 검사한다</sub>
#include <experimental/coroutine>
#include <experimental/coroutine><br>namespace coro = std::experimental;<br>auto example(int a, double b, char *c) -> return_type<br>{<br>// conoutine traits(P, P1, P1)
auto example(int a, double b, char *c) -> return type
{
     // coroutine traits<R, P1, ..., Pn>
     using T = \text{coro::coroutine\_traits} (return_type, int, double, char *>;
     using promise type = T:: promise type;
     co_await coro::suspend_never{};
```

```
#include <experimental/coroutine>
namespace coro = std::experimental;
auto example(int a, double b, char *c) -> return_type
\{// coroutine_traits<R, P1, ..., Pn>
   using T = \text{coro::coroutine\_traits<\\return\_type, int, double, char *>};using promise type = T:ipromise type;
```

```
co_await coro::suspend_never{};
```
}

# <sub>double, char \*>;<br>반환 타입 + 함수 인자 타입</sub>

```
#include <experimental/coroutine>
namespace coro = std::experimental;
```

```
auto example(int a, double b, char *c) -> return_type
\{// coroutine traits<R, P1, ..., Pn>
     using T = coro::coroutine_traits<return_type, int, double, char *>;
     using promise type = \blacklozenge::promise type;
     co await coro::suspend never{}
#include <experimental/coroutine><br>
namespace coro = std:experimental;<br>
auto example(int a, double b, char *c) -> return_type<br>
{<br>
// coroutine_traits<R, P1, ..., Pn><br>
using T = coro::coroutine_traits<return_type, in
```

```
template <class>
\begin{array}{l} \texttt{template} \texttt{<class>} \\ \texttt{struct \_\ void\_t} \texttt{ { typedef void type; }}; \\ \texttt{template} \texttt{<class \_\ Top, class = void>} \\ \texttt{struct \_\}covotine\_traits\_sfinae {}}; \end{array}template <class Tp, class = void>
struct coroutine traits sfinae {};
template <class Tp>
struct coroutine traits sfinae< Tp,
                                          typename __void_t<typename __Tp::promise_type>::type>
{
     using promise type = typename Tp:ppomise type;};
template <typename Ret, typename... Args>
struct coroutine traits
     : public coroutine traits sfinae< Ret>
```
{ };

llvm/libcxx/release\_70/include/experimental/coroutine#L75

Traits in libc++ 7.0

```
template <class>
struct __void_t { typedef void type; };
template <class Tp, class = void>
template <class><br>struct __void_t { typedef void type; };<br>template <class _Tp, class = void><br>struct __coroutine_traits_sfinae {};<br>template <class _Tp><br>struct __coroutine_traits_sfinae<_Tp,<br>\frac{1}{2}<br>\frac{1}{2} \frac{1}{2} 
template <class Tp>
struct coroutine_traits_sfinae<_Tp,
                                      pe; };<br>><br>{};<br>_Tp,<br>typename __void_t<typename _Tp::promise_type>::type><br>_Tp::promise_type;
{
    using promise type = typename Tp:: promise type;
};
template <typename Ret, typename... Args>
struct coroutine traits
    : public coroutine traits sfinae< Ret>
{
};
                                                                           :promise_type>::type><br>SFINAE 를 무시하고...
```

```
template <class>
struct __void_t { typedef void type; };
```

```
template <class Tp, class = void>
```

```
template <class><br>struct __void_t { typedef void type; };<br>template <class _Tp, class = void><br>struct __coroutine_traits_sfinae {};<br>template <class _Tp><br>struct __coroutine_traits_sfinae<_Tp,<br>truct __coroutine_traits_sfinae<
template <class Tp>
struct coroutine traits sfinae< Tp,
                                         pe; };<br>\<br>\{};<br>_Tp,<br>typename __void_t<typename _Tp::promise_type>::type><br>_Tp::promise_type;
\{using promise type = typename Tp:: promise type;
};
template <typename Ret, typename... Args>
struct coroutine traits
     : public coroutine traits sfinae< Ret>
{
};
                                                                                     '<sup>ise_type>::type><br><mark>핵심만 남겼을 때</mark></sup>
```
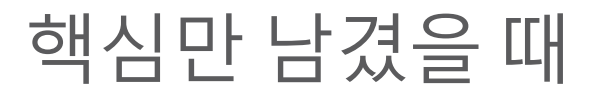

```
#include <experimental/coroutine>
#include <experimental/coroutine><br>namespace coro = std::experimental;<br>auto example(int a, double b, char *c) -> return_type<br>{<br>((conoutine traits(P, P1, P1)
auto example(int a, double b, char *c) -> return type
\{// coroutine traits<R, P1, ..., Pn>
    using T = \text{coro::coroutine\_traits} (return_type, int, double, char *>;
    using promise type = T:ipromise type;co_await coro::suspend_never{};
}
                                                     turn_type<br>_type, int, double, char *>;<br>return_type 이 promise_type 을 가지고 있는가?
```
# coroutine\_traits<T...>

coroutine\_traits<>의응용<br>설령return\_type이promise\_type을가지고 있지않더라도, c**oroutine\_traits<> 의 응용**<br>설령 return\_type이 **promise\_type**을 가지고 있지 않더라도,<br>프로그래머는 coroutine\_traits<T...>의 **템플릿 특수화**를 사용해서 c**oroutine\_traits<> 의 응용**<br>설령 return\_type이 **promise\_type**을 가지고 있지 않더라도,<br>프로그래머는 coroutine\_traits<T....>의 **템플릿 특수화**를 사용해서<br>C++ Coroutine의 반환 타입을 지원할 수 있다. Coroutine\_traits<> 의 응용<br>설령 return\_type이 promise\_type을 가지고 있지 않더라도,<br>프로그래머는 coroutine\_traits<T...>의 **템플릿 특수화**를 사용해서<br>C++ Coroutine의 반환 타입을 지원할 수 있다.

```
auto example() -> return type ______ 반드시 return_type::promise_type일 필요는 없다
\{// coroutine_traits<R, P1, ..., Pn>
   using T = coro:: coroutine_traits<return_type>;
   using promise type = T::promise type;
   co await coro::suspend never{};
}
                                      <u>)</u><br>- 가지고 있지 않더라도,<br>..>의 템플릿 특수화를 사용해서<br>.<br>안드시 return_type::promise_type일 필요는 없다<br>urn type>;
```

```
#include <experimental/coroutine>
```

```
auto my_first_coroutine() {
   co_await \td::experimental::suspend_never{};
}
int main(int, char^* []) {
   my_first_coroutine();
   return 0;
}
                                                    tal::coroutine_traits<<error-type>>"<br><mark>nise_type</mark>"<br>E0135가 발생했던 이유
                                E0135: 
                                class "std::experimental::coroutine_traits<<error-type>>" 
                                has no member "promise_type"
```
### Coroutine Promise Requirement 를 통해서<br><mark>컴파일러가 하는 일</mark>은? Coroutine Promise Requirement 를 통해서<br>**컴파일러가 하는 일**은?

```
using namespace std::experimental;
auto example(int a, double b, char *c) -> return_type
\{// ... programmer's code ...
}
```
# 코루틴을 작성하면…

```
using namespace std::experimental;
auto example(int a, double b, char *c) -> return_type
\{using T = coroutine_traits<return_type, int, double, char *>;
   using promise_type = T::promise_type;
   // ... programmer's code ...
```
}

# Traits 검사에 문제가 없다면...<br>Traits 검사에 문제가 없다면...

```
using namespace std::experimental;
auto example(int a, double b, char *c) -> return type
\{using T = coroutine traits<return type, int, double, char *>;
   using promise type = T::promise type;
   // return_type * __ return_object = \dotspromise_type p{ a,b,c };
   * return object = { p.get return object() };
   co_await p.initial_suspend();
   try {
      // ... programmer's code ...
   }
   catch (\ldots) {
      p.unhandled_exception();
   }
 final suspend point:
   co await p.final suspend();
}
                                           Promise를 통한 코드 생성
```

```
using namespace std::experimental;
auto example(int a, double b, char *c) -> return type
\{using T = coroutine traits<return type, int, double, char *>;
       using promise type = T:: promise type;
       // return_type * __return_object = ...
        g namespace std::experimental;<br>
example(int a, double b, char *c) -> return_type<br>
using T = coroutine_traits<return_type, int, double, char *><br>
using promise_type = T::promise_type;<br>
// return_type * _return_object = ...
        g namespace std::experimental;<br>
example(int a, double b, char *c) -> return_type<br>
using T = coroutine_traits<return_type, int, double, char *>;<br>
susing promise_type = T::promise_type;<br>
// return_type * _return_object = .
       co_await p.initial_suspend();
       try {
               // ... programmer's code ...
        }
       catch (\ldots) {
              p.unhandled_exception();
        }
   final suspend point:
       co await p.final suspend();
\begin{minipage}[t]{.0\textwidth} \begin{tabular}{l} \hline \textit{p} & \textit{p} & \textit{p
```

```
.<br><sub>ect() };</sub><br>대부분이 promise_type의 멤버함수
using namespace std::experimental;
auto example(int a, double b, char *c) -> return type
\{using T = coroutine traits<return type, int, double, char *>;
     using promise type = T::promise type;
      g namespace std::experimental;<br>
example(int a, double b, char *c) -> return_type<br>
using T = coroutine_traits<return_type, int, double, char *>;<br>
sing promise_type = T::promise_type;<br>
// return_type * _return_object = ...<br>

     promise_type p{ a,b,c };
      g namespace std::experimental;<br>example(int a, double b, char *c) -> return_type<br>using T = coroutine_traits<return_type, int, double, char *>;<br>using promise_type = T::promise_type;<br>// return_type * _return_object = ...<br>prom
     co_await p.initial_suspend();
     try {
           // ... programmer's code ...
      }
     catch (\ldots) {
           p.unhandled_exception();
      }
  final suspend point:
     co await p.final suspend();
}
```

```
Promise: 생성
using namespace std::experimental;
auto example(int a, double b, char *c) -> return type
\{using T = coroutine traits<return type, int, double, char *>;
    using promise type = T::promise type;
    // return_type * __return_object = ...
    promise_type p{ a,b,c };
    g namespace std::experimental;<br>
example(int a, double b, char *c) -> return_type<br>
using T = coroutine_traits<return_type, int, double, char *>;<br>
using promise_type = T::promise_type;<br>
// return_type * _return_object 
    co_await p.initial_suspend\bigcirc;
    try {
         // ... programmer's code ...
    }
    catch (...) {
        p.unhandled_exception();
    }
  final suspend point:
    co await p.final suspend();
}
                                                          promise-constructor-arguments
```

```
Promise: 생성
using namespace std::experimental;
auto example() -> return type
\{using T = coroutine traits<return type>;
     using promise type = T::promise type;
     g namespace std::experimental;<br>
example() -> return_type<br>
using T = coroutine_traits<rturn_type>;<br>
sing promise_type = T::promise_type;<br>
// return_type * __return_object = ...<br>
promise_type p{};<br>
*__return_object = {
     promise_type p{};
     g namespace std::experimental;<br>
example() -> return_type<br>
using T = coroutine_traits<return_type>;<br>
using promise_type = T::promise_type;<br>
// return_type * _return_object = ...<br>
promise_type p{};<br>
*_return_object() 
     co_await p.initial suspend();
     try {
          // ... programmer's code ... 20 인자 Argument가 불일치 하는 경우,
     }
     catch (...) {
          p.unhandled_exception();
     }
  final suspend point:
     co await p.final suspend();
}
                                                              };<br>인자<sup>Argument</sup>가 불일치 하는 경우,<br>기본 생성자를 사용
                                                              };<br>인자<sup>Argument</sup>가 불일치 하는 경우,<br>기본 생성자를 사용
```
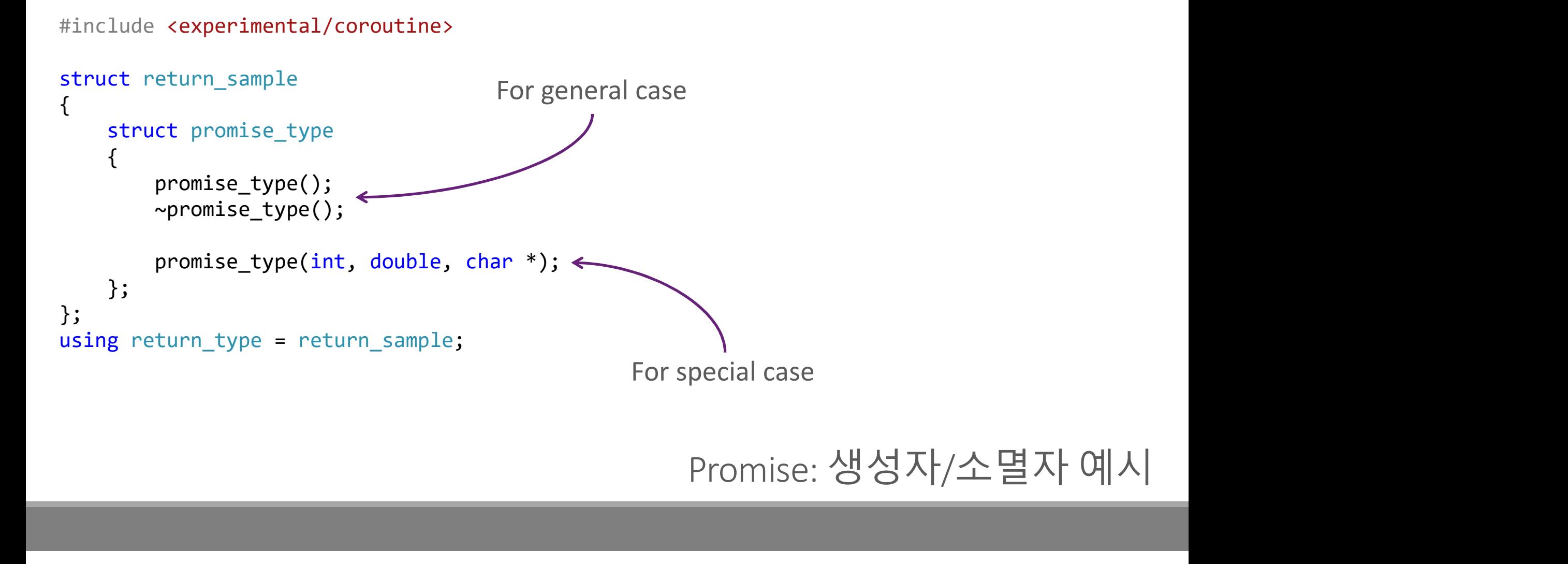

```
using namespace std::experimental;
auto example() -> return type
\{using T = coroutine traits<return type>;
   using promise type = T::promise type;
   // return_type * __return_object = ...
   promise type pf;
   * return object = { p.get return object() };
   co_await p.initial_suspend();
   try {
      // ... programmer's code ...
   }
   catch (\ldots) {
      p.unhandled_exception();
   }
 final suspend point:
   co await p.final suspend();
}
```
# Promise를 통한 코드 생성

```
using namespace std::experimental;
auto example() -> return_type
```
 $\{$ 

}

```
using T = coroutine traits<return type>;
using promise type = T::promise type;
g namespace std::experimental;<br>
example() -> return_type<br>
using T = coroutine_traits<return_type>;<br>
using promise_type = T::promise_type;<br>
// return_type * __return_object = ...<br>
promise_type p{};<br>
*__return_object = { p.g
```

```
promise type p\;
```

```
* return_object = { p.get_r return_object() };
 co_await p.initial_suspend();
 try {
     // ... programmer's code ...
 catch (...) {
     p.unhandled_exception();
final suspend point:
 co await p.final suspend();
```
# 반환 개체의 생성

```
using return_type = return_sample;
auto example() -> return_type
{
      g return_type = return_sample;<br>example() -> return_type<br>// return_type * __return_object = ...<br>promise_type p{};<br>*__return_object = { p.get_return_object() };<br>Promise:
     promise_type p{};
     * return_object = { p.get_rreturn_object() };
}
```
Promise: return object

```
struct return sample
\{struct promise type
      {
            auto get_return_object() -> promise_type*
             {
                   n_sample<br>romise_type<br>get_return_object() -> promise_type*<br>return this;<br>ic promise_type *get_return_object_on_allocat
             }
            static promise_type *get_return_object_on_allocation_failure() noexcept;
      };
      return sample(const promise type *) noexcept;
};
using return type = return sample;
auto example() -> return_type
      auto get_return_object() -> promise_type*<br>
{<br>
return this;<br>
}<br>
static promise_type *get_return_object_on_allocation_failure() noex<br>
};<br>
return_sample(const promise_type *) noexcept;<br>
g return_type = return_sample;<br>
example
      return this;<br>
}<br>
}<br>
}<br>
return_sample(const promise_type *) noexcept;<br>
g return_sample(const promise_type *) noexcept;<br>
g return_type = return_sample;<br>
example() -> return_type<br>
// return_type * _return_object = ...<br>
promis
```

```
\{promise type p{};
}
```
Promise: return object

```
struct return_sample
\{ and \{ and \{ and \{ and \{ and \{ and \{ and \{ and \{ and \{ and \{ and \{ and \{ and \{ and \{ and \{ and \{ and \{ and \{ and \{ and \{ and \{ and \{ and \{ and \{ 
       struct promise_type
        \{ and \{ and \{ and \{ and \{ and \{ and \{ and \{ and \{ and \{ and \{ and \{ and \{ and \{ and \{ and \{ and \{ and \{ and \{ and \{ and \{ and \{ and \{ and \{ and \{ 
               auto get_return_object() -> promise_type*
                \{ and \{ and \{ and \{ and \{ and \{ and \{ and \{ and \{ and \{ and \{ and \{ and \{ and \{ and \{ and \{ and \{ and \{ and \{ and \{ and \{ and \{ and \{ and \{ and \{ 
                       return this;
                }
               static promise_type *ge _return_object_on_allocation_failure() noexcept;
        };
       return_sample(const promise_type *) noexcept;
};
dependent of the content of the content of the content of the content of the content of the content of the content of the content of the content of the content of the content of the content of the content of the content of
auto example() \rightarrow return type
\{auto get_return_object() -> promise_type*<br>
{<br>
return this;<br>
}<br>
static promise_type *get_return_object_on_allocation_failure() noex<br>
):<br>
return_sample(const promise_type *) noexcept;<br>
g return_type = return_sample;<br>
exam
       promise type p{}?;
        * return_object = { p.get_return\_object() };
}
                                                                               <sub>ise_type*</sub><br>반드시 promise_type일 필요는 없음<br><sub>_object_on_allocation_failure() noexcept;</sub>
```

```
struct return_sample
\{struct promise type
      {
            auto get_return_object() -> promise_type*
            {
                   n_sample<br>romise_type<br>get_return_object() -> promise_type*<br>return this;<br>ic promise_type *get_peturn_object_on_allocat
            }
            static promise_type *get_peturn_object_on_allocation_failure() noexcept;
      };
      return_sample(const promise_type *) noexcept;
};
%<br>
struct promise_type<br>
{<br>
auto get_return_object() -> promise_type*<br>
{<br>
return this;<br>
}<br>
static promise_type *get_return_object_on_alloca<br>
};<br>
return_sample(const promise_type *) noexcept;<br>
};<br>
using return_type = return_
auto example() \rightarrow return type
\{auto get_return_object() -> promise_type*<br>
{<br>
return this;<br>
}<br>
static promise_type *get_return_object_on_allocation_failure() noex<br>
};<br>
return_sample(const promise_type *) noexcept;<br>
g return_type = return_sample;<br>
example
      promise type p{}?;
      * return_object = { p.get_return\_object() };
}
```

```
struct return_sample
\{struct promise type
      {
           auto get_return_object() -> promise_type*
           \{return this;
           }
           static promise_type *get_return_object_on_allocation_failure() noexcept;
      };
     return sample(const promise type *) noexcept;
};
t<br>
struct promise_type<br>
{<br>
auto get_return_object() -> promise_type*<br>
{<br>
return this;<br>
}<br>
static promise_type *get_return_object_on_alloca<br>
};<br>
return_sample(const promise_type *) noexcept;<br>
};<br>
using return_type = return_
auto example() \rightarrow return type
\{auto get_return_object() -> promise_type*<br>
{<br>
return this;<br>
}<br>
Static promise_type *get_return_object_on_allocation_failure() noex<br>
};<br>
return_sample(const promise_type *) noexcept;<br>
g return_type = return_sample;<br>
e
     promise type p{}?;
     * return_object = { p.get_return\_object() };
}
```

```
struct promise_type<br>
{<br>
auto get_return_object() -> promise_type*<br>
{<br>
return this;<br>
}<br>
static promise_type *get_return_object_on_alloca<br>
};<br>
return_sample(const promise_type *) noexcept;<br>
};<br>
using return_type = return_sa
using return_type = return_sample; <br>auto example() -> return type and the contractional contractor and the contractor of the contraction of the co
\{auto get_return_object() -> promise_type*<br>
{<br>
return this;<br>
}<br>
; static promise_type *get_return_object_on_allocation_failure() noex<br>
};<br>
return_sample(const promise_type *) noexcept;<br>
g return_type = return_sample;
     promise type p\{\}; \leftarrow* return_object = { p.get_return\_object() };
}
struct return sample
\{struct promise type
     {
          auto get return object() -> promise type*
          \{return this;
          }
          static promise_type *get_return_object_on_allocation_failure() noexcept;
     };
     return_sample(const promise_type *) noexcept;
};
                                                               실제로는 operator new 를 사용한 동적 할당
```

```
struct return_sample
\{struct promise type
    {
       auto get_return_object() -> promise_type*
       \{return this;
       }
       static promise_type *get_return_object_on_allocation_failure() noexcept;
    };
   return_sample(const promise_type *) noexcept;
};
using return_type = return_sample; 동적할당에 실패하는 경우 사용
auto example() \rightarrow return type
\{auto get_return_object() -> promise_type*<br>
{<br>
return this;<br>
}<br>
static promise_type *get_return_object_on_allocation_failure() noex<br>
);<br>
return_sample(const promise_type *) noexcept;<br>
g return_type = return_sample;<br>

   promise type p{}?;
   * return_object = { p.get_return\_object() };
}
```

```
using namespace std::experimental;
auto example() -> return type
```
}

```
\{using T = coroutine traits<return type>;
   using promise type = T:: promise type;
```

```
// return_type * <code>__return\_object = ...</code>promise_type p{};
```

```
g namespace std::experimental;<br>
example() -> return_type<br>
using T = coroutine_traits<return_type>;<br>
using promise_type = T::promise_type;<br>
// return_type * _return_object = ...<br>
promise_type p{};<br>
*_return_object = { p.get
   co_await p.initial_suspend();
  try {
         // ... programmer's code ...
   }
   catch (...) {
         p.unhandled_exception();
   }
final suspend point:
   co await p.final suspend();
```
# 예외 처리는 어떻게?

```
using namespace std::experimental;
auto example() -> return type
\{using T = coroutine traits<return type>;
    using promise type = T::promise type;
    // return_type * <code>__return\_object = ...</code>promise_type p{};
    using T = coroutine_traits<reurn_type>;<br>using T = coroutine_traits<reurn_type>;<br>using promise_type = T::promise_type;<br>// return_type * _return_object = ...<br>promise_type p{};<br>*__return_object = { p.get_return_object() };<br>
    co_await p.initial_suspend();
    try {
        1<br>// ... programmer's code ...               Compiler가 추가한 최후의 예외 처리 코드
    }
    catch (...) {
        p.unhandled_exception();
    }
  final suspend point:
    co await p.final suspend();
}
                                                 Compiler가 추가한 최후의 예외 처리 코드
```
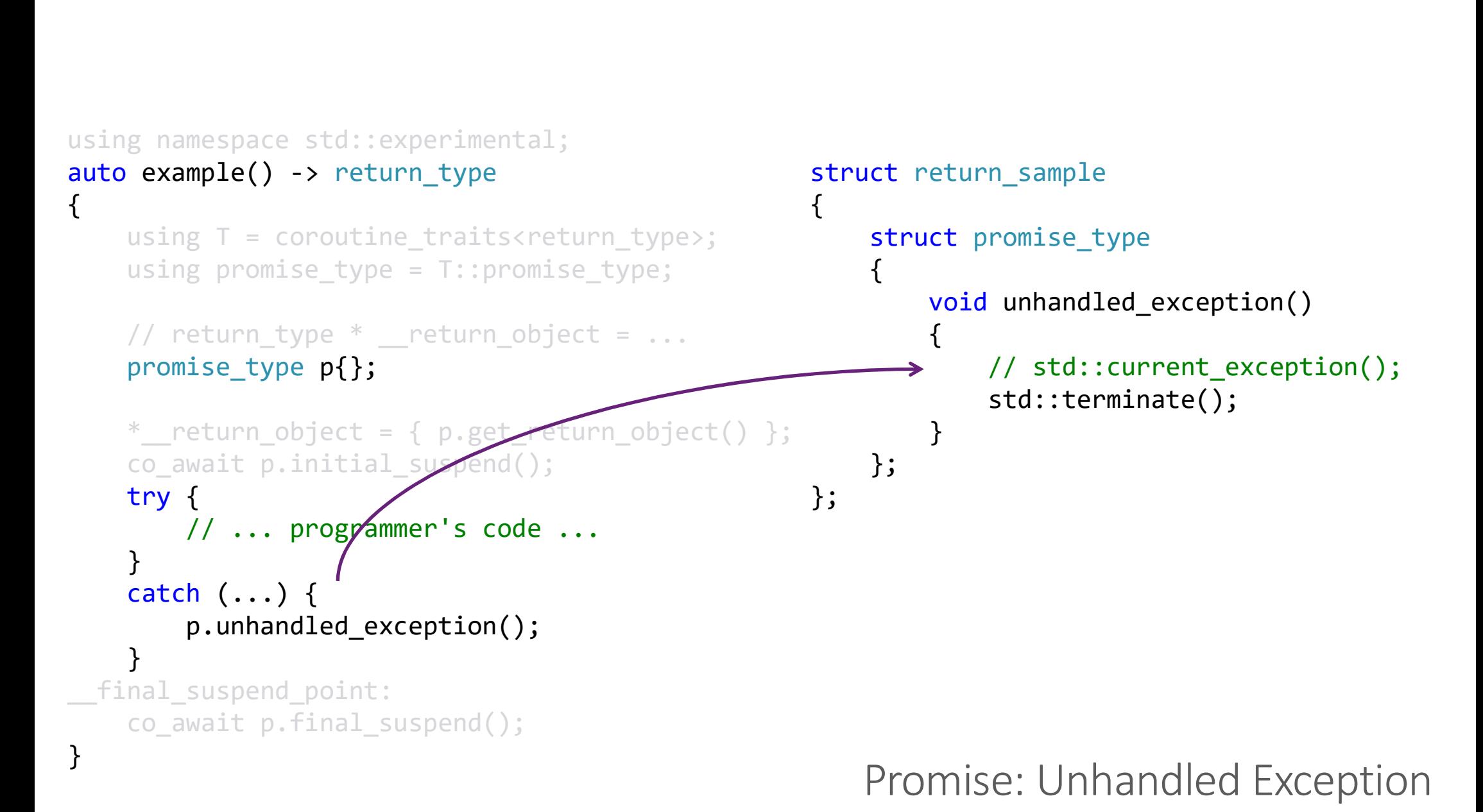

```
using namespace std::experimental;
auto example() \rightarrow return type\{ and \{ and \{ and \{ and \{ and \{ and \{ and \{ and \{ and \{ and \{ and \{ and \{ and \{ and \{ and \{ and \{ and \{ and \{ and \{ and \{ and \{ and \{ and \{ and \{ 
      using T = coroutine traits<return type>;
      using promise type = T::promise type;
      // return_type * <code>__return\_object = ...</code>promise_type p{};
       g namespace std::experimental;<br>example() -> return_type<br>using T = coroutine_traits<return_type>;<br>using promise_type = T::promise_type;<br>// return_type * _return_object = ...<br>promise_type p{};<br>*__return_object = { p.get_retu
      co_await p.initial_suspend();
      try {
             // ... programmer's code ...
       }
      catch (...) {
            p.unhandled_exception();
       }
   final suspend point:
      co_await p.final_suspend();
}
```
### Promise: initial/final suspend

```
using namespace std::experimental;
auto example() \rightarrow return type\{ and \{ and \{ and \{ and \{ and \{ and \{ and \{ and \{ and \{ and \{ and \{ and \{ and \{ and \{ and \{ and \{ and \{ and \{ and \{ and \{ and \{ and \{ and \{ and \{ 
    using T = coroutine traits<return type>;
    using promise type = T::promise type;
    // return_type * <code>__return\_object = ...</code>promise type pf;
     g namespace std::experimental;<br>
example() -> return_type<br>
using T = coroutine_traits<return_type>;<br>
using promise_type = T::promise_type;<br>
<br>
// return_type *__return_object = ... {<br>
promise_type p{};<br>
*__return_object = { 
    co_await p.initial_suspend();
    try {
         // ... programmer's code ...
     }
    catch (...) {
         p.unhandled_exception();
     }
  final suspend point:
    co_await p.final_suspend();
}
                                                           struct return sample
                                                            \{struct promise type
                                                                 \{auto initial suspend()
                                                                     \{return suspend never{};
                                                                     }
                                                                     auto final suspend()
                                                                     \{return suspend never{};
                                                                     }
                                                                 };
                                                            };
                                                  Awaitable Type을 반환<br>Awaitable Type을 반환<br>Awaitable Type을 반환<br>Awaitable Type을 반환
```

```
using namespace std::experimental;
auto example() \rightarrow return type\{ and \{ and \{ and \{ and \{ and \{ and \{ and \{ and \{ and \{ and \{ and \{ and \{ and \{ and \{ and \{ and \{ and \{ and \{ and \{ and \{ and \{ and \{ and \{ and \{ 
       using T = coroutine traits<return type>;
       using promise type = T::promise type;
       // return_type * __return_object = \dotspromise_type p{};
       g namespace std::experimental;<br>
example() -> return_type<br>
using T = coroutine_traits<return_type>;<br>
using promise_type = T::promise_type;<br>
<br>
// return_type *__return_object = ...<br>
promise_type p{};<br>
*__return_object = { p.
       co_await p.initial_suspend();
       try {
              // ... programmer's code ...
       }
       catch (\ldots) {
              p.unhandled_exception();
       }
   final suspend point:
       co await p.final suspend();
}
                                                                                           struct return sample
                                                                                           \{struct promise type
                                                                                                   \{auto initial suspend()
                                                                                                          \{return suspend never{};
                                                                                                          }
                                                                                                         auto final suspend()
                                                                                                          \{ and \{ and \{ and \{ and \{ and \{ and \{ and \{ and \{ and \{ and \{ and \{ and \{ and \{ and \{ and \{ and \{ and \{ and \{ and \{ and \{ and \{ and \{ and \{ and \{ 
                                                                                                                 return suspend never{};
                                                                                                          }
                                                                                                   };
                                                                                           };
                                                                                                                                      Initial Suspend 
                                                                                        \begin{minipage}[t]{0.7\textwidth} \begin{tabular}{c} \multicolumn{2}{c}{\textwidth} \begin{tabular}{c} \multicolumn{2}{c}{\textwidth} \end{tabular} & \multicolumn{2}{c}{\textwidth} \end{tabular} & \multicolumn{2}{c}{\textwidth} \end{minipage} \begin{minipage}[t]{0.7\textwidth} \begin{tabular}{c} \multicolumn{2}{c}{\textwidth} \begin{tabular}{c} \multicolumn{2}{c}{\textwidth} \end{tabular} & \multicolumn{2}{c}{\textwidth} \end{tabular} & \multicolumn{2}{c}{\textwidth} \end{minipage} \begin{minipage}[t]{0
```

```
using namespace std::experimental;
auto example() \rightarrow return type\{using T = coroutine traits<return type>;
    using promise type = T::promise type;
    // return_type * __return_object = ...
    promise type p{};
    g namespace std::experimental;<br>
example() -> return_type<br>
using T = coroutine_traits<return_type>;<br>
using promise_type = T::promise_type;<br>
<br>
// return_type * _return_object = ... {<br>
promise_type p{};<br>
*_return_object = { p
    co_await p.initial_suspend();
    try {
        // ... programmer's code}
    catch (...) {
        p.unhandled_exception();
    }
  final suspend point:
    co await p.final suspend();
}
                                                      struct return sample
                                                      \{struct promise type
                                                           \{auto initial suspend()
                                                               \{ and \{ and \{ and \{ and \{ and \{ and \{ and \{ and \{ and \{ and \{ and \{ and \{ and \{ and \{ and \{ and \{ and \{ and \{ and \{ and \{ and \{ and \{ and \{ and \{ 
                                                                   return suspend never{};
                                                               }
                                                               auto final suspend()
                                                               \{return suspend never{};
                                                               }
                                                           };
                                                      };
                                                                                 Final Suspend 
                                               co_return 이후 코루틴 프레임을 파괴할 것인가?
```

```
#include <experimental/coroutine>
```

```
#include <experimental/coroutine><br>using namespace std::experimental;<br>auto example() -> pack<int> {<br>co_await suspend_never{};<br>co_actura 0;
auto example() -> pack<sub>int</sub> {
       co_await suspend_never{};
       co_return 0;
}
```
# 반환 타입 작성해보기

```
<u>-</u><br>반환 타입의 정의<br>-
#include <experimental/coroutine>
#include <experimental/coroutine><br>using namespace std::experimental;<br>auto example() -> pack<int> {<br>co_await suspend_never{};<br>co_actura 0;
auto example() -> pack<int> {
   co_await suspend_never{};
   co_return 0;
}
template <typename Item>
struct pack
{
   promise_type* prom; _____________ Promise 포인터를 통해 접근
   pack(promise_type* p): prom{ p } {};
   auto get() \rightarrow ItemItem* ptr = prom->ptr;
       return *ptr;
   }
};
                                     Promise 포인터를 통해 접근
```

```
struct promise type
                                                \{Item* ptr = nullptr;
                                                     suspend never initial suspend(){ return{}; }
                                                     suspend_never final_suspend(){ return{}; }
                                                     auto get return object() {
                                                         romise_type<br>* ptr = nullptr;<br>end_never initial_suspend(){ return{}; }<br>end_never final_suspend(){ return{}; }<br>get_return_object() {<br>return this;
                                                     }
                                                };
                                                                          ie_type" has<br>..."<br>+ Promise 타입 정의
#include <experimental/coroutine>
#include <experimental/coroutine><br>using namespace std::experimental;<br>auto example() -> pack<int> {<br>co_await suspend_never{};<br>co_acture.example:
auto example() -> pack<int> {
    co await suspend never{};
    co_return 0;
}
template <typename Item>
struct pack
\{ \qquad \qquad {
    promise type* prom;
    pack(promise_type* p) :prom{ p } {};
    auto get() \rightarrow Item& {Item* ptr = prom->ptr;
         return *ptr;
    }
};
                                             E2665: "pack<int>::promise_type" has 
                                             no member "return_value"
```

```
struct promise type
                                                                          \{Item* ptr = nullptr;
                                                                                 ct promise_type<br>Item* ptr = nullptr;<br>suspend_never initial_suspend(){ return{}; }<br>suspend_never final_suspend(){ return{}; }<br>auto get_return_object() {<br>return this;
                                                                                 ct promise_type<br>
Item* ptr = nullptr;<br>
suspend_never initial_suspend(){ return{}; }<br>
suspend_never final_suspend(){ return{}; }<br>
auto get_return_object() {<br>
return this;<br>}
                                                                                 auto get return object() {
                                                                                       return this;
                                                                                 }
                                                                                 // for co_return with value
                                                                                 void return value(Item& ref) {
                                                                                       ptr = std::addressof(ref);
                                                                                 }
                                                                          };
                                                                                                        co_return 을 사용하려면
                                                                                                     nıs;<br>turn with value<br>d::addressof(ref);<br>co_return을 사용하려면<br>return_value함수가필요
#include <experimental/coroutine>
#include <experimental/coroutine><br>using namespace std::experimental;<br>auto example() -> pack<int> {<br>co_await suspend_never{};<br>co_acture.example:
auto example() -> pack<int> {
       co_await suspend_never{}; example and suspend never initial suspend(){ return{}; }
      co_return 0;
}
<pre>\n#include <code>experimental/coroutines</code>\n<code>using namespace std::experimental;\n\nauto example() -&gt; packsint&gt; {\n    To_await suspend_newer();\n    co_return 0;\n}\n\ntemplate <code>ctypename</code> Item&gt;\n\n# template <code>ctypename</code> Item&gt;\n\n# template <code>ctypename</code> Item&gt;\n\n# compute pack\n{\n    fromise_type* prom;\n}\n</pre>
struct pack
\{ and \{ and \{ and \{ and \{ and \{ and \{ and \{ and \{ and \{ and \{ and \{ and \{ and \{ and \{ and \{ and \{ and \{ and \{ and \{ and \{ and \{ and \{ and \{ and \{ 
      promise_type* prom;
       pack(promise_type* p) :prom{ p } {}; \qquad \qquad }
       auto get() \rightarrow Item& {
             Item* ptr = prom->ptr;return *ptr;
       }
};
```

```
struct promise type
                                                       \{Item* ptr = nullptr;
                                                            suspend_never initial_suspend(){ return{}; }
                                                            suspend_never final_suspend(){ return{}; }
                                                            auto get return object() {
                                                                 romise_type<br>* ptr = nullptr;<br>end_never initial_suspend(){ return{}; }<br>end_never final_suspend(){ return{}; }<br>get_return_object() {<br>return this;
                                                            }
                                                       };
                                                                        n this;<br>t>::promise_type" has<br>urn_void"<br>인자 없이 co_return 한다면?
#include <experimental/coroutine>
#include <experimental/coroutine><br>using namespace std::experimental;<br>auto example() -> pack<int> {<br>co_await suspend_never{};<br>co_actumn:
auto example() -> pack<int> {
     co_await suspend_never{};
     co_return;
}
                                                   E2665: "pack<int>::promise_type" has 
                                                   no member "return_void"
```

```
#include <experimental/coroutine>
```

```
#include <experimental/coroutine><br>using namespace std::experimental;<br>auto example() -> pack<int> {<br>co_await suspend_never{};<br>co_aturn:
auto example() -> pack<int> {
       co_return;
}
```
### struct promise type

```
\{Item* ptr = nullptr;
```

```
ct promise_type<br>Item* ptr = nullptr;<br>suspend_never initial_suspend(){ return{}; }<br>suspend_never final_suspend(){ return{}; }<br>auto get_return_object() {<br>return this;
                                                     ct promise_type<br>
Item* ptr = nullptr;<br>
suspend_never initial_suspend(){ return{}; }<br>
suspend_never final_suspend(){ return{}; }<br>
auto get_return_object() {<br>
return this;<br>}
                                                    auto get return object() {
                                                         return this;
                                                     }
                                                    // for empty co return
                                                    void return void() \{\}};
                                                                 co_return 의 인자가 없다면
                                                                     return_void 함수를 사용
co_await suspend_never{}; example and suspend never initial suspend(){ return{}; }
```

```
#include <experimental/coroutine>
```

```
#include <experimental/coroutine><br>using namespace std::experimental;<br>auto example() -> pack<int> {<br>co_await suspend_never{};<br>bldssquare suspend_never{};
auto example() -> pack<int> {
       co_await suspend_never{};
}
```

```
struct promise type
\{Item* ptr = nullptr;
     suspend never initial suspend(){ return{}; }
     suspend_never final_suspend(){ return{}; }
     auto get return object() {
           romise_type<br>
* ptr = nullptr;<br>
end_never initial_suspend(){ return{}; }<br>
end_never final_suspend(){ return{}; }<br>
get_return_object() {<br>
return this;<br>
return_value(Item& ref) {<br>
return_value(Item& ref) {<br>
rtn = ctd::ednesse
     }
     void return value(Item& ref) {
           ptr = std::addressof(ref);
     }
     void return void() \{\}};
              turn_value(Item& ref) {<br>- = std::addressof(ref);<br>eturn_void() {}<br>\in 후 함수를 모두 정의한다면?
```

```
struct promise type
                                                                       \{Item* ptr = nullptr;
                                                                             suspend never initial suspend(){ return{}; }
                                                                             suspend_never final_suspend(){ return{}; }
                                                                             auto get return object() {
                                                                                    romise_type<br>
* ptr = nullptr;<br>
end_never initial_suspend(){ return{}; }<br>
end_never final_suspend(){ return{}; }<br>
get_return_object() {<br>
return this;<br>
return_value(Item& ref) {<br>
return_value(Item& ref) {<br>
rtn = ctd::ednesse
                                                                             }
                                                                             void return value(Item& ref) {
                                                                                   ptr = std::addressof(ref);
                                                                             }
                                                                             void return void() \{\}};
#include <experimental/coroutine>
#include <experimental/coroutine><br>using namespace std::experimental;<br>auto example() -> pack<int> {<br>co_await suspend_never{};<br>bldssquare suspend_never{};
auto example() -> pack<int> {
      co_await suspend_never{};
}
      C3782: pack<int>::promise_type: a coroutine's promise 
      suspend_never tinal_suspend<br>auto get_return_object() {<br>return this;<br>}<br>void return_value(Item& ref)<br>ptr = std::addressof(ref<br>}<br>cannot contain both return_value and return_void<br>and return_void<br>and return_void<br>d<br>cannot contai
```
#include <experimental/coroutine>

```
auto example() -> pack<int> {
    co_await suspend_never{};
   co_return 0;
}
```
# co\_return 표현식을 사용하면...<br>-<br>-

#include <experimental/coroutine>

```
auto example() -> pack<int> {
   using promise_type = pack<int>::promise_type;
   promise_type *p;
   try {
   co_return 0; // programmer's code 
   }
   catch (...) {
       p->unhandled_exception();
   }
 __final_suspend_point:
   co_await p->final_suspend();
 __destroy_point:
   delete p;
}
```
# co\_return: 컴파일러의 코드<br>-<br>-

```
#include <experimental/coroutine>
auto example() -> pack<sub>int</sub> {
   using promise_type = pack<int>::promise_type;
   promise_type *p;
   try {
   int_t 1 = 0;p->return_value(_t1);
   goto __final_suspend_point;
   }
   catch (...) {
      p->unhandled exception(); The Contracture of the Contracture of 로부터 생성된 코드
   }
 __final_suspend_point:
   co_await p->final_suspend();
 destroy point:
   delete p;
}
                                           co_return 0; 로부터 생성된 코드
```
Promise Type의 역할<br>타입시스템을 사용한 컴파일 시간compile time 검사 Promise Type의 역할<br>타입시스템을 사용한 컴파일 시간compile time 검사<br>• coroutine\_traits<T...><br>ㅋ르티 ㅠ레이어 새서 스며 Promise Type의 역할<br>타입시스템을 사용한 컴파일 시간<sup>compile time</sup> 검사<br>• coroutine\_traits<T...><br>코루틴 프레임의 생성/소멸<br>• Operator new/delete<br>• 생성자/소멸자

- coroutine\_traits<T...>
- 
- Operator new/delete
- 생성자/소멸자
- get\_return\_object, get\_return\_object\_on\_allocation\_failure

반환return 처리

- co\_return: return\_value, return\_void
- co\_yield : yield\_value

## Coroutine Handle 코루틴 개체를 재개resume/파괴destroy하기 위한 안전한 방법

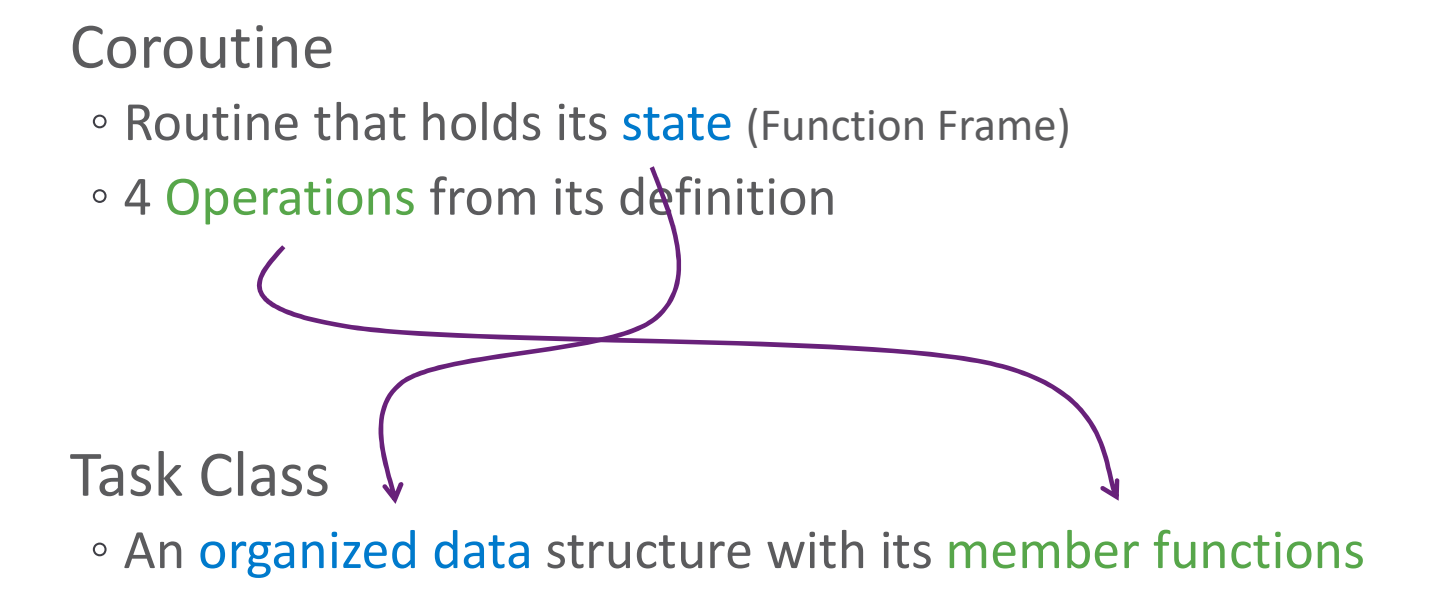

## 결국 코루틴 프레임을<br>결국 코루틴 프레임을<br>사용할 수 있다는 의미 결국 코루틴 프레임을<br>개체<sup>Object</sup>처럼 사용할 수 있다는 의미

```
template <typename PromiseType = void>
class coroutine handle;
template <>
class coroutine handle<void>
\{protected:
      prefix_t prefix;
      static assert(sizeof(prefix t) == sizeof(void*));
   public:
       late <typename PromiseType = void><br>s coroutine_handle;<br>late <><br>coroutine_handle<void><br>otected:<br>prefix_t prefix;<br>static_assert(sizeof(prefix_t) == sizeof(void*)<br>blic:<br>operator bool() const;<br>void resume();<br>void destroy();<br>bo
      void resume();
      void destroy();
```

```
void* address() const;
   static coroutine_handle from_address(void*);
};
```
bool done() const;

<experimental/resumable> in VC++ github.com/llvm-mirror/libcxx/release\_70/include/experimental/coroutine Coroutine Handle 타입

```
template <typename PromiseType>
class coroutine handle : public coroutine handle<void>
\{public:
   using promise type = PromiseType;
 public:
   using coroutine_handle<void>::coroutine_handle;
 public:
   auto promise() -> promise type&;
   static coroutine_handle from_promise(promise_type& prom);
};
```
<experimental/resumable> in VC++ github.com/llvm-mirror/libcxx/release\_70/include/experimental/coroutine

# <sub>n);</sub><br>Promise를 포함한 handle

- 
- 
- bool operator>=(const coroutine handle<void>, const coroutine handle<void>);

bool operator==(const coroutine handle<void>, const coroutine handle<void>); bool operator!=(const coroutine\_handle<void>, const coroutine\_handle<void>); bool operator< (const coroutine handle<void>, const coroutine handle<void>); bool operator> (const coroutine handle<void>, const coroutine handle<void>); bool operator<=(const coroutine handle<void>, const coroutine handle<void>);

<experimental/resumable> in VC++ github.com/llvm-mirror/libcxx/release\_70/include/experimental/coroutine

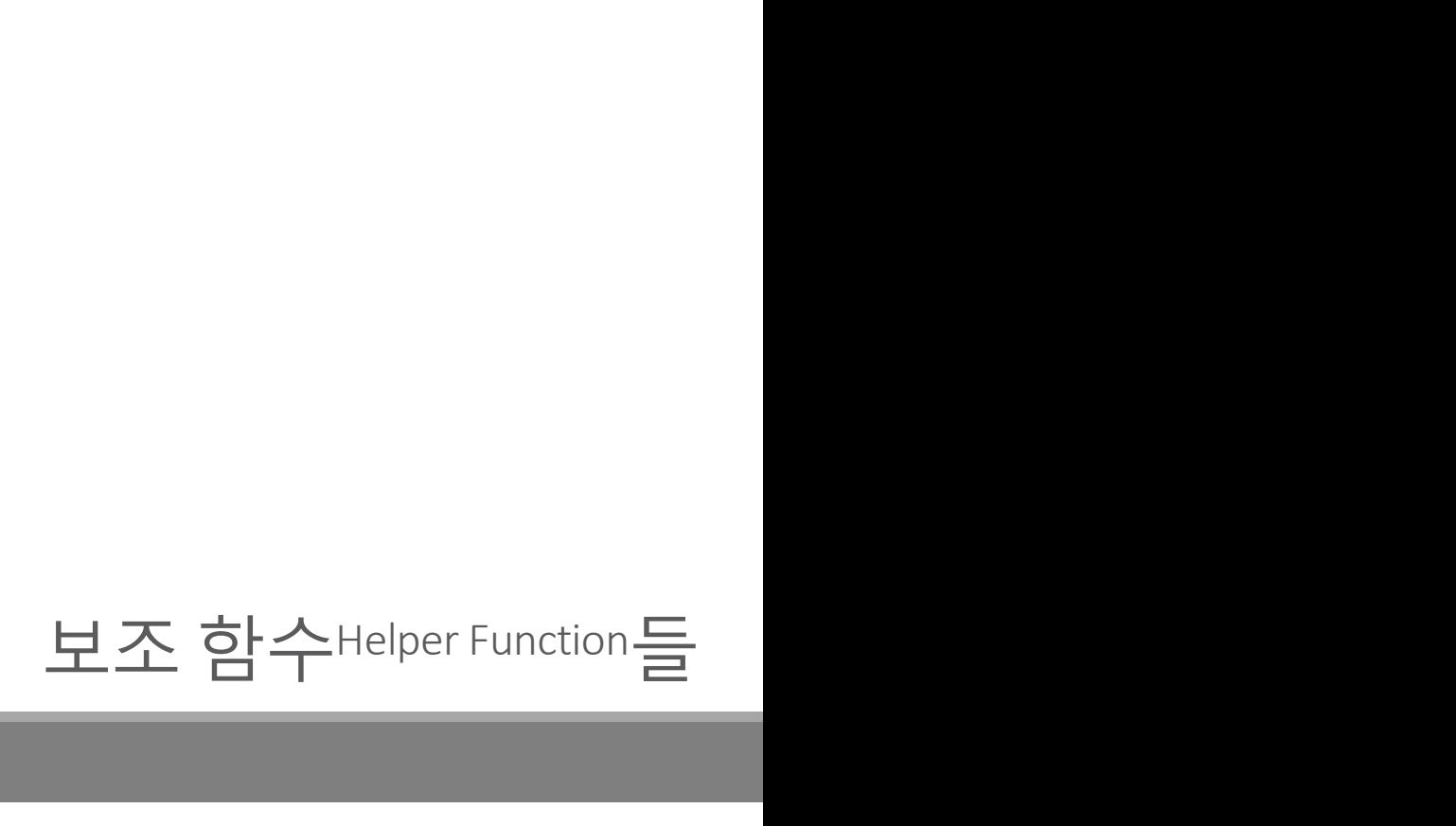

## 타입 시스템<sup>Type System</sup>과 C++ Coroutine<br>프로그래머는 타입을 통해 컴파일러의 코드 생성을 제어 타입 시스템™pe System과 C++ Coroutine<br>프로그래머는 타입을 통해 컴파일러의 코드 생성을 제어<br>◦Promise Type<br>◦Awaitable Type

◦ Promise Type

◦ Awaitable Type

타입 시스템Type System과 C++ Coroutine<br>프로그래머는 타입을 통해 컴파일러의 코드 생성을 제어<br>• Promise Type<br>• Awaitable Type<br>중단suspend/반환return을 위한 연산자 사용<br>• co\_await, co\_yie1d<br>• co\_return ◦ co\_await, co\_yield ◦ co\_return 프로그래머는 타입을 통해 컴파일러의 코드 생성을 제어<br>。Promise Type<br>。Awaitable Type<br><br>중단suspend/반환return을 위한 연산자 사용<br>。co\_await, co\_yield<br>。co\_return<br>그렇다면 **재개**resume는 어떻게 제어하는가?

## 코루틴Coroutine

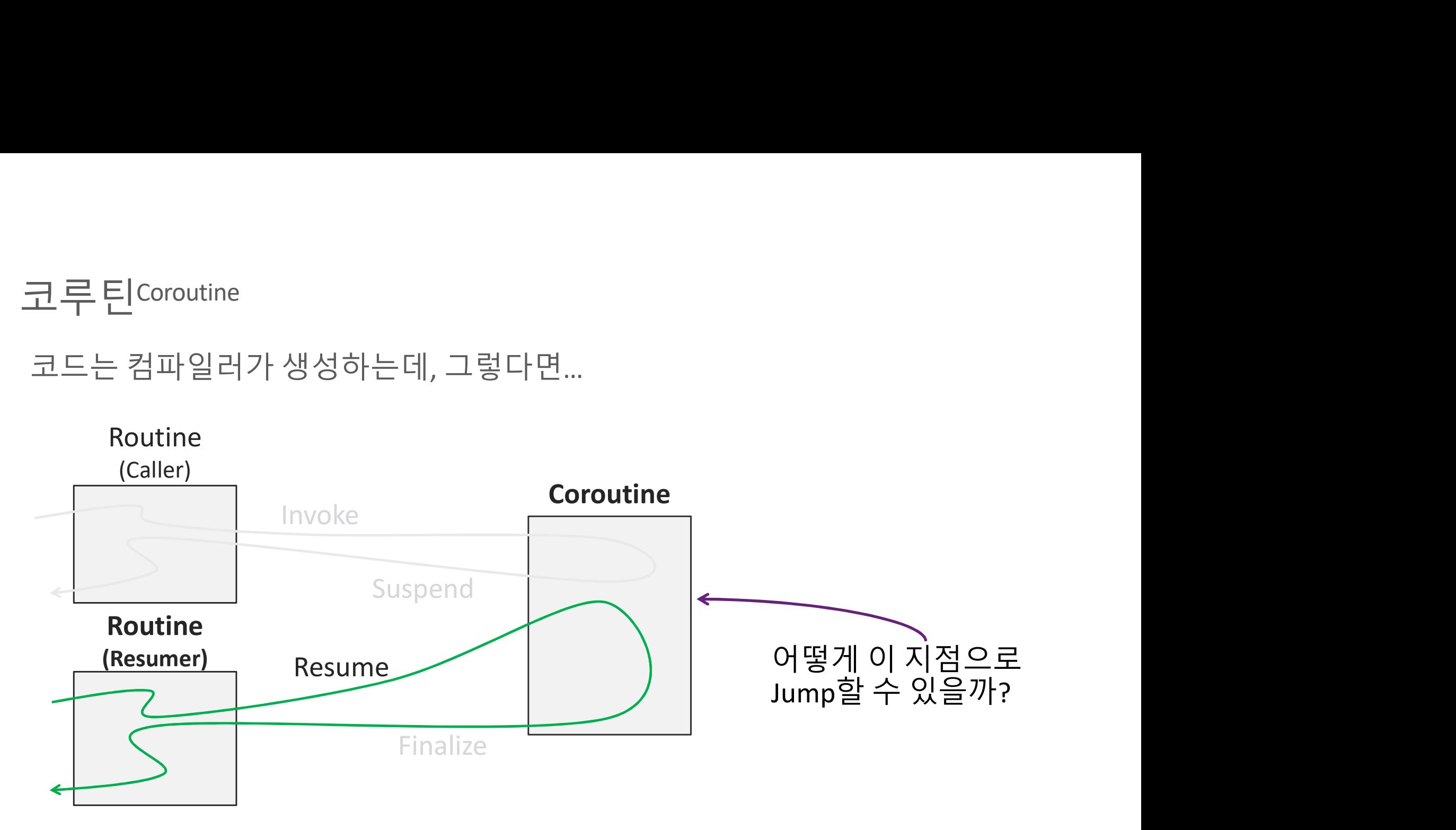

```
template <typename PromiseType = void>
class coroutine handle;
template <>
class coroutine handle<void>
\{protected:
    prefix t prefix; -static assert(sizeof(prefix t) == sizeof(void*));
  public:
     date <typename PromiseType = void><br>
s coroutine_handle;<br>
late <><br>
s coroutine_handle<void><br>
otected:<br>
prefix_t prefix; → Compi<br>
static_assert(sizeof(prefix_t) == sizeof(void*)<br>
blic:<br>
operator bool() const;<br>
void destroy(
    void resume();
    void destroy();
    bool done() const;
    void* address() const;
    static coroutine handle from address(void*);
};
                                                 \rightarrow Compiler Intrinsic
                                    Compiler specific memory layout
                                                                               ry layout<br>결국 컴파일러가<br>원해야 하는 부분
                                                                           지원해야 하는 부분
```
C++ Coroutine 을 위한 Compiler Intrinsic C++ Coroutine 을 위한 Compiler Intrinsic<br>Intrinsic: 컴파일러 내장 함수<br>MS S 이 있는 모두 - - - - - - - - - - - - 그청을 인체 : - :

C++ Coroutine 을 위한 Compiler Intrinsic<br>Intrinsic: 컴파일러 내장 함수<br>MSVC 와 Clang 모두 coroutine\_handle**<void> 구현을 위해 intrinsic을 노출.**<br>GCC는 과<mark>연 어떤 선택을 할지...</mark>

C++ Coroutine 을 위한 Compiler Intrinsic

## **MSVC**

```
◦ size_t _coro_done(void *)
   ◦ size_t _coro_resume(void *)
   ◦ void _coro_destroy(void *)
   ^{\circ} ...
MSVC Clang<br>
"size_t_coro_come(void *) <br>
"builtin_coro_done<br>
"builtin_coro_comesume<br>
"void_coro_destroy(void *) "_builtin_coro_resume<br>
"builtin_coro_destroy<br>"builtin_coro_destroy<br>"builtin_coro_promise<br>"...<br>
다른 Intrinsic들도
```
## Clang

- builtin coro done
- \_\_builtin\_coro\_resume
- \_\_builtin\_coro\_destroy
- \_\_builtin\_coro\_promise

 $^{\circ}$  ...

<experimental/resumable> in VC++ github.com/llvm-mirror/libcxx/release\_70/include/experimental/coroutine https://clang.llvm.org/docs/LanguageExtensions.html#c-coroutines-support-builtins

```
Coroutine Intrinsic: MSVC
Coroutine Intrinsic: MSVC<br>explicit operator bool() const {<br>return_Ptr != nullptr;<br>}
   return _Ptr != nullptr;
}
void resume() const {
   _coro_resume(_Ptr);
}
void destroy(){
   _coro_destroy(_Ptr);
}
bool done() const {
   // REVISIT: should return _coro_done() == 0; when intrinsic is
   // hooked up
   return (\nightharpoonup Ptr->\ulcornerIndex == 0);
}
```

```
Coroutine Intrinsic: Clang
Coroutine Intrinsic: Clang<br>explicit operator bool() const {<br>return _handle_;<br>}
   return __handle_;
}
void resume() {
   __builtin_coro_resume(__handle_);
}
void destroy() {
     __builtin_coro_destroy(__handle_);
}
bool done() const {
   return __builtin_coro_done(__handle_);
}
```

```
class coroutine handle;
```

```
template <typename PromiseType = void><br>class coroutine_handle;<br>template <>
template <>
class coroutine handle<void>
\{protected:
   prefix_t prefix;
   static_3ssert(sizeof(prefix_t) == sizeof(void*));
  public:
   operator bool() const; 0 부분은?
   void resume();
   void destroy();
   bool done() const;
   void* address() const;
   static coroutine handle from address(void*);
};
                                  <sup>s></sup><br>sizeof(void*));<br>이 부분은?
```
# 코루틴 프레임의 구조?

# Coroutine Frame에 포함되는 것들<br>Frame == Routine's state

Frame == Routine's state

Coroutine Frame에 포함되는 것들<br>Frame == Routine's state<br>서브루틴의 프레임과 비슷하지만, 몇가지 더 추가된다...

CppCon 2016: "Introduction to C++ Coroutines"

- 
- ◦지역 변수<br>◦함수 전달인자<u>Argument들</u><br>◦이시 벼스트 (←Augitabla) 지역 변수<br>◦ 함수 전달인자<sup>Argument</sup>들<br>◦ 임시 변수들 (+ Awaitable)<br>◦ 바하 가 지역 변수<br>◦ 함수 전달인자<u>Argument들</u><br>◦ 임시 변수들 (+ Awaitable)<br>◦ 반환 값
	-
	-
- 지역 변수<br>。함수 전달인자<sup>Argument</sup>들<br>。임시 변수들 <sub>(+ Awaitable)<br>。 반환 값<br>Coroutine Frame's Prefix (coroutine\_hanc</sub> ◦지역 변수<br>◦함수전달인자Argument들<br>◦임시 변수들 (+ Awaitable)<br>◦만환값<br>◦ Coroutine Frame's Prefix (coroutine\_handle<void>에서 사용)<br>◦ Promise 개체 ◦지역 변수<br>◦함수전달인자<u>Argument들</u><br>◦임시 변수들 (+ Awaitable)<br>◦반환 값<br>◦Coroutine Frame's Prefix (coroutine\_handle<void>에서 사용)<br>◦Promise 개체<br>◦컴파일러가 사용하는 영역(maybe)
- Promise 개체
- 

CppCon 2016: "Introduction to C++ Coroutines" What are in the Coroutine Frame?

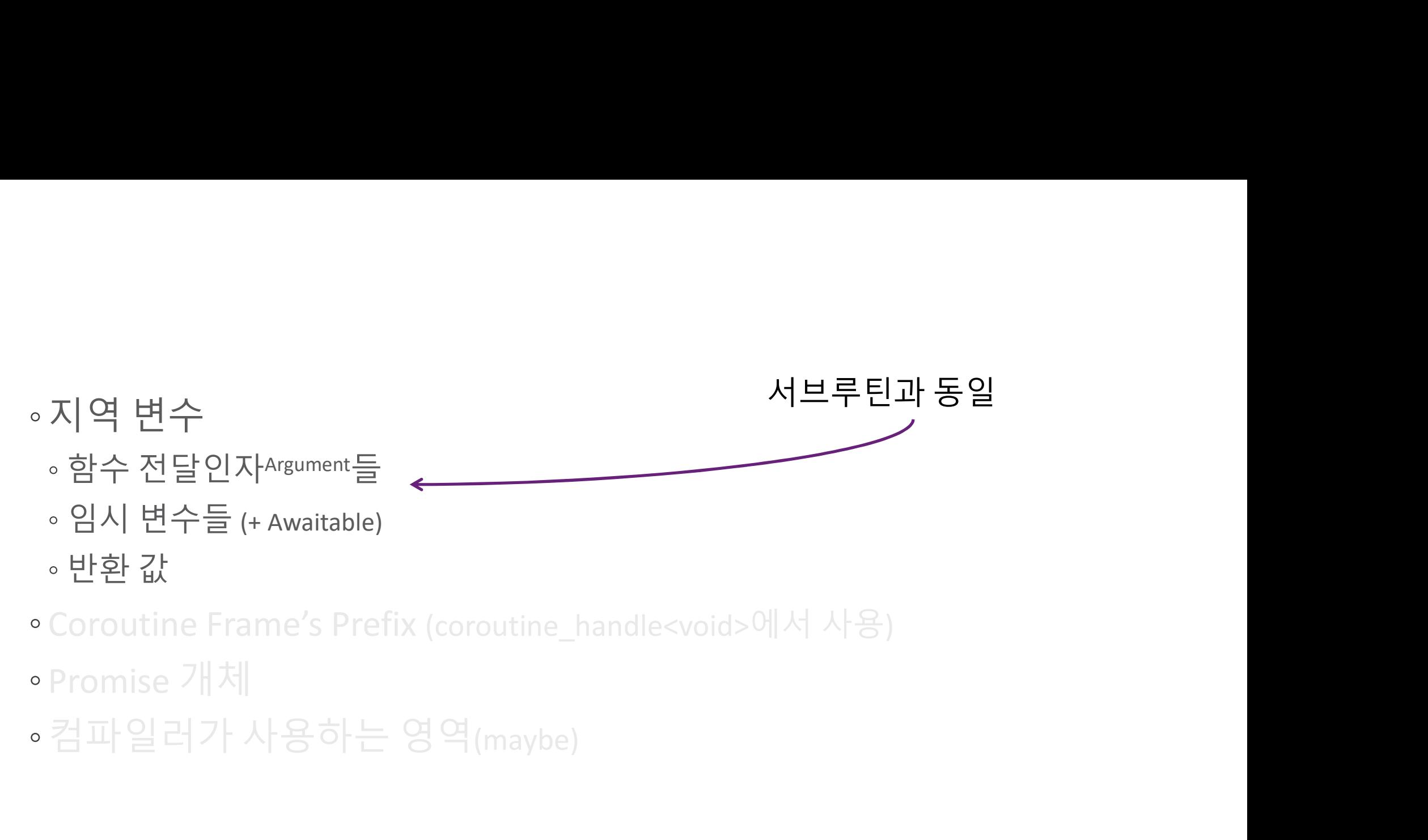

- 
- Promise 개체
- 

## •지역 변수<br>• 함수 전달인자 Argument들<br>• 이시 벼스트 (\* Augustable) 지역 변수<br>• 함수 전달인자Argument들<br>• 임시 변수들 (+ Awaitable)<br>• 바하 가 지역 변수<br>• 함수 전달인자<sup>Argument</sup>들<br>• 임시 변수들 (+ Awaitable)<br>• 반환 값 지역 변수<br>• 함수 전달인자<sup>Argument</sup>들<br>• 임시 변수들 (+ Awaitable)<br>• 반환 값<br>Coroutine Frame's Prefix (coroutine\_hanc ◦지역 변수<br>◦함수전달인자Argument들<br>◦임시 변수들 (+ Awaitable)<br>◦**만환값**<br>◦ Coroutine Frame's Prefix (coroutine\_handle<void>에서 사용)<br>◦ Promise 개체<br>□ 그리고 나오신 - 여여 ◦ Promise 개체 • 지역 변수<br>• 함수전달인자^rs<sup>ument</sup>들<br>• 임시 변수들 (+ Awaitable)<br>• **Coroutine Frame's Prefix (coroutine\_handle<void>에서 사용)**<br>• Promise 개체<br>• 컴파일러가 사용하는 영역(maybe) Stack-less 코루틴에서 사용 이들은 어떻게 할당되는가?

# Promise Type 을 사용한 코루틴 프레임의 할당/해제

N4736, 11.4.4

… The allocation function's name is looked up in the scope of P. If this lookup fails, the allocation function's name is looked up in the global scope. …

… The deallocation function's name is looked up in the scope of P. If this lookup fails, the deallocation function's name is looked up in the global scope …

```
class return_type {
public:
  struct promise type {
     s return_type {<br>ic:<br>ruct promise_type {<br>auto operator new(size_t sz) -> void *;<br>void operator delete(void *ptr, size_t sz);
     s return_type {<br>ic:<br>ruct promise_type {<br>auto operator new(size_t sz) -> void *;<br>void operator delete(void *ptr, size_t sz);<br>example(Args... args) -> return_type {
  };
};
auto example(Args... args) -> return type {
  using T = coroutine_traits<return_type, Args...>;
  using promise type = T::promise type;
  using frame type = tuple<frame prefix, promise type, Args...;
  auto *frame = (frame type *)promise type::operator new(sizeof(frame type));
  auto *p = addressof(get<1)<sup>*</sup>frame)); // promise type
  // ... coroutine code generation ...
 destroy point:
  promise type::operator delete(frame, sizeof(frame type));
}
                                                                               <sup>ame_type</sup>));<br>Frame 관리 코드
```

```
class return_type {
public:
  struct promise type {
    s return_type {<br>ic:<br>ruct promise_type {<br>auto operator new(size_t sz) -> void *;<br>void operator delete(void *ptr, size_t sz);<br>H로 O
    s return_type {<br>ic:<br>ruct promise_type {<br>auto operator new(size_t sz) -> void *;<br>void operator delete(void *ptr, size_t sz);<br><br>대략이런타입이생<br>example(Args... args) -> return_type {
  };
};
auto example(Args... args) -> return type {
  using T = coroutine traits<return type, Args...>;
  using promise type = T::promise type;
  using frame type = tuple<frame prefix, promise type, Args...>; <
  auto *frame = (frame type *)promise type::operator new(sizeof(frame type));
  auto *p = addressof(get<1){*frame}); // promise type
  // \dots coroutine code generation \dotsdestroy point:
  promise type::operator delete(frame, sizeof(frame type));
}
                                                                      함수의 Frame 타입
                                                                   대략 이런 타입이 생성된다.
```

```
class return_type {
public:
  struct promise type {
    s return_type {<br>ic:<br>ruct promise_type {<br>auto operator new(size_t sz) -> void *;<br>void operator delete(void *ptr, size_t sz);
    void operator delete(void *ptr, size_t sz);
  };
};
auto example(Args... args) -> return_type {
  using T = coroutine traits<return type, Args.
  using promise type = T::promise type;
  using frame_type = tuple<frame_prefix, pr\cancel{m}ise_type, Args...>;
  ass return_type {<br>blic:<br>throwthrowise_type {<br>auto operator new(size_t sz) -> void *;<br>void operator delete(void "ptr, size_t sz);<br>);<br>to example(Args... args) -> return_type {<br>using in = coroutine_traits<rbdirection_type, A
  auto *p = addressof(get<1){*frame}); // promise type
  //... coroutine code generation ...destroy point:
  promise type::operator delete(frame, sizeof(frame type));
}
                                                            Look up in the scope of P
                                                        promise_type을 통해 관리하는 경우
```

```
class return_type {
public:
  struct promise type {
    s return_type {<br>
ic:<br>
ruct promise_type {<br>
auto operator new(size_t sz) -> void *;<br>
void operator delete(void *ptr, size_t sz);<br>
\bullet 정의가 없는
    s return_type {<br>ic:<br>ruct promise_type {<br>auto operator new(size_t sz) -> void *;<br>void operator delete(void *ptr, size_t sz);<br>example(Args... args) -> return_type { 전역할당/해제를 사용한다
  };
};
auto example(Args... args) -> return type { 전역할당/해제를 사용한다.
  using T = coroutine traits<return type, Args...>;
  using promise type = T::promise type;
  using frame type = tuple<frame prefix, promise type, Args...;
  auto *frame = (frame_type *)promise_type::operator new(sizeof(frame_type));
  auto *p = addressof(get<1>(*frame)); // promise type
  // \dots coroutine code generation \dotsdestroy point:
  promise type:: operator delete(frame, sizeof(frame type));
}
                                                          Look up in the global scope
                                                           <br>정의가 없는 경우,<br>전역 할당/해제를 사용한다.
                                                           정의가 없는 경우,<br>전역 할당/해제를 사용한다.<br><br>, <sub>Args...</sub>,
```

```
class return_type {
public:
  struct promise type {
     s return_type {<br>ic:<br>ruct promise_type {<br>auto operator new(size_t sz) -> void *;<br>void operator delete(void *ptr, size_t sz);
     s return_type {<br>ic:<br>ruct promise_type {<br>auto operator new(size_t sz) -> void *;<br>void operator delete(void *ptr, size_t sz);<br>example(Args... args) -> return type {
   };
};
class return_type {<br>
public:<br>
struct promise_type {<br>
auto operator new(size_t sz) -> void *;<br>
void operator delete(void *ptr, size_t sz);<br>
};<br>
auto example(Args... args) -> return_type {<br>
using T = coroutine_traits<rturn_t
  using T = coroutine traits<return type, Args...>;
  using promise type = T::promise type;
  using frame type = tuple<frame prefix, promise type, Args...;
  auto *frame = (frame type *)promise type::operator new(sizeof(frame type));
  auto *p = addressof(get<1)<sup>*</sup>frame)); // promise type
  // \dots coroutine code generation \dotsdestroy point:
  promise type::operator delete(frame, sizeof(frame type));
                                                                      Frame 내부의 Promise 개체
```
# 수명<sup>Lifetime</sup> & 복사/이동 소멸Elision<br>N4736, 11.4.4

N4736, 11.4.4

When a coroutine is invoked, a copy is created for each coroutine parameter ... … The lifetime of parameter copies ends immediately after the lifetime of the coroutine promise object ends. …

N4736, 15.8.3

in a coroutine, a copy of a coroutine parameter can be omitted and references to that copy replaced with references to the corresponding parameters if the meaning of the program will be unchanged …

2018/n4736.pdf

## auto example(Args... args) -> return type { using  $T =$  coroutine traits<return type, Args...>; using promise type =  $T:$ :promise type; using frame type = tuple<frame prefix, promise type, Args...>; to example(Args... args) -> return\_type {<br>using i = coroutine\_raits\return\_type, Args...>;<br>using frame\_type = tuple<frame\_prefix, promise\_type, Args...>;<br>auto \*frame = (frame\_type \*)promise\_type::operator new(sizeof(frame auto  $*p = addressof(get<1){*frame}$  // promise\_type // ... coroutine code generation ... >>>>>>>> 이제 이 부분에 대해서... destroy point: promise type::operator delete(frame, sizeof(frame type)); } Args...>;<br>w(sizeof(frame\_type));<br>이제 이 부분에 대해서...<br><sub>e)));</sub>

## Frame Prefix?

```
<experimental/resumable> VC++ 에서의 정의
template <>
struct coroutine_handle<void> {
    struct _Resumable_frame_prefix {
        <><br>oroutine_handle<void> {<br>ct _Resumable_frame_prefix {<br>typedef void(_cdecl *_Resume_fn)(void *);<br>_Resume_fn _Fn;<br>uint16_t _Index;<br>uint16_t _Flags;
       Resume fn Fn;
       uint16 t Index;
       uint16_t _Flags;
    };
  protected:
   _Resumable_frame_prefix *_Ptr = nullptr;
};
```

```
template <>
struct coroutine_handle<void> {
   struct _Resumable_frame_prefix {
       typedef void(__cdecl *_Resume_fn)(void *);
       Resume fn Fn;
       uint16 t Index;\leftarrowuint16_t _Flags;<br>중단 지점Suspend Point의 Index?
    };
 protected:
   _Resumable_frame_prefix *_Ptr = nullptr;
};
                              x {<br>sume_fn)(void *);<br>중단 지점Suspend Point의 Index?<br>' = nullptr;
```
<experimental/resumable>

```
<experimental/resumable>
template <>
struct coroutine handle<void> {
     struct _Resumable_frame_prefix {
           <><br>oroutine_handle<void> {<br>ct _Resumable_frame_prefix {<br>typedef void(_cdecl *_Resume_fn)(void *);<br>_Resume_fn _Fn;<br>uint16_t _Index;<br>uint16_t _Flags;
           Resume fn Fn;
           uint16 t Index;
           uint16_t Flags;};
  protected:
     Resumable-frame_prefix *_-Ptr = nullptr;};
                                            아하 !
                                                                         switch (frame->index) {
                                                                            case 2: // initial suspended
                                                                              goto suspend point 1;
                                                                           case 4: // suspended in point 1
                                                                              goto suspend point 2;
                                                                            itch (frame->index) {<br>case 2: // initial suspended<br>goto _suspend_point_1;<br>case 4: // suspended in point_1<br>goto _suspend_point_2;<br>// the other case ...<br>case 0: // final suspended<br>// resume is error !
                                                                           case 0: // final suspended
                                                                              // resume is error !
                                                                         }
```

```
template <>
struct coroutine_handle<void> {
   struct _Resumable_frame_prefix {
      typedef void(__cdecl *_Resume_fn)(void *);
      Resume fn Fn;
      uint16 t Index;
      uint16_t _Flags;
   };
 protected:
   _Resumable_frame_prefix *_Ptr = nullptr;
};
                                          cdecl + void(void*) ?
```
<experimental/resumable>

## 호출 규약<sup>Calling Convention</sup>: \_\_**cdecl**<br>호출자<sup>Calling Function 에 의한 스택 정리<sup>Stack clean-up</sup></sup> 호출자Calling Function 에 의한 스택 정리Stack clean-up

D <mark>출 규약<sup>Calling Convention<sub>: \_\_\_</sub>cdec1</mark><br>호출자<sup>calling Function 에 의한 스택 정리stack clean-up<br>== 반환 타입이 **void** 라면, 정리가 필요하지 않다<br>== 코루틴의 프레임은 \_Resume\_fn 호출 이후 변경되지 않는다</mark></sup></sup> 2 출 규약Calling Convention: **\_\_\_cdec1**<br>호출자<sup>Calling Function 에 의한 스택 정리<sup>Stack clean-up</sup><br>== 반환 타입이 **void** 라면, 정리가 필요하지 않다<br>== 코루틴의 프레임은 \_Resume\_fn 호출 이후 변경되지 않는다<br>#스트인 스탠인 인터넷 (도전합단단) 코르틴 포렌인엔 인치치모르</sup>

## 호출 규약Calling Convention: \_\_\_cdecl<br>호출자<sup>Calling Function 에 의한 스택 정리<sup>stack dean-up</sup><br>== 반환 타입이 void 라면, 정리가 필요하지 않다<br>== 코루틴의 프레임은 \_Resume\_fn 호출 이후 변경되지 않는다<br>변수들이 스택이 아니라 (동적할당된) 코루틴 프레임에 위치하므로,<br>이는 매우 자연스러운 코드!</sup> 호출 규약<sup>Calling Convention</sup>: \_\_**cdec1**<br>호출자<sup>calling Function 에 의한 스택 정리<sup>Stack clean-up</sup><br>== 반환 타입이 **void** 라면, 정리가 필요하지 않다<br>== 코루틴의 프레임은 \_Resume\_fn 호출 이후 변경되지 않<br>변수들이 스택이 아니라 (동적할당된) 코루틴 프레임에 위;<br>이는 매우 자연스러운 코드!</sup>

https://docs.microsoft.com/ko-kr/cpp/cpp/cdecl?view=vs-2017

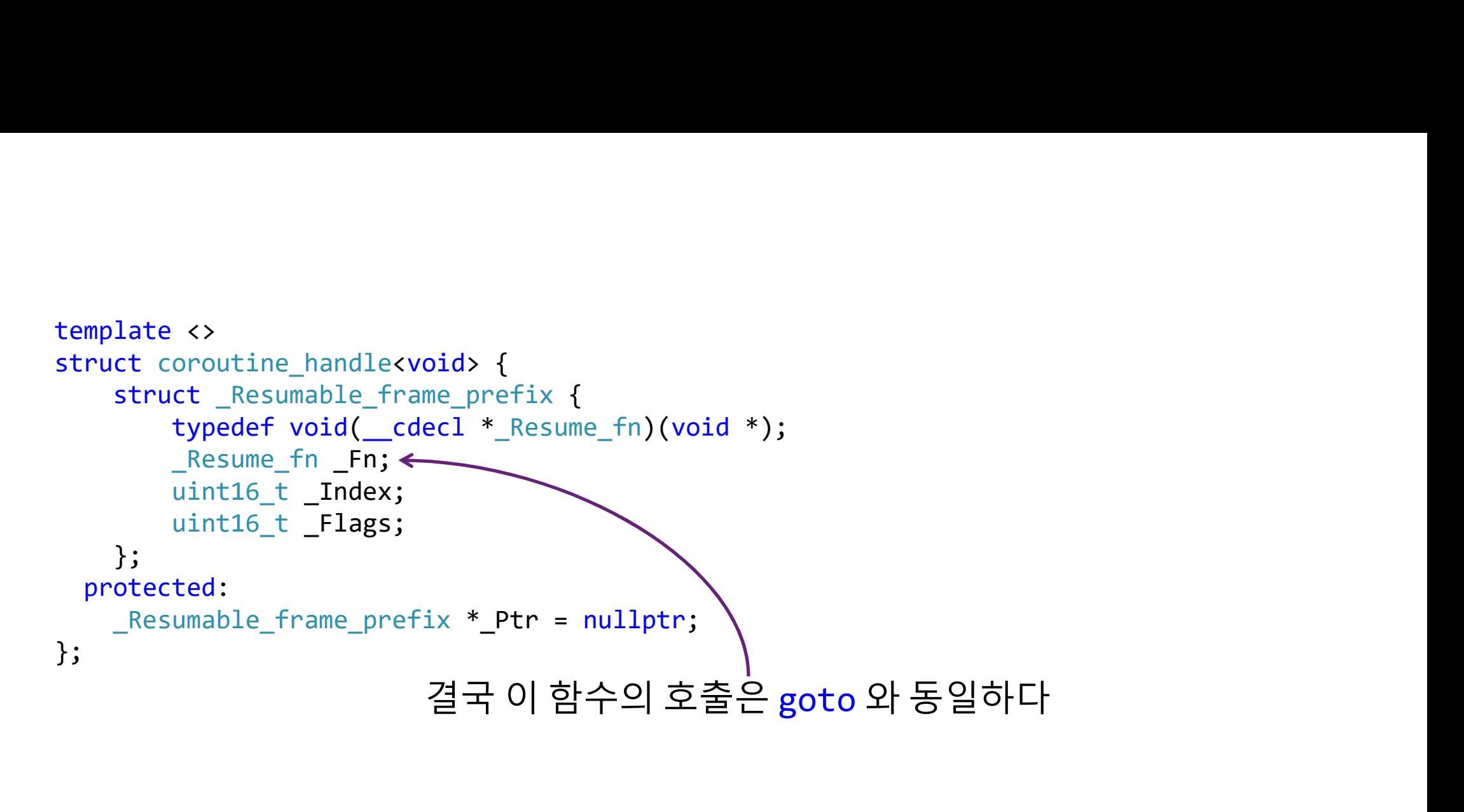

<experimental/resumable>

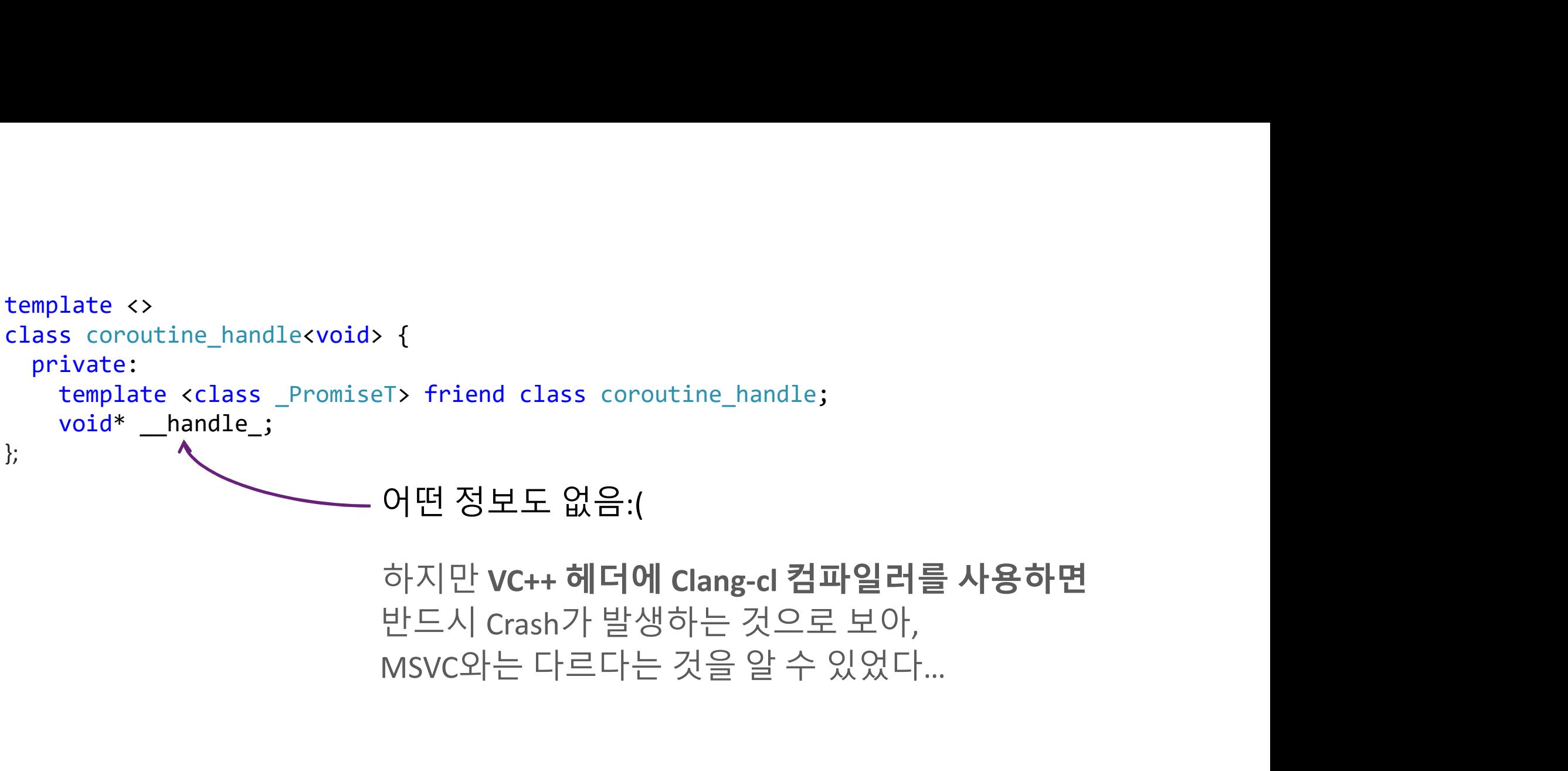

**대일러를 사용하면**<br>. 보아,<br>있었다...<br>libc++ 7.0 <mark>에서의 정의</mark>

libcxx/release\_70/include/experimental/coroutine

```
using procedure t = void( cdecl*)(void*);
struct clang frame prefix final
{
     procedure_t factivate;
     procedure_t fdestroy;
};
static_assert(aligned_size_v<clang_frame_prefix> == 16);
template <>
class coroutine handle<void> {
  private:
     template <class PromiseT> friend class coroutine handle;
     void* handle ;
};
Formal procedure_t = void(_cdecl*)(void*);<br>struct clang_frame_prefix final<br>{<br>procedure_t factivate;<br>procedure_t fdestroy;<br>};<br>static_assert(aligned_size_v<clang_frame_prefix><br>Static_assert(aligned_size_v<clang_frame_prefix>
```
<u>uor Nishanov\_C++ Coroutines: Under the covers</u><br>https://github.com/luncliff/coroutine/blob/1.4/interface/coroutine/frame.html

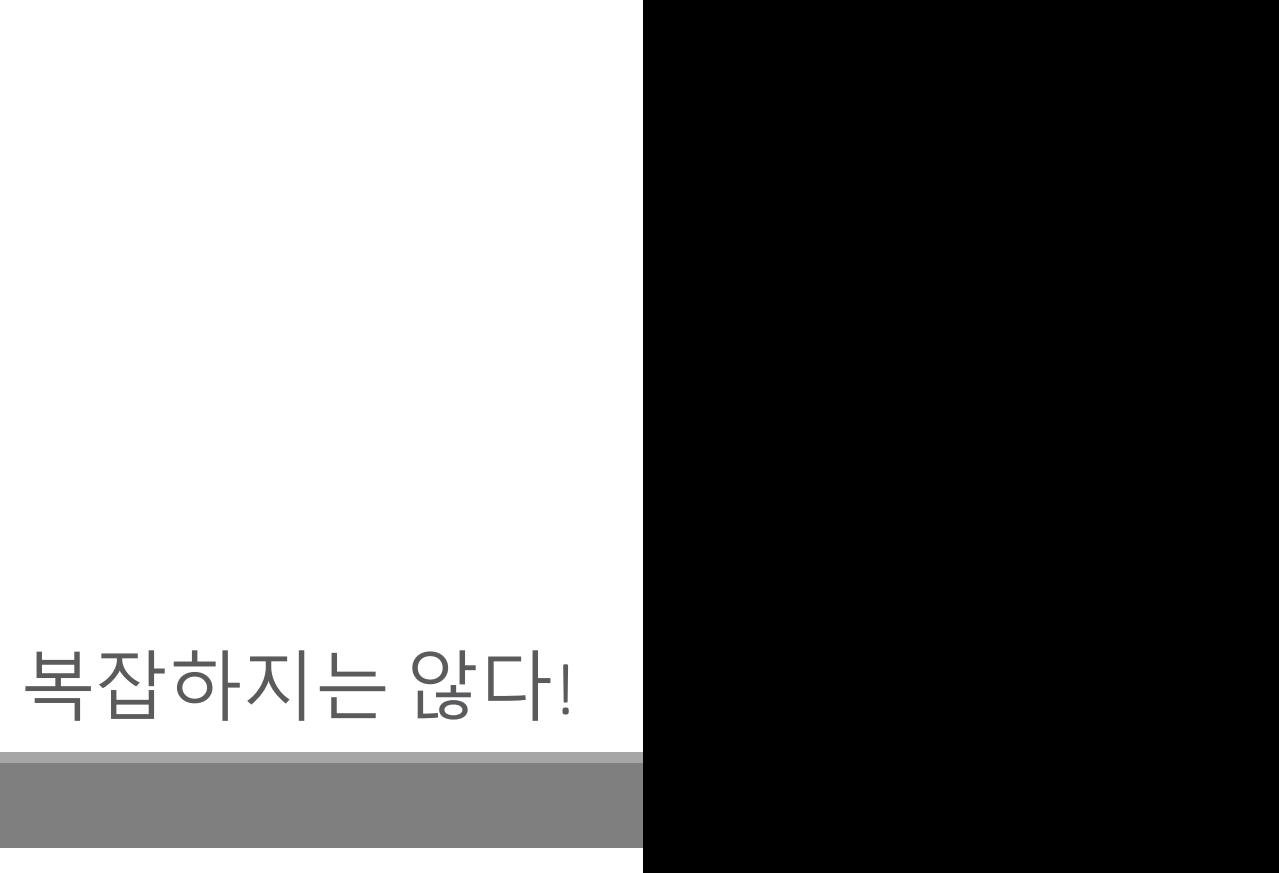

```
using procedure_t = void(_cdecl*)(void*);  고루틴이 final suspended 상태일 때는
struct clang frame prefix final http://www.mullptr 값을 가진다.
{
     procedure t factivate;\leftarrowprocedure_t fdestroy;
};
static assert(aligned size v<clang frame prefix> == 16);
template <>
class coroutine handle<void> {
  private:
     template <class PromiseT> friend class coroutine handle;
     void* handle ;
template <><br>class croutine_handle<void> {<br>private:<br>template <class _PromiseT> friend class coroutine_handle;<br>void*_handle_;<br>Resume 함수가 먼저 배치된다.<br>sing procedure_t = void(_cdecl*)(void*);<br>a 루틴이 final suspended 상태일 때
                                                                   outine_handle;<br>Resume 함수가 먼저 배치된다.<br>코루틴이 final suspended 상태일 때는<br>nullptr 값을 가진다.
Union procedure_t = void(_cdecl*)(void*);<br>
Figure to clang_frame_prefix final<br>
f<br>
procedure_t factivate;<br>
procedure_t fdestroy;<br>
};<br>
static_assert(aligned_size_v<clang_frame_prefix><br>
Gor Nishanov "C++ Coroutines: Under th
```

```
using procedure_t = void(\_cdec1*)(void*);
struct clang_frame_prefix final
{
    procedure_t factivate;
    procedure t fdestroy; <
};
static_assert(aligned_size_v<clang_frame_prefix> == 16);
template <>
class coroutine handle<void> {
 private:
   template <class PromiseT> friend class coroutine handle;
   void* handle ;
};
                                          Destroy 함수를 호출하면
                                          프레임(과 변수들)의 소멸자가 호출된다.
Solution and the coronal content of the coronal content of the coronal content of the coronal content of the covers<br>
dependence to factivate;<br>
procedure_t factivate;<br>
deprocedure_t factivate;<br>
deprocedure_t factivate;<br>
d
```
coroutine\_handle**<void>** 는 여기까지<br><sup>다음은</sup> coroutine\_handle<promise\_type**>** 

다음은 coroutine\_handle<promise\_type>

```
<u>-align</u>of(_Promise), true);<br>https://www.coron.coron.coron.coron.coron.coron.coron.<br>}<br>libcxx/release_70/include/experimental/coroutine#L252 이상한 계산 코드
static coroutine_handle from_promise(_Promise& __promise) _NOEXCEPT {<br>typedef typename remove_cv<_Promise>::type _RawPromise;
      ic coroutine_handle from_promise(_Promise& __promise) _NOEXCEPT {<br>typedef typename remove_cv<_Promise>::type _RawPromise;<br>coroutine_handle __tmp;<br>__tmp._handle_ = __builtin_coro_promise(<br>__VSTD::addressof(const_cast<_RawPr
      coroutine_handle __tmp;
      __tmp.__handle_ = __builtin_coro_promise(
            _VSTD::addressof(const_cast<_RawPromise&>(__promise)),
            __alignof(_Promise), true);
      return tmp;
}
```
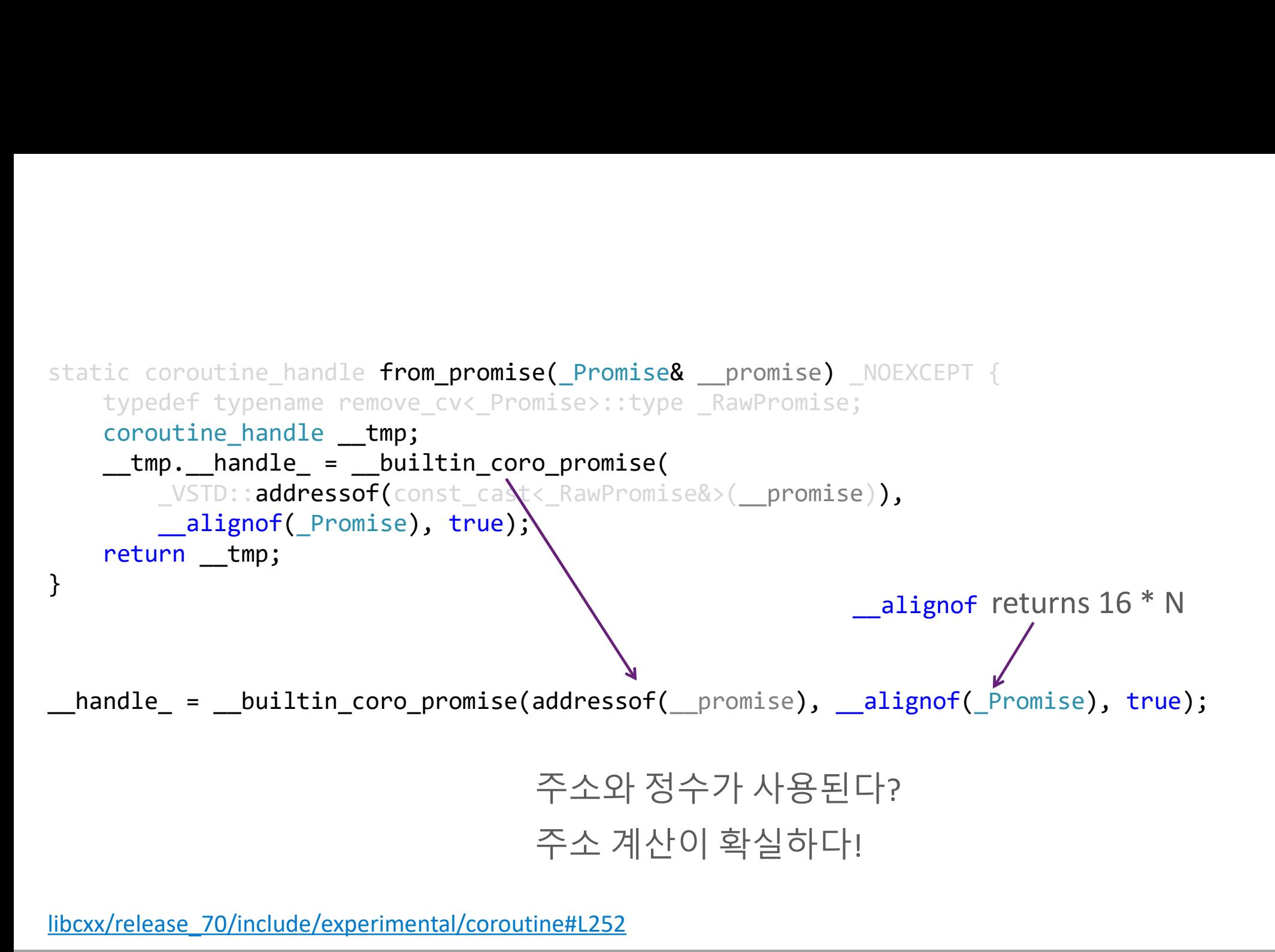

libcxx/release\_70/include/experimental/coroutine#L252

```
<experimental/resumable> VC++의 코드
static coroutine handle from promise( PromiseT & Prom) noexcept {
         ic const size_t _ALIGN_REQ = sizeof(void *) * 2;<br>
ic const size_t _ALIGNED_SIZE =<br>
is_empty_v<_PromiseT><br>
? 0<br>
: ((sizeof(_PromiseT) + _ALIGN_REQ - 1) & ~(_ALIGN_REQ - 1));<br>
miseT &promise() const noexcept {<br>
return *const
        coroutine handle< PromiseT> Result;
         recussively entirely and the constraints of the constraints of the constraints of the samply yx PromiseT><br>
\frac{1}{2} is empty yx PromiseT><br>
\frac{1}{2} ((size of (PromiseT) + ALIGN REQ - 1) & ~(_ALIGN_REQ - 1));<br>
miseT &prom
        return _Result;
}
static const size_t _ALIGN_REQ = sizeof(void *) * 2;<br>static const size_t _ALIGNED_SIZE =<br>is_empty_v<_PromiseT><br>? 0<br>((cizeof( PromiseT) : _ALIGN_PEQ __1) ° ;(_ALIGN_PEQ __1));
static const size_t _ALIGN_REQ = sizeof(void *) * 2;<br>static const size_t _ALIGNED_SIZE =<br>is_empty_v<_PromiseT><br>? 0<br>: ((sizeof(_PromiseT) + _ALIGN_REQ - 1) & ~(_ALIGN_
        is empty v< PromiseT>
         ? 0
         ic const size_t _ALIGN_REQ = sizeof(void *) * 2;<br>
ic const size_t _ALIGNED_SIZE =<br>
is_empty_v<_PromiseT><br>
? ((sizeof(_PromiseT) + _ALIGN_REQ - 1) & ~(_ALIGN_REQ - 1));<br>
: ((sizeof(_PromiseT) + _ALIGN_REQ - 1) & ~(_ALIGN_RE
\begin{array}{lll} \text{static const size\_t\_ALIGN\_REQ = sizeof}( \text{void } *) * 2; \\ \text{static const size\_t\_ALIGN\_RED\_SIZE =} & \text{is\_empty\_v <\_PromiseT} \ \text{?} & \text{if } \text{empty\_v <\_PromiseT} \ \text{?} & \text{if } \text{empty\_R} < \text{if } \text{empty\_REQ - 1} \ \text{if } \text{empty\_R} < \text{if } \text{empty\_R} < \text{if } \text{empty\_R} < \text{if } \text{empty\_R} < \text{if } \text{empty\_R} < \text{if } \textreturn *const_cast<_PromiseT *>(reinterpret_cast<_PromiseT const *>(
                 reinter_t_ALIGN_REQ = sizeof(void *) * 2;<br>
onst size_t _ALIGNED_SIZE =<br>
mpty_v<_PromiseT><br>
sizeof(_PromiseT) + _ALIGN_REQ - 1) & ~(_ALIGN_REQ - 1));<br>
T &promise() const noexcept {<br>
rm *const_cast<_PromiseT *>(reinterpret_c
}
```

```
static const size_t _ALIGN_REQ = sizeof(void *) * 2;
static const size t ALIGNED SIZE =
       is empty v< PromiseT>
        ? 0
        ic const size_t _ALIGN_REQ = sizeof(void *) * 2;<br>ic const size_t _ALIGNED_SIZE =<br>: (sizeof(_PromiseT) + _ALIGN_REQ - 1) & ~(_ALIGN_REQ - 1))<br>: ((sizeof(_PromiseT) + _ALIGN_REQ - 1) & ~(_ALIGN_REQ - 1))<br>miseT &promise() con
static const size_t _ALIGN_REQ = sizeof(void *) * 2;<br>static const size_t _ALIGNED_SIZE =<br>is_empty_v<_PromiseT><br>? 0<br>((sizeof(_PromiseT) + _ALIGN_REQ - 1) & ~(_ALIGN_REQ - 1))<br>\blacktriangleright<br>PromiseT &promise() const noexcept {<br>ret
        ic const size_t _ALIGN_REQ = sizeof(void *) * 2;<br>ic const size_t _ALIGNED_SIZE =<br>? @<br>: ((sizeof(_PromiseT) + _ALIGN_REQ - 1) & ~(_ALIGN_REQ - 1))<br>miseT &promise() const noexcept {<br>reinterpret_cast<_PromiseT *>(_Ptr) - _AL
                onst size_t _ALIGN_REQ = sizeof(void *) * 2;<br>onst size_t _ALIGNED_SIZE =<br>mpty_vx_PromiseT><br>sizeof(_PromiseT) + _ALIGN_REQ - 1) & ~(_ALIGN_REQ - 1))<br>T &promise() const noexcept {<br>m=*const_cast<_PromiseT *>(_Ptr) - _ALI
}
                                                                                                                    0 - 1)<del>s<br>miseT const *>\<br><sup>IZE));</sup><br>복잡하지만 , 16의 배수를 반환<br>(clang의 __alignof 과 같음)</del>
                                                                                                                    0 - 1)<br>
miseT const *>\<br>IZE));<br>복잡하지만 , 16의 배수를 반환<br>(clang의 __alignof 과 같음)
```
<experimental/resumable> Align size

```
rrowser apromiser const technology out the reduce of the const \frac{1}{2} and \frac{1}{2} and \frac{1}{2} and \frac{1}{2} and \frac{1}{2} and \frac{1}{2} and \frac{1}{2} and \frac{1}{2} and \frac{1}{2} and \frac{1}{2} and \frac{1}{2} and \frac{static const size_t _ALIGN_REQ = sizeof(void *) * 2;
static const size t ALIGNED SIZE =
         is empty v< PromiseT> \uparrow? 0
          ic const size_t _ALIGN_REQ = sizeof(void *) * 2;<br>
ic const size_t _ALIGNED_SIZE =<br>
is_empty_v<_PromiseT> ?<br>
: ((sizeof(_PromiseT) + _ALIGN_REQ - 1) & ~(_ALIGN_REQ - 1));<br>
...<br>
is_Empromise() const \except {<br>
return *const_
\begin{array}{lll} \text{static const size_t _ALIGN_EQ = sizeof}(void *) * 2; \\\text{static const size_t _ALIGNED_SIZE = } \text{is\_empty_vv\_Promisef>} \text{ } & \text{if\_empty_vv\_Promisef>} \text{ } & \text{if\_empty_vv\_Promisef>} \text{ } & \text{if\_empty_vv\_Promisef>} \text{ } & \text{if\_all\_REQ - 1) } & \text{if\_all\_REQ - 1) } & \text{if\_all\_REQ - 1) } & \text{if\_all\_REQ - 1) } & \text{if\_all\_REQ - 1) } & \text{if\_all\_REQ - 1) } & \text{if\_all\_REQic const size_t _ALIGN_REQ = sizeof(void *) * 2;<br>
ic const size_t _ALIGNED_SIZE =<br>
is_empty_v<_PromiseT><br>
? 0<br>
: ((sizeof(_PromiseT) + _ALIGN_REQ - 1) & ~(_ALIGN_REQ - 1));<br>
miseT &promise() const {<br>
return *const_cast<_
                    reinter_t_ALIGN_REQ = sizeof(void *) * 2;<br>
onst size_t_ALIGNED_SIZE =<br>
mpty_vx_PromiseT><br>
sizeof(_PromiseT) +<br>
_ALIGN_REQ - 1) & ~(_ALIGN_REQ - 1));<br>
T &promise() const dexcept {<br>
reinterpret_cast<_PromiseT *>(reinterpret_
}
                                                                                                _alignof(_PromiseT)
```

```
\begin{array}{lll} \textbf{return} & \texttt{score} & \texttt{if} & \texttt{score} & \texttt{if} \\ & \texttt{return} & \texttt{const} & \texttt{cost\_next\_Proof} & \texttt{if} & \texttt{if} \\ & \texttt{return} & \texttt{const} & \texttt{test\_Proof} & \texttt{if} & \texttt{if} \\ & \texttt{return} & \texttt{if} & \texttt{if} & \texttt{if} \\ & \texttt{if} & \texttt{if} & \texttt{if} & \texttt{if} \\ & \texttt{if} & \texttt{if} & \texttt{if} & \texttt{if} \\ & \texttt{if} & \texttt{\begin{array}{ll} \texttt{Promiser \texttt{ @promise()} const never} \ \texttt{if} \ \texttt{return *const}\_\texttt{const} \texttt{ PromiseT *} \texttt{;\texttt{centerpret}\_\texttt{castx} \texttt{ PromiseT} const *} \texttt{;\texttt{centeret}\_\texttt{castx} \texttt{;\texttt{centeret}} \texttt{;\texttt{right} \texttt{;\texttt{right}}}, \end{array} \vspace{-0.5em}miseT &promise() const noexcept {<br>
return *const_cast<_PromiseT *>(reinterpret_cast<_PromiseT const *>(<br>
reinterpret_castchar const *>(_Ptr) - _ALIGNED_SIZE));<br>
ic coroutine_handle from_promise(_PromiseT &_Prom) 
          coroutine handle< PromiseT> Result;
           miseT &promise() const noexcept {<br>return *const_cast<_PromiseT *>(reinterpret_cast<_PromiseT const *>(<br>reinterpret_cast<char const *>(_Ptr) -_ALIGNED_SIZE));<br>ic coroutine_handle from_promise(_PromiseT &_Prom) noexcep
          return _Result;
}
_PromiseT &promise() const noexcept {<br>
return *const_cast<_PromiseT *>(reinterpret_cast<_Pro<br>
reinterpret_cast<char const *>(_Ptr) - _ALIGNED_S
           miseT &promise() const noexcept {<br>return *const_cast<_PromiseT *>(reinterpret_cast<_PromiseT const *>(<br>reinterpret_cast<char const *>(_Ptr) - _ALIGNED_SIZE));<br>ic coroutine_handle from_promise(_PromiseT &_Prom) noex
                     T &promise() const noexcept {<br>rm *const_cast<_PromiseT *>(reinterpret_cast<_PromiseT const *>(<br>reinterpret_cast<char const *>(_Ptr) - _ALIGNED_SIZE));<br>oroutine handle from_promise(_PromiseT &_Prom) noexcept {<br>_FramePtr
}
```

```
\begin{array}{lll}\n\text{return } \text{--const} & \text{--} \text{converner} \\ \text{return } \text{--const} & \text{--} \text{const} \end{array} \Rightarrow \text{return } \text{--const} \Rightarrow (\text{.} \text{performs} \text{--} \text{--} \text{1} \text{LIGNED\_SIZE})\n\} \label{eq:1}\begin{tabular}{l|l|l|l|} \hline \multicolumn{1}{c}{\textbf{Promise} & \textbf{Frame Prefix} & \textbf{Local variables} & \textbf{N} \\ & \multicolumn{1}{c}{\textbf{resumable\_handle} \textbf{avoid}} \\ & \multicolumn{1}{c}{\textbf{Promise} & \textbf{Sort} \\ & \multicolumn{1}{c}{\textbf{return *const\_cast\_ Promise} & \textbf{% (reinterprex\_cast & \textbf{Promse} = { const *}\xspace)} \\ & \multicolumn{1}{c}{\textbf{return *const\_start const *}\xspace} \hline \multicolumn{1}{c}{\textbf{Promise} & \textbf{Prom}misel Frame Prefix | Local variables |<br>
\<br>
resumable_handle<void><br>
misel &promise() const noexcept {<br>
return *const_cast<_Promisel *>(reinterpret_cast<_Prom) - _ALIGNED_SIZE);<br>
ic coroutine_handle from_promise(_Promisel &_
          coroutine handle< PromiseT> Result;
           mise | Frame Prefix | Local variables |<br>
\<br>
\<br>
\<br>
miseT &promise() const noexcept {<br>
return *const_cast<_PromiseT *>(reinterpret_cast<char const *>(_Ptr) - _ALIGNED_SIZ&));<br>
ic coroutine_handle from_promise(_PromiseT &_Pro
          return _Result;
}
Promise | Frame Prefix | Local variables |<br>
\<br>
resumable_handle<void><br>
PromiseT &promise() const noexcept {<br>
return *const_cast<_PromiseT *>(reinterprecent_cast<_PromiseT *)<br>
reinterpret_cast<char const *>(_Ptr) - _ALIGN
           mise | Frame Prefix | Local variables |<br>
\<br>
resumable_handle<void><br>
miseT &promise() const noexcept {<br>
return *const_cast<_PromiseT *>(reinterpret_cast<_PromiseT const *>(<br>
reinterpret_cast<char const *>(_Ptr) - _ALIGNED_S
                      | Frame Prefix | Local variables |<br>
\<br>
resumable_handle<void><br>
T &promise() const noexcept {<br>
reinterpret_cast<char const *>(_Ptr) - _ALIGNED_SIZE));<br>
oroutine handle from promise(_PromiseT &_Prom) noexcept {<br>
_FramePtr = 
}
```
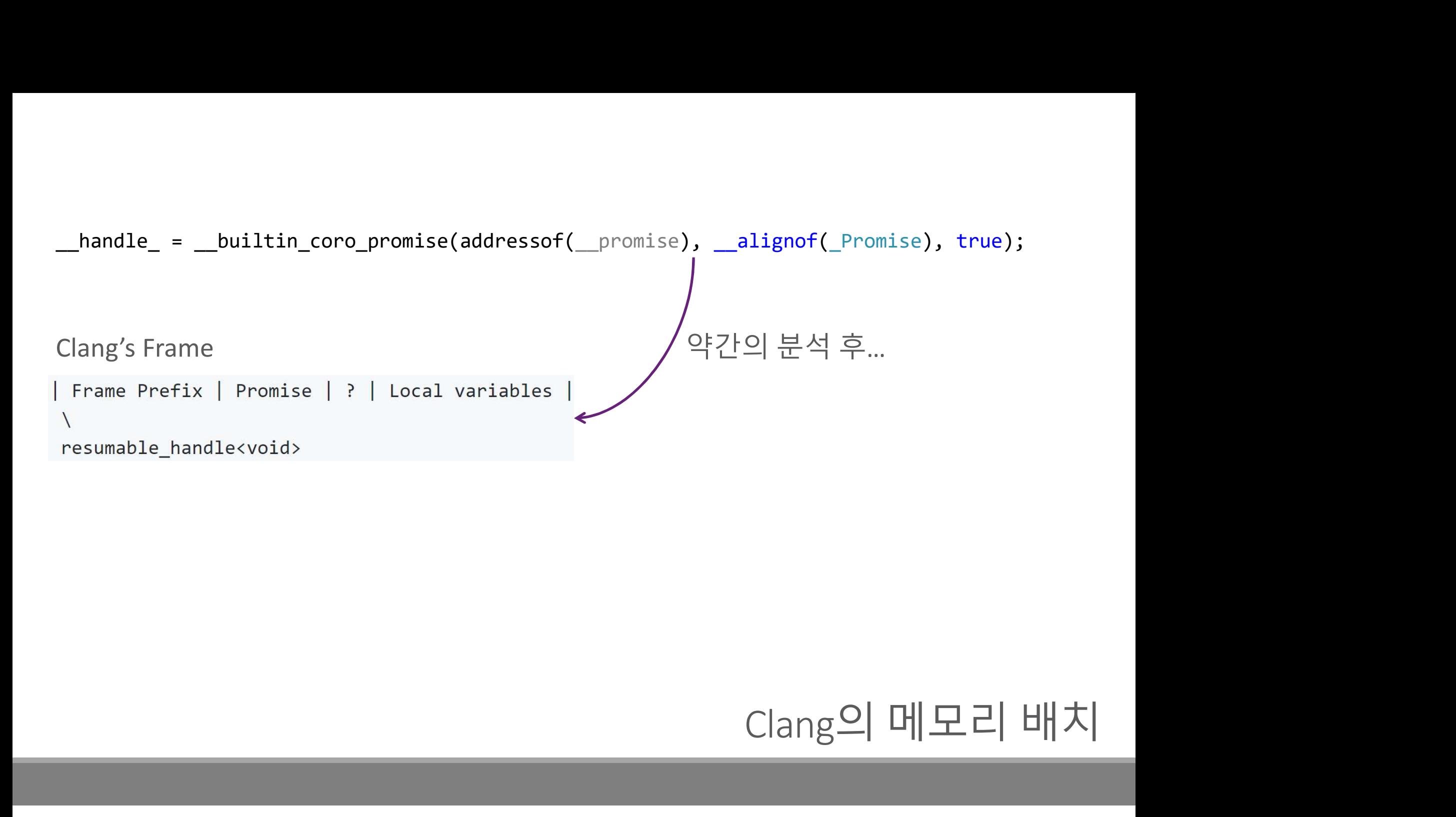

MSVC's Frame | Promise | Frame Prefix | Local variables |

Clang's Frame | Frame Prefix | Promise | ? | Local variables |

SVC's Frame | Promise | Frame Prefix | Local variables |<br>ang's Frame | Frame Prefix | Promise | ? | Local variables |<br>두 컴파일러의 Promise Type, Frame Prefix 배치가 다른 것이<br>clang-cl compiler와 VC++ header를 사용했을때 Crash가 발생하는 이유였다 ISVC's Frame | Promise | Frame Prefix | Local variables |<br>ang's Frame | Frame Prefix | Promise | ? | Local variables |<br>두 컴파일러의 Promise Type, Frame Prefix 배치가 다른 것이<br>clang-cl compiler와 VC++ header를 사용했을때 Crash가 발생하는 이유였다. ASVC's Frame | Promise | Frame Prefix | Local variables |<br>lang's Frame | Frame Prefix | Promise | ? | Local variables |<br>두 컴파일러의 Promise Type, Frame Prefix 배치가 다른 것이<br>clang-cl compiler**와** VC++ header를 사용했을때 Crash가 발생하는 이유였다

# 그건 그렇고,<br>coroutine\_handle<void> 개체는 어떻게 얻을 수 있죠? 그건 그렇고,<br>coroutine\_handle<mark><void></mark> 개체는 어떻게 얻을 수 있죠?<br>.

# coroutine\_handle**<void>** 개체를 획득하는 방법<br>o Promise Type

o Promise Type routine\_handle**<void>** 개체를 획득하는 방법<br>Promise Type<br>호출 단계에서 획득 가능 (get\_return\_object) routine\_handle**<void>** 개체를 획득하는 방!<br>Promise Type<br>호출단계에서 획득 가능(get\_return\_object)<br>void\*<br>간단한 변환 함수 지원 Promise Type<br>호출 단계에서 획득 가능 (get\_return\_object)<br>void\*<br>간단한 변환 함수 지원<br>Awaitable Type<br>중단 단계에서 획득 가능 (await\_suspend)

o void\*

o Awaitable Type

promise\_type &\_prom;

# Promise 에 접근할 수 있다면 …

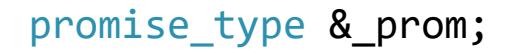

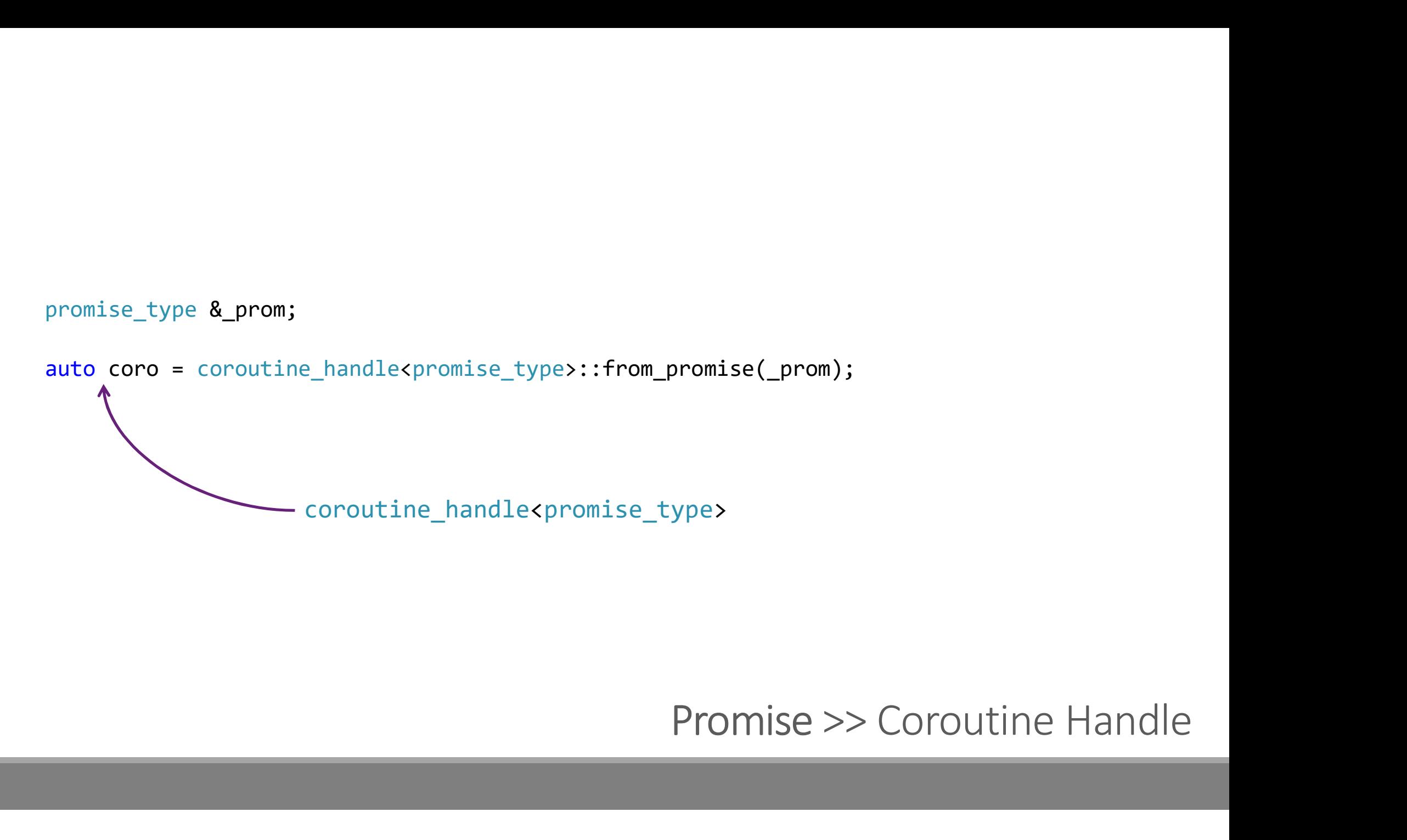

```
promise_type &_prom;
```

```
promise_type &_prom;<br>auto coro = coroutine_handle<promise_type>::from_promise(_prom);<br>auto& promise = coro.promise();
auto& promise = coro.promise(); 
                                  - promise_type &
```
# Coroutine Handle >> Promise

## void \*ptr;

포인터가 있다면 …

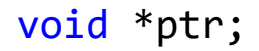

void \*ptr;<br>auto coro = coroutine\_handle<void>::from\_address(ptr);<br>coroutine handle<void> coroutine\_handle<void>

## void\* >> Coroutine Handle

void \*ptr;

```
auto *addr = coro.address();
void *ptr;<br>auto coro = coroutine_handle<void>::from_address(ptr);<br>auto *addr = coro.address();<br>\
                           void *
```
# Coroutine Handle >> void\*

```
struct suspend_never
{
    ct suspend_never<br>bool await_ready() { return true; }<br>void await_suspend(coroutine_handle<void>){}<br>void await_resume(){}
    void await_suspend(coroutine_handle<void>){}
    void await_resume(){}
};
                                                       인자로 전달된다.<br>인자로 전달된다.<br>-
```
# Awaitable >> Coroutine Handle

coroutine\_handle<P>의 역할<br>간접적(안전한) 컴파일러 내장함수<sup>compiler Intrinsic<u>이</u> 사용</sup> c**oroutine\_handle<P>의 역할**<br>간접적(안전한) 컴파일러 내장함수<sup>compiler Intrinsic의 사용<br>◦ done, resume, destroy</sup> ◦ done, resume, destroy c**oroutine\_handle<P>의 역할**<br>간접적(안전한) 컴파일러 내장함수<sup>compiler Intrinsic의 사용<br>• done, resume, destroy<br>Coroutine 프레임의 소멸<br>• destroy</sup>

◦ destroy

c**oroutine\_handle<P>의 역할**<br>간접적(안전한) 컴파일러 내장함수<sup>compiler Intrinsic의 사용<br>• done, resume, destroy<br>Coroutine 프레임의 소멸<br>• destroy<br>컴파일러의 배치에 맞는 주소 계산<br>• 코루틴프레임시작부<sup>prefix</sup>의 주소</sup> oroutine\_handle<P>의 역할<br>간접적(안전한) 컴파일러 내장함수<sup>compiler Intrinsic의 사용<br>。 done, resume, destroy<br>Coroutine 프레임의 소멸<br>- destroy<br>컴파일러의 배치에 맞는 주소 계산<br>- 코루틴프레임시작부<sup>refix</sup>의 주소<br>- 코루틴프레임내 Promise 개체의 주소계산</sup> 간접적(안전한) 컴파일러 내장함수<sup>compiler Intrinsic의 사용<br>◦ done, resume, destroy<br>Coroutine 프레임의 소멸<br>◦ destroy<br>ª 크루틴프레임시작부<sup>rrefix</sup>의주소<br>◦ 코루틴프레임내 Promise 개체의주소계산<br>◦ 코루틴프레임내 Promise 개체의주소계산</sup>

C++ Coroutine 구성요소component 요약 Awaitable, Promise, 그리고 Handle

# Awaitable co\_await의 피연산자 co\_await의 피연산자<br>。await\_ready<br>。await\_suspend,await\_resume

- await\_ready
- await\_suspend, await\_resume

co\_await의 피연산자<br>。await\_ready<br>。await\_suspend, await\_resume<br>중단suspension 제어 (== 프로그래머 의도를 반영)<br>코루틴 코드 생성 **co\_await**의 피연산자<br>。await\_ready<br>。await\_suspend, await\_resume<br>중단<sup>suspension</sup> 제어 (== 프로그래머의도를 반영)<br>코루틴 코드 생성<br><sub>。프레임의 수명주기<br>。할당/해제</sub> co\_await의 피연산자<br>◦ await\_ready<br>◦ await\_suspend, await\_resume<br>중단<sup>suspension</sup> 제어 (== 프로그래머의도를 반영)<br><br>코루틴 코드 생성<br>◦ 프레임의 수명주기<br>◦ 할당/해제<br>◦ Initial / Clol +t 귀

- Promise 코루틴 코드 생성
	-
	- 할당/해제
	- Initial / Final suspend
	-

# Handle 컴파일러가 생성한 구조체와 내장함수로의 인터페이스 co\_await의 피연산자<br>° await\_ready<br>° await\_suspend, await\_resume<br>중단<sup>suspension</sup> 제어 (== 프로그래머의도를 반영)<br>코루틴 코드 생성<br>° 프레임의 수명주기<br>° 할당/해제<br>° Initial / Final suspend<br>° 반환/예외 처리<br>컴파일러가 생성한 구조체와 내장함수로의 인터<sup>]</sup> • await\_suspend, await\_resume<br>- 중단<sup>suspension 제어 (== 프로그래머 의도를 반영)<br>코루틴 코드 생성<br>• 프레임의 수명주기<br>• 할당/해제<br>• litital / Final suspend<br>• 반환/예외처리<br>컴파일러가 생성한 구조체와 내장함수로의 인터페이스<br>• Suspend<br>• Resume</sup>

- Suspend
- Resume
- Destroy

<sub>페이스</sub><br>각각의 역할

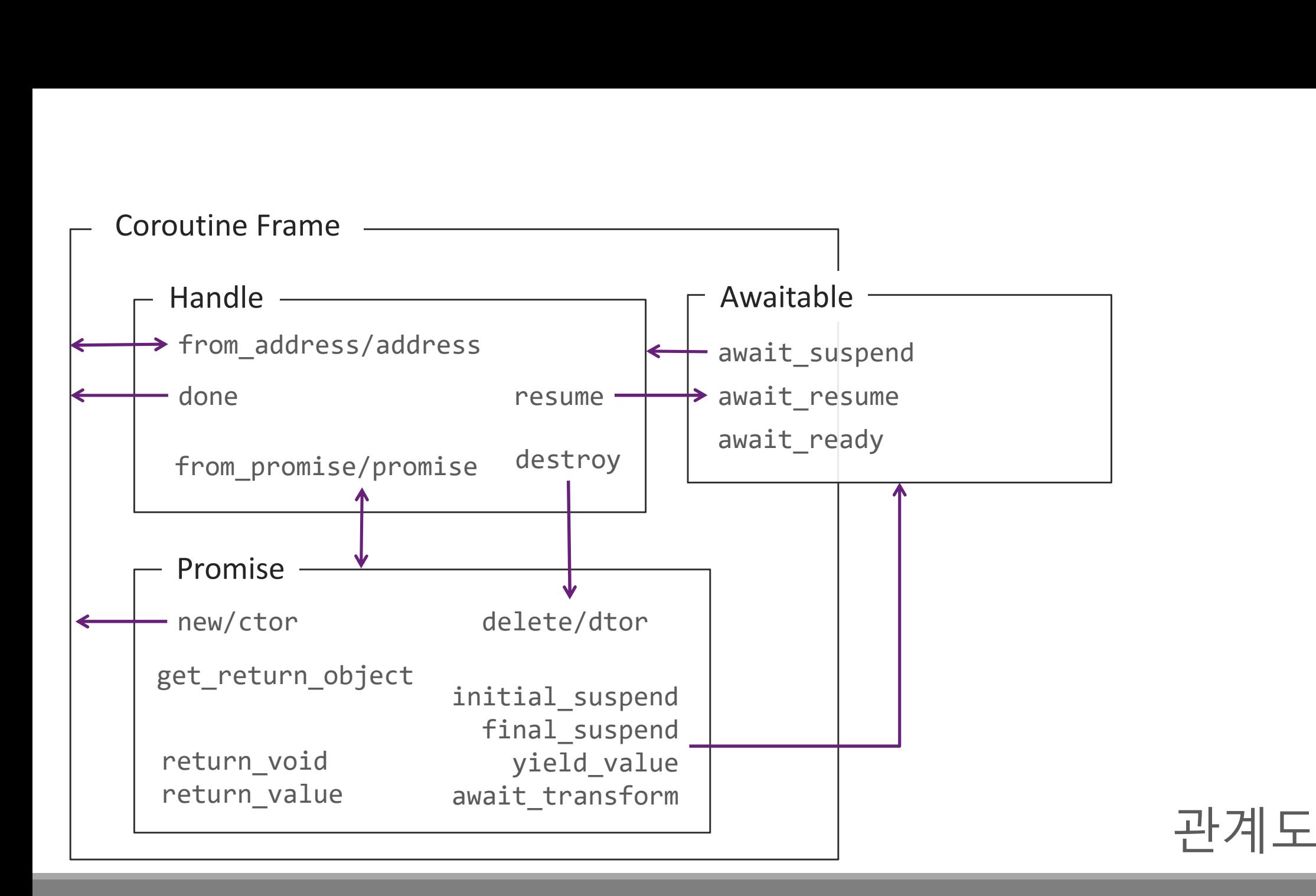

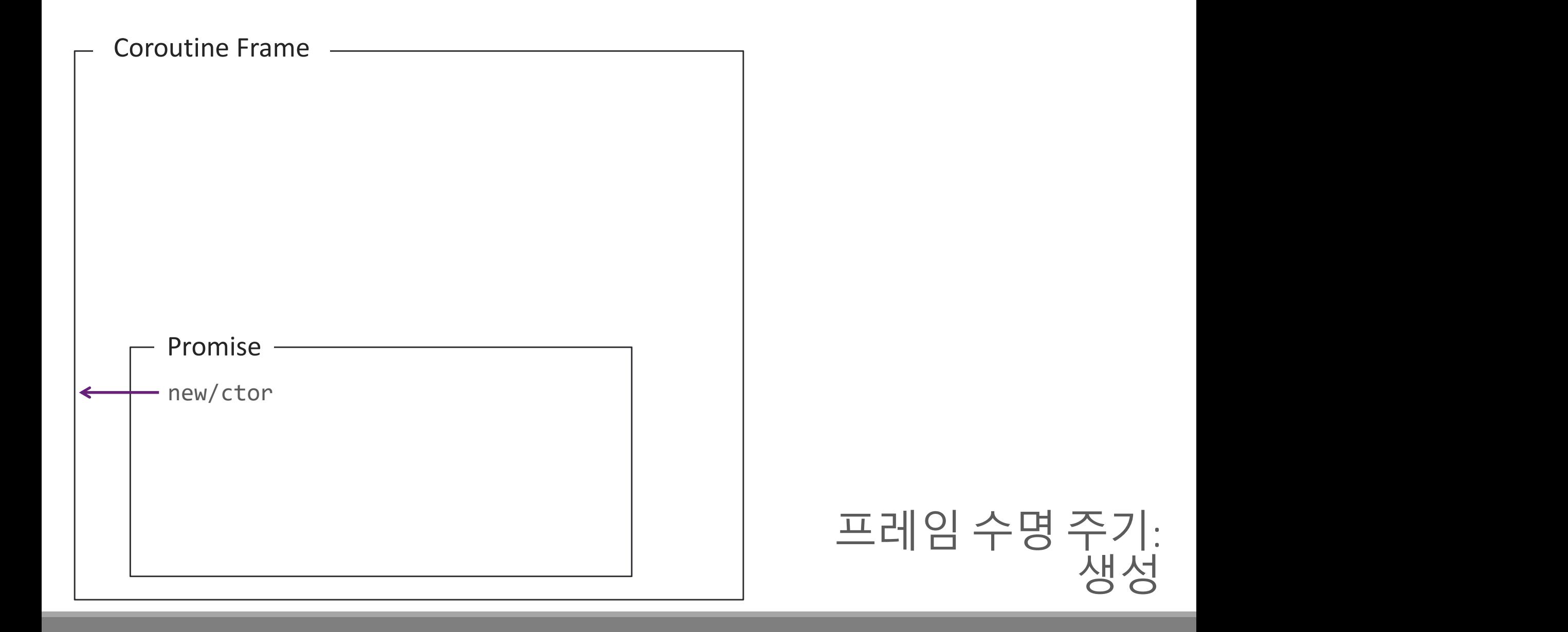

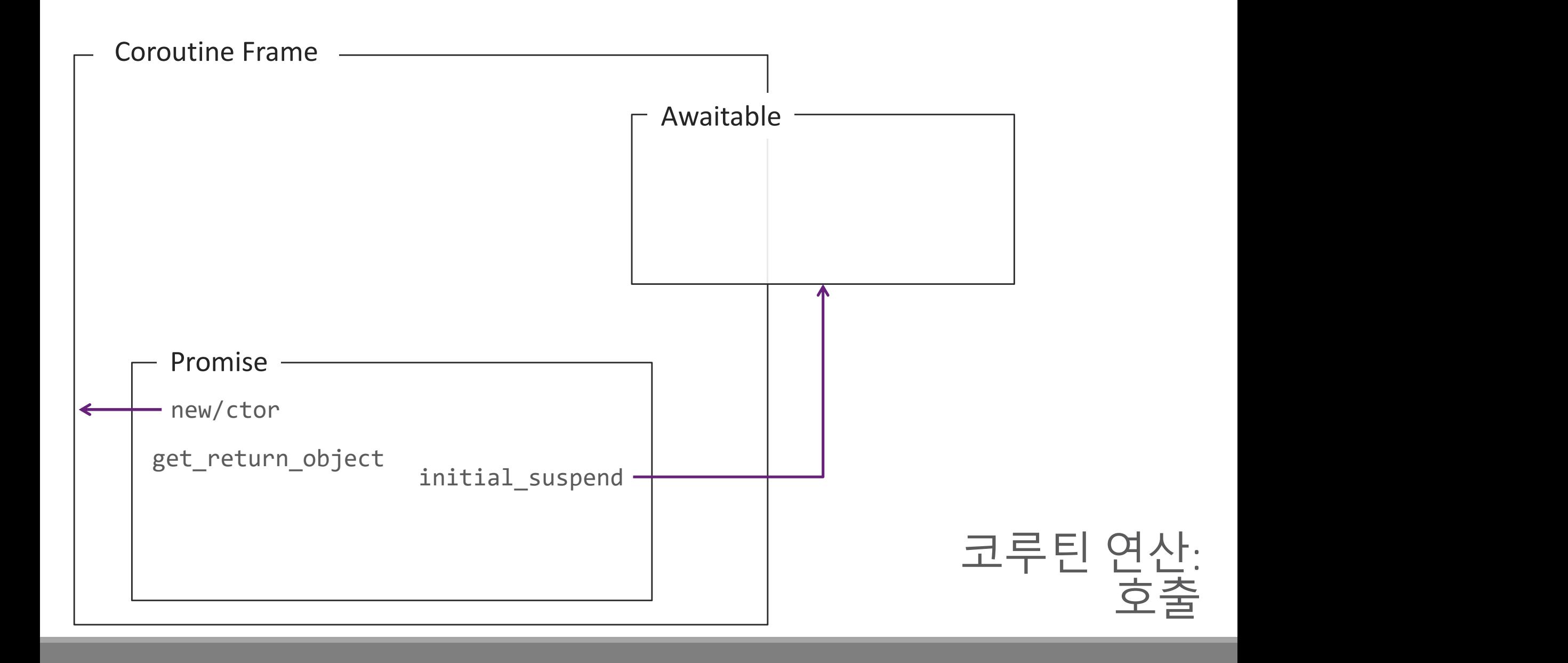

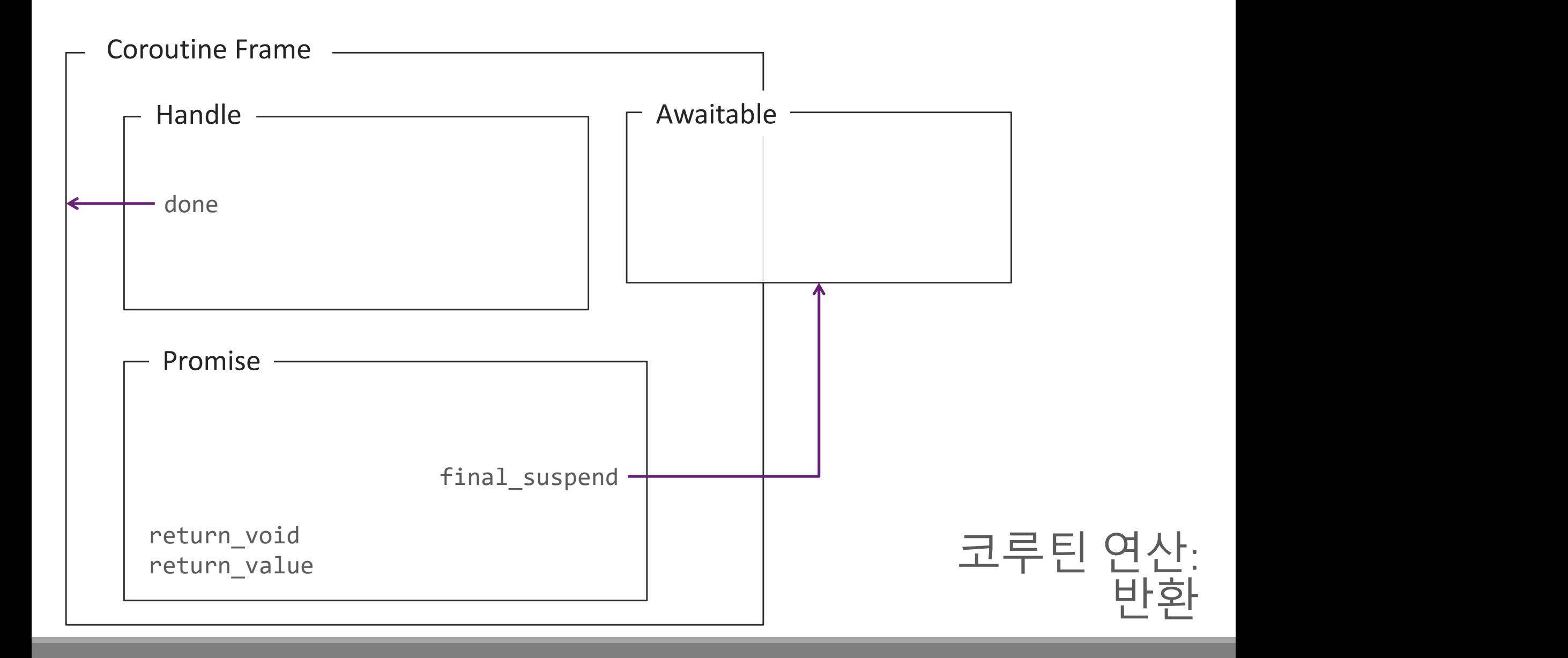

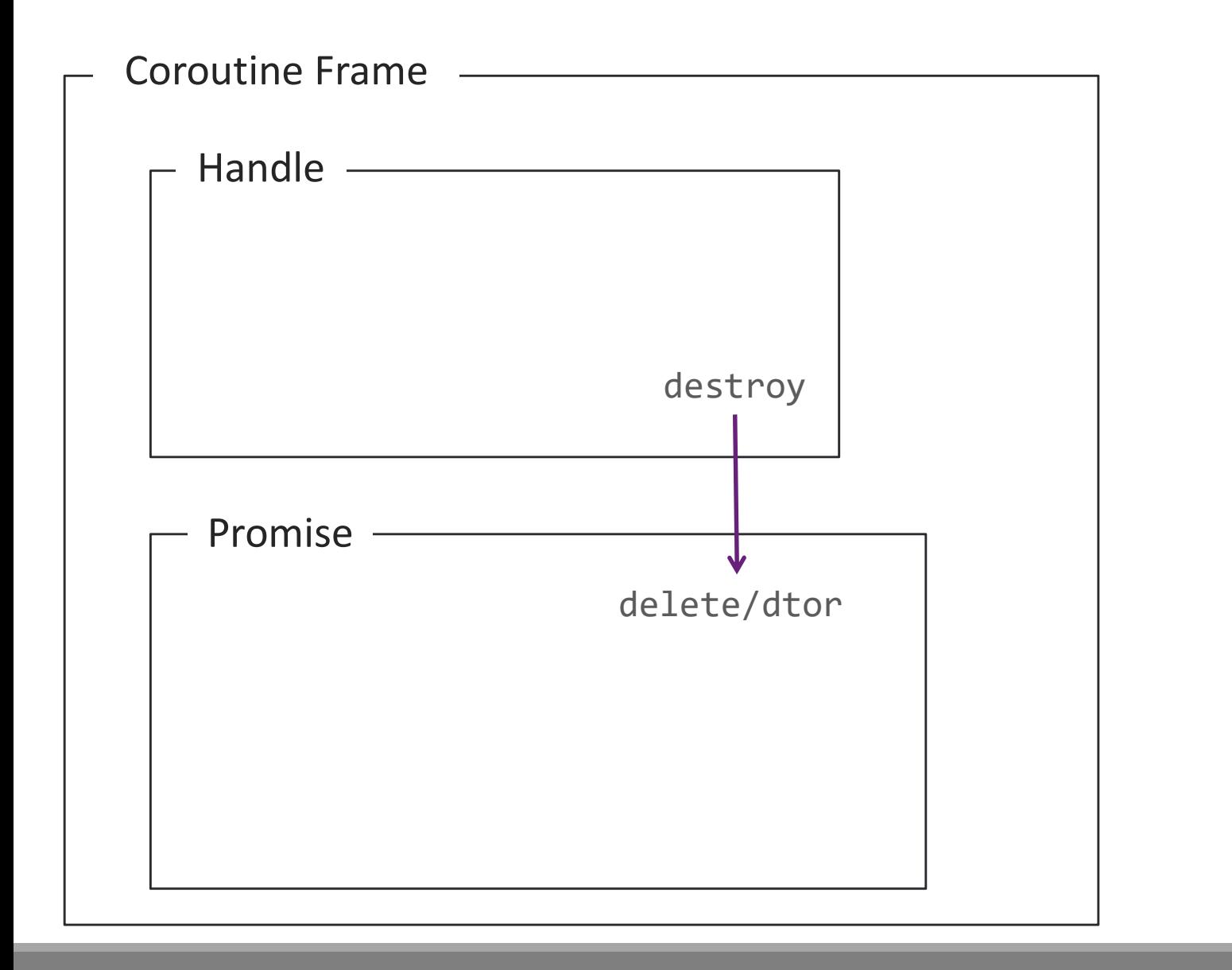

# 코루틴 연산:<br>주를(소멸)<br>- 종결(소멸) 종결(소멸)

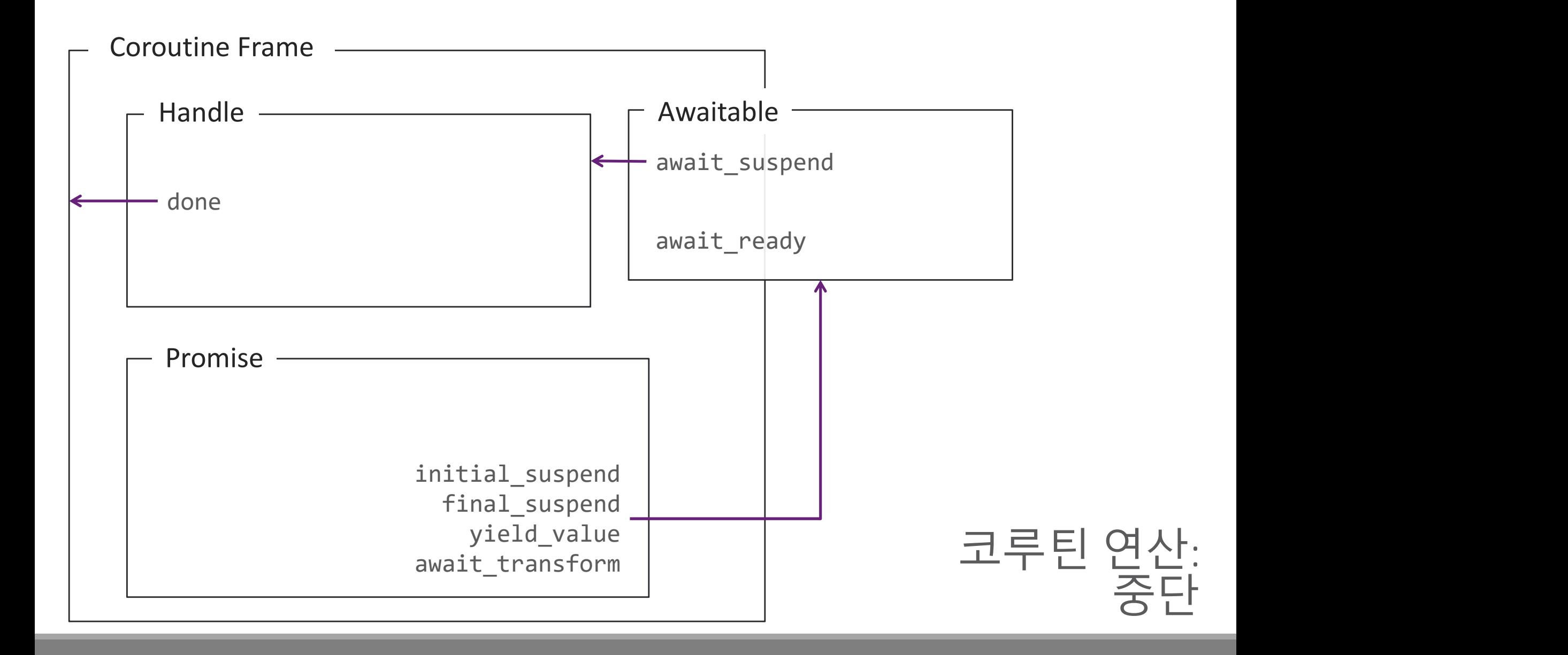

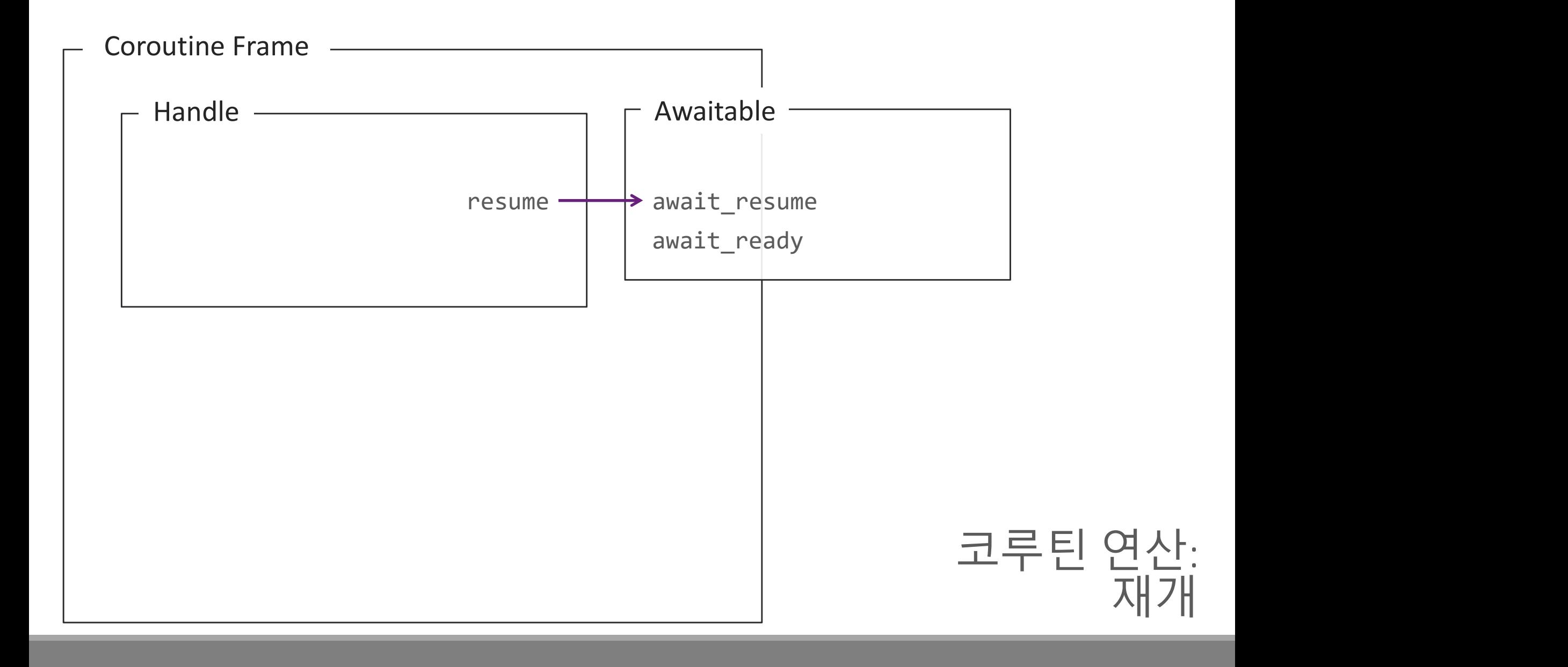

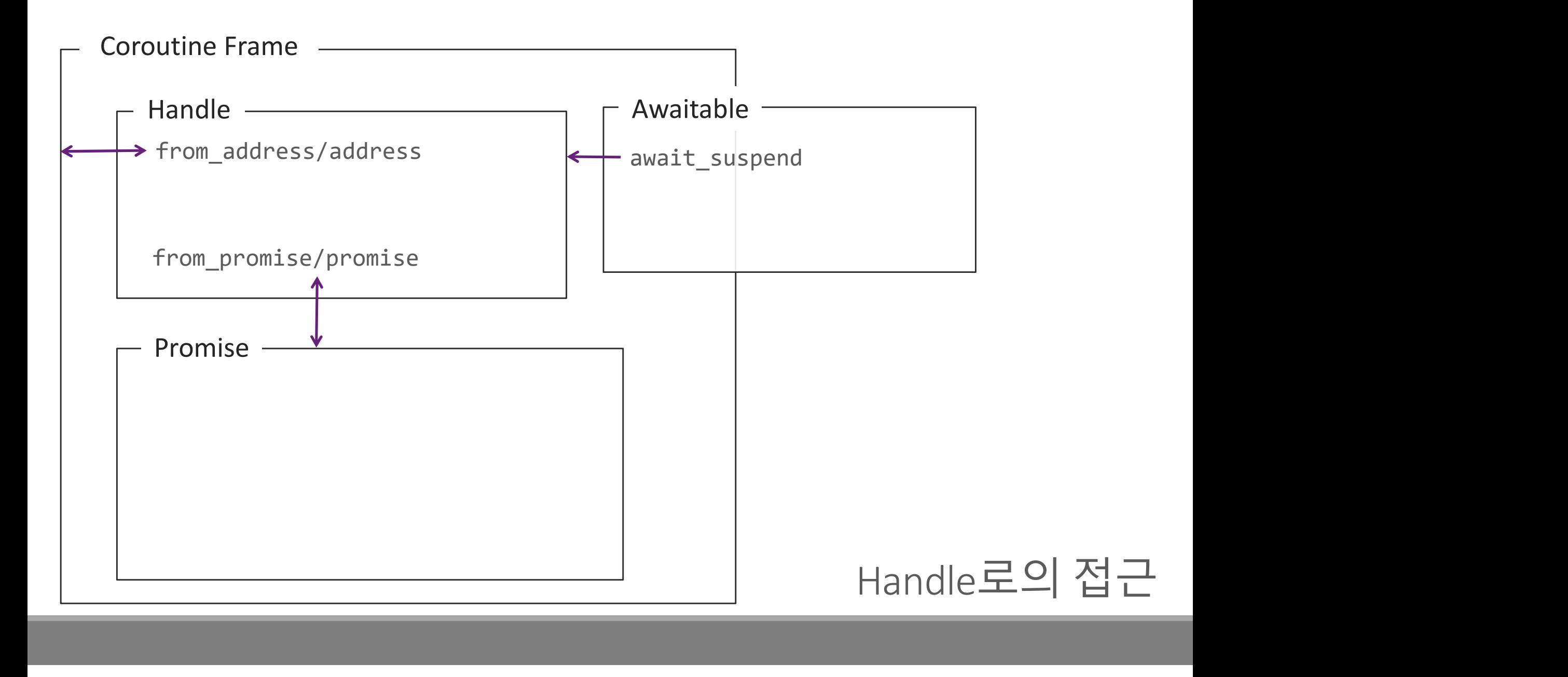

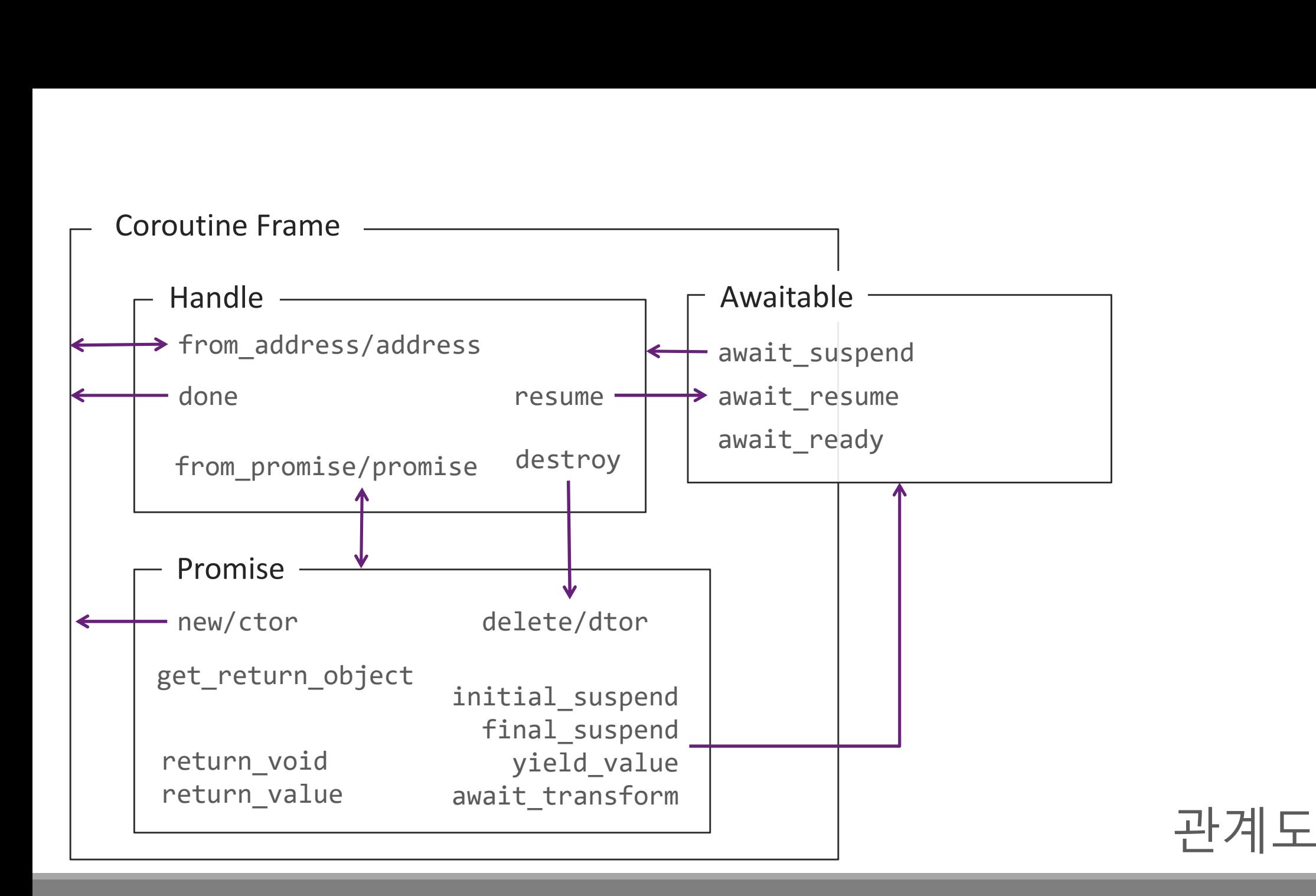

# 감사합니다!

길시 합니다!<br>질문 / 발표자료의 오류는 C++ Korea Facebook Group<br>혹은 <u>luncliff@gmail.com</u><br>로 알려주세요! 혹은 <u>luncliff@gmail.com</u> **| 히 니 다 !**<br>acebook Group<br><u>liff@gmail.com</u><br>로 알려주세요!<br>-

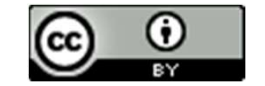

Coroutine Generator

Understanding co\_yield

# co\_yield 연산자

# .<br>co\_return와 유사하지만, **반환**return보다는 중단suspension에 더 무게를 두고 있음<br>-

```
auto example() -> generator<uint32_t>
{
  uint32_t item{};
  co_yield item = 1;
}
auto subroutine(uint32_t sum = 0) -> uint32_t
\{for (uint32_t v : example())
     sum += v;return sum;
}
```
co\_yield 표현식이 사용되면...<br>-<br>-

2018/n4736.pdf

```
그래머의코드는<br><sub>ise_type::yield_value 함수로전달된다<br>CO_yield 의 의미구조<sup>Semantics</sup></sub>
auto subroutine(uint32_t sum = 0) -> uint32_t
\{for (uint32_t v : example())sum += v;return sum;
}
auto example() -> generator<uint32_t>
{
   promise type p{}?
   uint32_t item{};
   co_await p.yield_value(item = 1);
}
                                          프로그래머의 코드는<br><br>promise_type::yield_value 함수로 전달된다
                                          프로그래머의 코드는<br>promise_type::yield_value 함수로 전달된다<br>promise_type::yield_value 함수로 전달된다
```
2018/n4736.pdf
```
auto subroutine(uint32_t sum = 0) -> uint32_t
\{for (uint32_t v : example())
     sum += v;return sum;
}
auto example() -> generator<uint32_t>
{
  promise_type p{};
  uint32_t item{};
  p.yield_value(item);
  co_await suspend_always{}; // this is not return!
}
                                 MSVC: 분리된 형태로 생성되는 경우도 허용
```
### <experimental/generator> in VC++

```
auto subroutine(uint32_t sum = 0) -> uint32_t
\{for (uint32_t v : example())
      sum += v;return sum;
```
}

# Generator: 사용자 코드

```
mut iterator(일방향 진행)와 동일<br>Generator의 의미구조<sup>Semantics</sup>
auto subroutine(uint32_t sum = 0) -> uint32_t
\{{
     auto g = example();
     auto it = g.begin();
     auto e = g.end();for (; it != e; ++it)
     \{auto v = *it;
        sum += v;}
  }
  // g is destroyed
  return sum;
}
                         일반적인 input iterator(일방향 진행)와 동일
```

```
template <typename Ty, typename Alloc = allocator<char>>
struct generator
\{struct promise type;
   struct iterator;
   _NODISCARD iterator begin();
   _NODISCARD iterator end();
   explicit generator(promise_type &_Prom);<br>exponentor();
   ~generator();
   generator(generator const &) = delete;
   generator &operator=(generator const &) = delete;
   generator(generator &&_Right);
   generator &operator=(generator &&_Right);
 private:
   coroutine handle<promise type> Coro = nullptr;
};
                                                복사는 불가능, 이동은 가능
```
<experimental/generator> in VC++ Generator: Overview

```
<experimental/generator> in VC++ Generator: 생성자/소멸자
template <typename Ty, typename Alloc = allocator<char>>
struct generator
\{struct promise type;
   explicit generator(promise type & Prom)
      : Coro(coroutine handle<promise type>::from promise( Prom))
   {}
   ~generator(){
      if ( Coro)
         _Coro.destroy();
   }
 private:
   coroutine handle<promise type> Coro = nullptr;
};
                            &_Prom)<br><br>
Momise_type>::from_promise(_Prom))<br><br>소멸자에서 코루틴 프레임을 제거
```

```
Generator: Iterator
template <typename _Ty, typename _Alloc = allocator<char>>
struct generator 
\{struct iterator {
      using iterator category = input iterator tag;
      using difference type = ptrdiff t;
      using value type = Ty;
      using reference = _Ty const &;
      using pointer = Ty const *;
      coroutine handle<promise type> Coro = nullptr;iterator() = default;iterator(nullptr_t) : _Coro(nullptr){}
      iterator(coroutine_handle<promise_type> CoroArg) : Coro( CoroArg){}
   };
   _NODISCARD iterator begin();
   _NODISCARD iterator end();
};
                                               iterator tag
                                               iterator tag<br>결국 포인터 하나와 동일하다<br>-<br>-
```

```
template <typename Ty, typename Alloc = allocator<char>>
struct generator 
\{struct iterator {
     using iterator category = input iterator tag;
     coroutine handle<promise type> Coro = nullptr;NODISCARD bool operator==(iterator const & Right) const{
         return Coro == Right. Coro;
      }
     NODISCARD bool operator!=(iterator const & Right) const;
     _NODISCARD reference operator*() const{
         return * Coro.promise(). CurrentValue;
      }
     _NODISCARD pointer operator->() const{
         return Coro.promise(). CurrentValue;
      }
   };
   // ... 
};
                                             Promise 개체를 통해서
                                                     개체를 통해서<br>값에 접근한다<br>-
```

```
전 진 Advance = 지기개Resume
template <typename Ty, typename Alloc = allocator<char>>
struct generator 
\{struct iterator {
      coroutine handle<promise type> Coro = nullptr;
      iterator &operator++(){
         _Coro.resume();
         if (_Coro.done())
            \angleCoro = nullptr;
         return *this;
      }
   };
   _NODISCARD iterator begin(){
      if (_Coro) {
         _Coro.resume();
         if (_Coro.done()) return {nullptr};
      }
      return { Coro};
   }
   _NODISCARD iterator end(){ return {nullptr}; }
};
```

```
Generator: Promise
template <typename Ty, typename Alloc = allocator<char>>
struct generator
\{struct promise type {
        Ty const * CurrentValue;
        promise type &get return object(){
            return *this;
        }
        <u>)</u><br><u>bool</u> initial_suspend(){ return (true); }  단순히 yield된 변수의 주소만 저장한다.
        bool final_suspend(){ return (true); }
        void yield value( Ty const & Value){
             pename _Ty, typename _Alloc = allocator<char>><br>ator<br>romise_type {<br>const *_CurrentValue;<br>ise_type &get_return_object(){<br>return *this;<br>initial_suspend(){ return (true); }<br>final_suspend(){ return (true); }<br>yield_value(_Ty_co
        }
    };
    explicit generator(promise type & Prom)
        : _Coro(coroutine_handle<promise_type>::from_promise(_Prom))
    {}
  private:
    coroutine handle<promise type> Coro = nullptr;
};
                                                        .<sub>har>></sub><br>단순히 yield된 변수의 주소만 저장한다.<br>ノ
```
# 이 타입 정말로 안전한가?

```
, <sub>&entry);<br>ocess threads<br>이 코드의 문제점?</sub>
auto current threads() -> generator<DWORD>
\{auto pid = GetCurrentProcessId();
      auto snapshot = CreateToolhelp32Snapshot(TH32CS SNAPTHREAD, 0);
      if (snapshot == INVALID HANDLE VALUE)
            throw system error{GetLastError(),system category()};
      auto entry = THREADENTRY32\{\};
      current_threads() -> generator<DWORD><br>auto pid = GetCurrentProcessId();<br>auto snapshot = CreateToolhelp32Snapshot(TH32CS_SNA<br>if (snapshot == INVALID_HANDLE_VALUE)<br>throw system_error{GetLastError(),system_catego<br>auto entry =
      for (Thread32First(snapshot, &entry); Thread32Next(snapshot, &entry);
              ent_threads() -> generator<DWORD><br>
pid = GetCurrentProcessId();<br>
snapshot = CreateToolhelp32Snapshot(TH32CS_SNAPTHRE<br>
napshot == INVALID_HANDLE_VALUE)<br>
hrow system_error{GetLastError(),system_category()}<br>
entry = THREADENT
            if (entry.th32OwnerProcessID != pid) // filter other process threads
                   co yield entry.th32ThreadID;
```
CloseHandle(snapshot);

}

### auto current threads() -> generator<DWORD>

```
\{auto pid = GetCurrentProcessId();
      auto snapshot = CreateToolhelp32Snapshot(TH32CS SNAPTHREAD, 0);
      if (snapshot == INVALID_HANDLE_VALUE)
            throw system_error{ 만약 호출자가 loop를 완주하지 않으면,
     auto entry = THREADENTRY32{} 이 라인은 실행되지 않는다 (+ 코루틴 프레임은 소멸되어버림)
      current_threads() -> generator<DWORD><br>auto pid = GetCurrentProcessId();<br>auto snapshot = CreateToolhelp32Snapshot(TH32CS_SNA<br>if (snapshot == INVALID_HANDLE_VALUE)<br>throw system_error{ 만약호출자가 loop를<br>auto entry = THREADENTRY32
      for (Thread32First(snapshot, &entry); Thread32Next(snapshot, &entry);
              ent_threads() -> generator<DWORD><br>pid = GetCurrentProcessId();<br>snapshot = CreateToolhelp32Snapshot(TH32CS_SNAPTHRE<br>napshot == INVALID_HANDLE_VALUE)<br>hrow system_error{ 만약호출자가 loop를 완주<br>entry = THREADENTRY32(}이라인은실행되지않는디<br>.dw
            if (entry.th320wnerProcessID != pid) // filter other process threads
                   co yield entry.th32ThreadID;
     CloseHandle(snapshot);
}
                                                    tor<DWORD><br><sub>Id();</sub><br><sub>1p32Snapshot(TH32CS_SNAPTHREAD, 0);<br>LE_VALUE)<br>만약 호출자가 loop를 완주하지 않으면,<br>이 라인은 실행되지 않는다 (+코루틴프레임은소멸되어버림)<br>,</sub>
                                                    tor<DWORD><br>Id();<br>lp32Snapshot(TH32CS_SNAPTHREAD, 0);<br>LE VALUE)<br>만약 호출자가 loop를 완주하지 않으면,<br>이 라인은 실행되지 않는다 (+ 코루틴프레임은 소멸되어버림)<br>;<br>, sentry): Thread32Next(spanshot_sentry);
```

```
.<br><sub>threads</sub><br>소멸자를 사용한<br>overage Leak 예방
                                                                                                   Coverage Leak 예방
auto current threads() -> generator<DWORD>
\{auto pid = GetCurrentProcessId();
      auto snapshot = CreateToolhelp32Snapshot(TH32CS SNAPTHREAD, 0);
      if (snapshot == INVALID_HANDLE_VALUE)
            throw system error{GetLastError(),system category()};
      auto h = gsl::finally([-]( ) noexcept { CloseHandle(snapshot); });
      auto entry = THREADENTRY32 { };
      current_threads() -> generator<DWORD><br>auto pid = GetCurrentProcessId();<br>auto snapshot = CreateToolhelp32Snapshot(TH32CS_SNA<br>if (snapshot == INVALID HANDLE VALUE)<br>throw system_error(GetLastError(),system_catego<br>auto h = gsl
      for (Thread32First(snapshot, &entry); Thread32Next(snapshot, &entry);
             pid = GetCurrentProcessId();<br>
snapshot = CreateToolhelp32Snapshot(TH32CS_SNAPTHRE<br>
napshot == INVALID_HANDLE_VALUE)<br>
hrow system_error(GetLastError(),system_category()}<br>
h = gsl::finally([=]() noexcept { CloseHandle(snaps<br>
            if (entry.th32OwnerProcessID != pid) // filter other process threads
                  co_yield entry.th32ThreadID;
}
```
Switching Thread

Coroutine + Message Queue

```
struct coro queue
\{virtual ~coro_queue() noexcept = default;<br>virtual void push(coroutine_handle<void> rh) = 0;
          ct coro_queue<br>virtual ~coro_queue() noexcept = default;<br>virtual void push(coroutine_handle<void> rh) = 0;<br>virtual bool try_pop(coroutine_handle<void>& rh) = 0;<br>make queue() > std:unique atassase queue);
          ct coro_queue<br>virtual ~coro_queue() noexcept = default;<br>virtual void push(coroutine_handle<void> rh) = 0;<br>virtual bool try_pop(coroutine_handle<void>& rh) = 0;<br>make_queue() -> std::unique_ptr<coro_queue>;
};
```

```
auto make_queue() -> std::unique_ptr<coro_queue>;
```
https://godbolt.org/z/M4atrm https://wandbox.org/permlink/6FGKZjuzjNYoSmI1

Let's assume there is a queue…

```
auto program(coro queue& fq, coro queue& bq) -> return ignore;
void coro worker(coro queue* q); // worker thread function
void main subroutine()
\{program(coro_queue& fq, coro_queue& bq) -> return_ignore;<br>coro_worker(coro_queue* q); // worker thread function<br>main_subroutine()<br>auto fg = make_queue(); // for foreground<br>auto bg = make_queue(); // for background<br>// launc
       program(coro_queue& fq, coro_queue& bq) -> return_ignore;<br>coro_worker(coro_queue* q); // worker thread function<br>main_subroutine()<br>auto fg = make_queue(); // for foreground<br>auto bg = make_queue(); // for background<br>// launc
      // launch background worker
      auto fb = std::async(std::launch::async,
                                        coro worker, bg.get());
      program(*fg, *bg); // start the program
      coro worker(fg.get()); // run as foreground worker
      fb.get(); // clean-up or join background thread
}
```
## Main subroutine with 2 queue

```
auto program(coro queue& foreground, //
               coro queue& background) -> return ignore
\{program(coro_queue& foreground, //<br>
coro_queue& background) -> return_i<br>
using namespace std;<br>
print_thread_id("invoke");<br>
auto repeat = 3;<br>
utile (popeat )
    print_thread_id("invoke");
    auto repeat = 3;
    while (repeat--)
     \{co_await foreground;
         print_thread_id("front");
         co await background;
         print thread id("back");
     }
    print thread id("return");
    co_return;
                                                            Novid print_thread_id(const char* label)<br>{<br>cout << label<br><< "\t" << this_thread::get_id()
                                                            \{cout << label
                                                                   \langle \cdot \rangle "\t" \langle \cdot \rangle this thread::get id()
                                                                   << endl;
                                                           }
```
}

### Our coroutine

```
auto program(coro_queue& foreground, //
           coro queue& background) -> return ignore
\{using namespace std;
   print thread id("invoke");
   auto repeat = 3;
   while (repeat--)
   \{co await foreground; \leftarrowprint thread id("front");
      co await background; <
      print thread id("back");
   }
   print thread id("return");
   co_return;
}
                                      Expression: 
                                        Function selects its thread
```
### Semantics: Send a handle through Message Queue

```
auto program(coro_queue& fq, coro_queue& bq) -> return_ignore;
void coro_worker(coro_queue* q); // worker thread function
\{auto coro = coroutine handle<void>{};
   auto repeat = 10;
PopNext:
   if (q->try\_pop(coro) == false)std::this_thread::sleep_for(10ms);
   else
   \{if (coro.done())
          coro.destroy();
       else
          coro.resume();
   }
   if (repeat--) // for some condition ...
       goto PopNext; // continue
}
```
# The worker thread function

```
auto program(coro_queue& fq, coro_queue& bq) -> return_ignore;
void coro_worker(coro_queue* q)
{
   auto coro = coroutine handle<void>{};
   auto repeat = 10;
PopNext:
   if (q->try\_pop(coro) == false)std::this_thread::sleep_for(10ms);
   else
   \{if (coro.done())
          coro.destroy();
       else
          coro.resume();
   }
   if (repeat--) // for some condition ...
       goto PopNext; // continue
}
```
# Pop & Resume/Destroy

### await\_transform

Providing type conversion for the co\_await

```
struct return_ignore; // ... we already covered this type ...
```

```
auto example() -> return_ignore {
    ruct return_ignore; // ... we already covered t<br>to example() -> return_ignore {<br>co_await true;<br>co_await false;
    ruct return_ignore; // ... we already covered t<br>to example() -> return_ignore {<br>co_await true;<br>co_await false;
}
```
https://godbolt.org/z/eCVc6I

# https://godbolt.org/z/EnNBrL<br>https://godbolt.org/z/eCVc6I Can we use **bool** for **co** await?

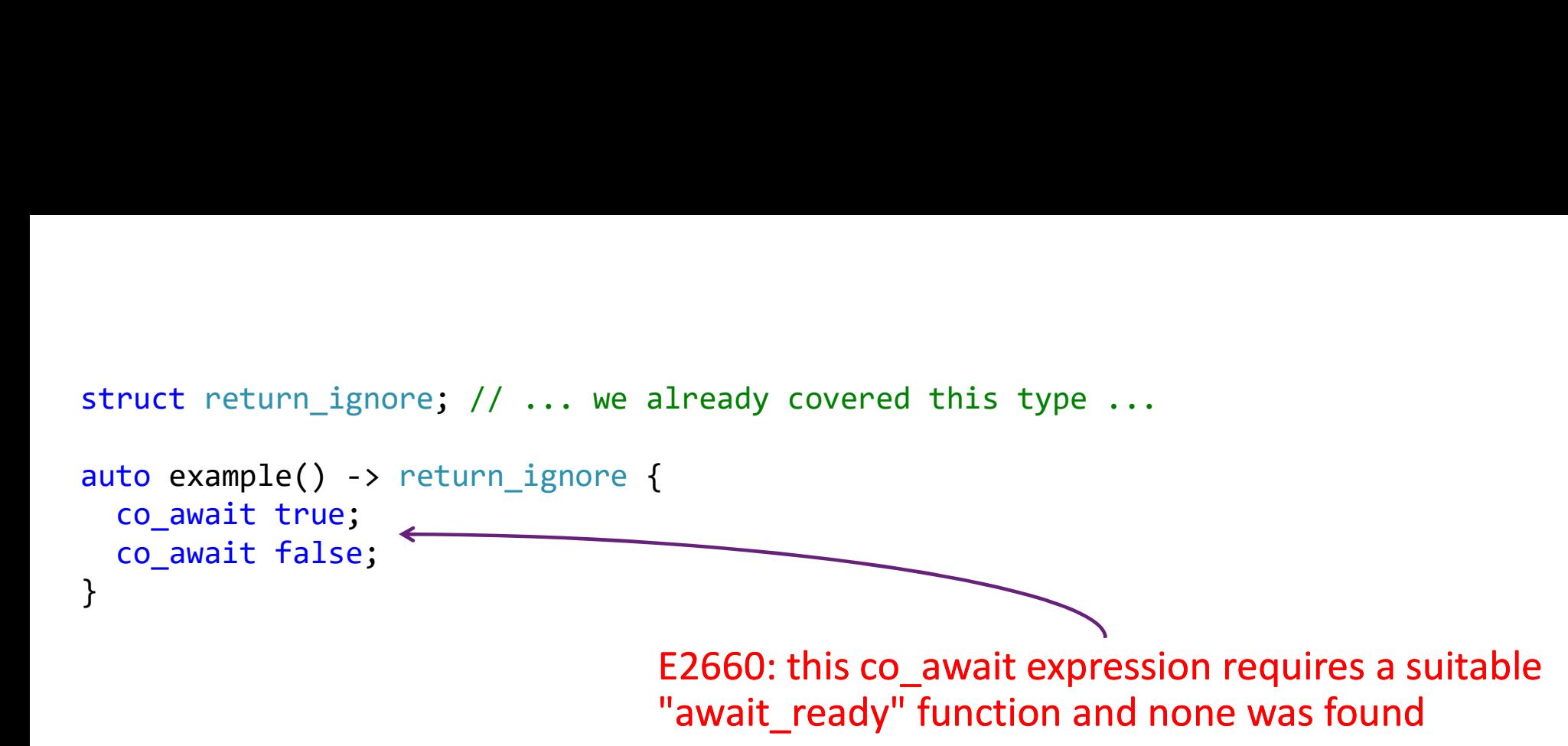

```
struct return ignore;
auto example() -> return ignore {
   ruct return_ignore;<br>
to example() -> return_ignore {<br>
co_await true;<br>
co_await false;<br>
Th<br>
ass suspend_with_condition {
   ruct return_ignore;<br>
to example() -> return_ignore {<br>
co_await true;<br>
co_await false;<br>
Th<br>
ass suspend_with_condition {<br>
bool cond;
}
class suspend with condition \{\leftarrow\}bool cond;
public:
  suspend with condition(bool cond) : cond{ cond} {}
  bool await ready() { return cond; }
  void await_suspend(coroutine_handle<void>) { /* ... */}
  void await_resume() { /* \ldots */}
};
                                                              Simple awaitable type.<br>The code is from suspend_if in VC++
                                                              The code is from suspend_if in VC++
```

```
struct return_ignore;
auto example() -> return ignore {
  ruct return_ignore;<br>to example() -> return_ignore {<br>co_await true;<br>co_await false;<br>ass suspend_with_condition;
  ruct return_ignore;<br>to example() -> return_ignore {<br>co_await true;<br>co_await false;<br>ass suspend_with_condition;
}
class suspend with condition;
struct return ignore {
  struct promise_type {
    // ...
    auto await_transform(bool cond) {
       // return an awaitable
       // that is came from its argument
       return suspend with condition{cond};
    }
  };
  // ...
};
                                                     If there is await transform,
                                                     it is applied before co_await operator
```
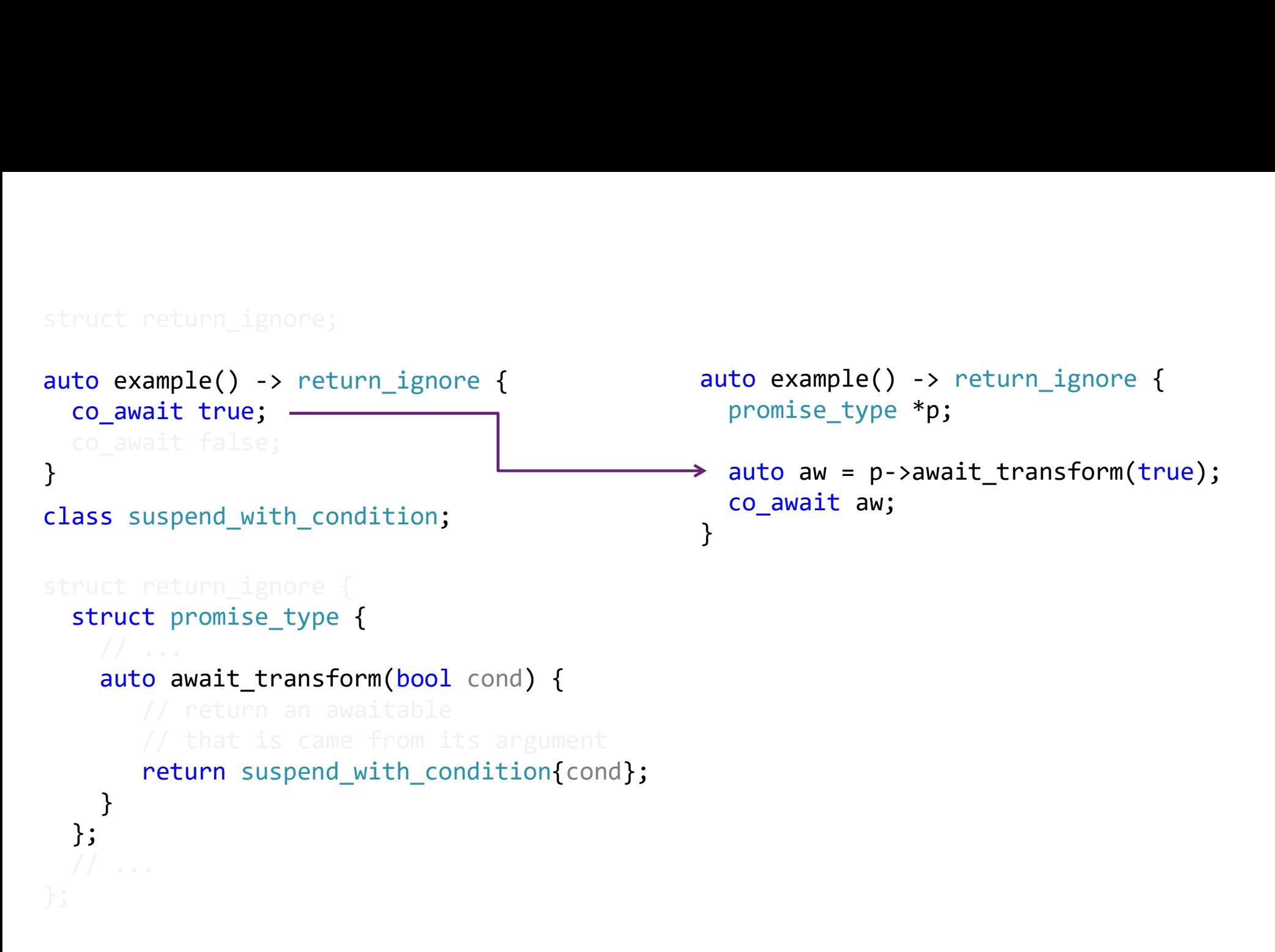